KfK 4326 November 1987

# Der GEMUF-Test und Fragen zur Near-Real-Time-**Accountancy**

R. Seifert

Institut für Datenverarbeitung in der Technik Projekt Wiederaufarbeitung und Abfallbehandlung

# Kernforschungszentrum Karlsruhe

# KERNFORSCHUNGSZENTRUM KARLSRUHE

Institut für Datenverarbeitung in der Technik Projekt Wiederaufarbeitung und Abfallbehandlung

KfK 4326

PWA 60/87

Der GEMUF-Test und Fragen zur Near-Reai-Time-Accountancy

Rolf Seifert

Kernforschungszentrum Karlsruhe GmbH, Karlsruhe

 $\sim$ 

Als Manuskript vervielfältigt Für diesen Bericht behalten wir uns alle Rechte vor

 $\ddot{\phantom{a}}$ 

 $\bar{\mathcal{A}}$ 

 $\sim$   $\alpha$ 

 $\sim 10^{11}$ 

 $\hat{\mathcal{A}}$ 

Kernforschungszentrum Karlsruhe GmbH Postfach 3640, 7500 Karlsruhe 1

**ISSN 0303-4003** 

 $\sim$ 

#### ZUSAMMENFASSUNG:

Die derzeitigen Kriterien der internationalen Kernmaterialüberwachung erfordern fortgeschrittene Methoden der Kernmaterialbilanzierung, insbesondere bezüglich der Parameter Rechtzeitigkeit und Entdeckungswahrscheinlichkeit. Um dem Rechnung zu tragen, werden derzeit im KfK statistische Bilanzierungsmodelle ausgearbeitet und anhand simulierter bzw. realer Meßdaten getestet. Mit dem vorliegenden Bericht wird ein neues sequentielles Testverfahren, genannt GEMUF-Test, zur Entdeckung eines Materialverlustes in einer Folge von Bilanzperioden vorgestellt. Der GEMUF-Test basiert auf den theoretisch bestmöglichen, praktisch aber nicht anwendbaren Neyman-Pearson-Tests. Die Idee des GEMUF-Tests besteht darin, das unbekannte Verlustmodell mittels einer gewichteten Summe von MUF-Werten zu schätzen. Die numerischen Ergebnisse werden durch Monte-Carlo Simulationen für eine Modellwiederaufarbeitungsanlage mit einem jährlichen Schwermetalldurchsatz von 1000 Tonnen erzielt. Im Vergleich mit anderen sequentiellen Testverfahren zeigen sie, daß dieser neue Test für alle zugrundegelegten Verlustmodelle Ergebnisse erreicht, die sehr dicht an den bestmöglichen Resultaten der Neyman-Pearson-Tests<br>liegen. Dies bedeutet, daß der GFMUF-Test, "robust" ist, bezüglich der Dies bedeutet, daß der GEMUF-Test "robust" ist bezüglich der unterschiedlichen Verlustmodelle. Oie Untersuchungen zeigen ferner, daß der GEMUF-Test sehr "sensitiv" ist bezüglich der Entdeckungszeit.

THE GEMUF TEST AND ISSUES TO THE NEAR-REAL-TIME-ACCOUNTANCY

#### ABSTRACT:

The present criteria of international safeguards require advanced methods of nuclear material accountancy, particularly with regard to the parameters timeliness and detection probability. Therefore statistical balance models are developed at KfK at present and they are tested using simulated and real measurement data. This paper presents a new sequential test procedure, called GEMUF test, to detect a loss of material in a sequence of accounting periods. The GEMUF test is based on the theoretically best possible, but in practice inapplicable, Neyman-Pearson tests. The idea of the GEMUF test is to estimate the unknown loss pattern by a weighted sum of MUF values. The numerical results are obtained by Monte Carlo simulations for a reference reprocessing facility with a throughput of of 1000 t of heavy metal per year. They demonstrate in comparison with other sequential test procedures that this new test gives results for all considered loss patterns that are very close to the best possible results of the Neyman-Pearson tests, i.e. the GEMUF test is 'robust' to various loss patterns. The investigations show also that the GEMUF test is very 'sensitive' by virtue of its short detection time.

# Inhaltsangabe

 $\mathcal{L}_{\mathcal{A}}$ 

 $\mathcal{L}_{\rm{max}}$  and

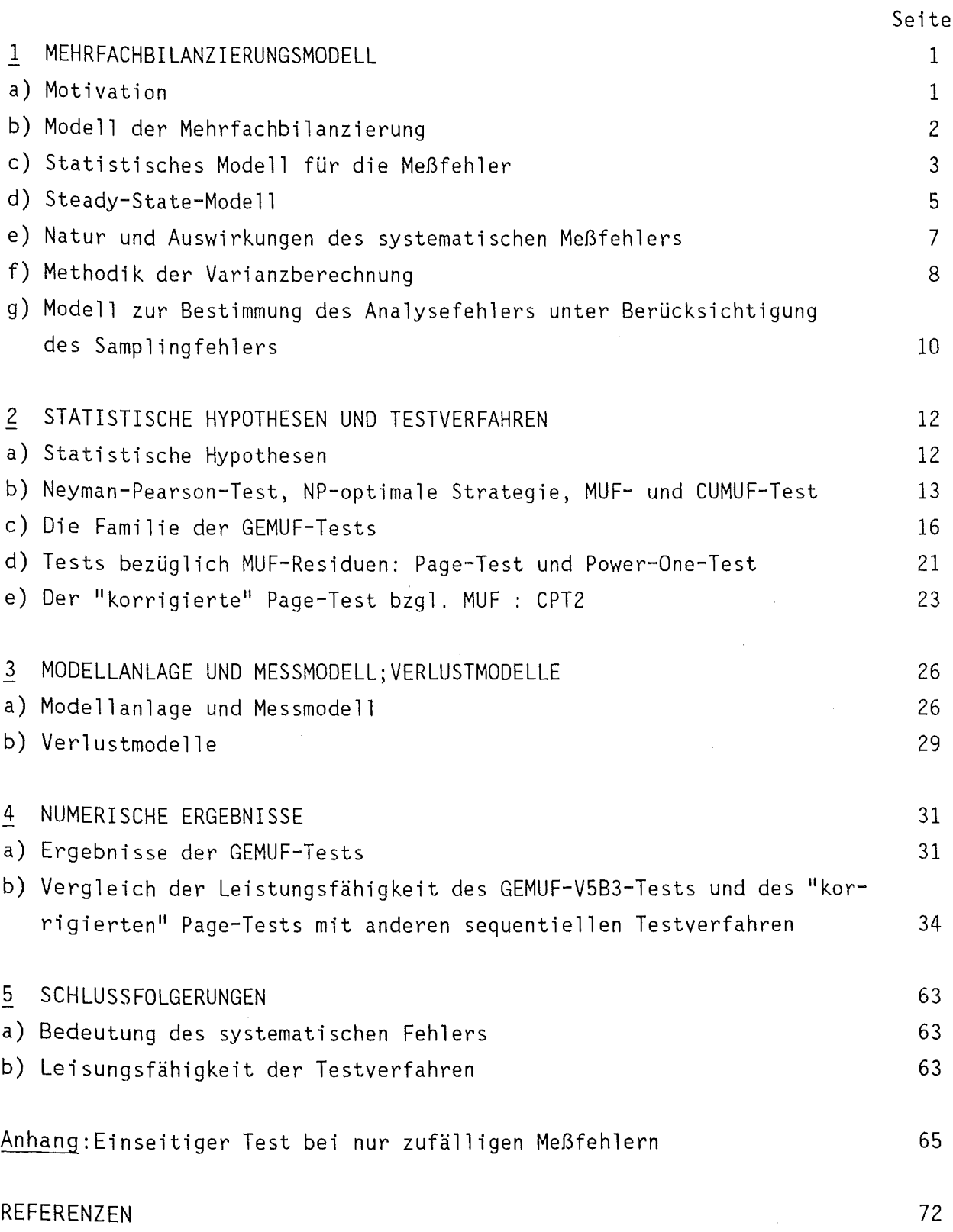

 $\sim 10^{-10}$ 

 $\mathcal{L}_{\text{max}}$ 

#### 1 MEHRFACHBILANZIERUNGSMODELL

## a) Motivation

Bilanzierungsprobleme treten in vielen Bereichen von Industrie und Technik auf. Eine Anwendung findet das Prinzip der Materialbilanzierung in der Überwachung kerntechnischer Anlagen durch EURATOM und die Internationale Atom Energie Organisation (IAEO). Ziel ist die rechtzeitige Entdeckung der Abzweigung einer bestimmten Menge Kernmaterials. Zu diesem Zweck wird der Produktionsvorgang einer kerntechnischen Anlage gestoppt und das Kernmaterial aufgenommen. Sodann wird die Materialbilanz geschlossen durch Vergleich des Anfangsinventars plus Summe der Zugänge minus Summe der Abgänge mit dem Endinventar. Durch stichprobenartige Messungen überzeugen sich die Überwachungsbehörden von der Richtigkeit der Bilanz. Auf die hierbei auftretende Verifikationsproblematik wird in diesem Bericht nicht eingegangen (siehe dazu /1,2/).

Eine derartige Bilanz wird üblicherweise ein- bis zweimal pro Jahr durchgeführt und bildet für die Überwachungsbehörde die Basis einer Entscheidung, ob ein Materialverlust vorliegen könnte oder nicht (siehe dazu auch /3/). Diese als "klassische" Materialbilanzierung bezeichnete Methode führt in vielen Fällen zu einer befriedigenden Lösung der überwachungsproblematik.

In einigen Fällen jedoch, etwa zukünftige Wiederaufarbeitungsanlagen mit mehreren hundert Tonnen Durchsatz an Schwermetall, sind die Überwachungsziele mit der klassischen Bilanzierung allein nicht zu erreichen. Dies gilt insbesondere hinsichtlich des Rechtzeitgkeitskriteriums.

Um dem Rechnung zu tragen wurden fortgeschrittene Bilanzierungsmethoden entwickelt, die unter dem Sammelbegriff "Near-Real-Time-Accountancy" (NRTA) zusammengefaßt sind. Ihr Prinzip beruht darauf, den klassischen Bilanzierungszeitraum in mehrere Perioden zu unterteilen und für jede dieser Perioden eine Bilanz zu schließen, ohne jedoch den Anlagenbetrieb zu stoppen (siehe dazu /4/). Damit wird die Möglichkeit geschaffen, einen Materialverlust frühzeitig zu entdecken und auf diese Weise das Rechtzeitigkeitskriterium zu erfüllen.

#### b) Modell der Mehrfachbilanzierung

Zugrundegelegt sei eine wohl-definierte und abgeschlossene "Box" (vgl /1/), in der sich ein gewisses Material befindet, das bilanziert werden soll. Unter dieser Box, auch Materialbilanzzone (MBZ) genannt, kann man sich z.B. eine Wiederaufarbeitungsanlage, in der Plutonium bilanziert werden soll, vorstellen. Im folgenden wird von einem festen Inspektionszeitraum (Referenzzeit) ausgegangen (z.B. 6 oder 12 Monate),der in N Bilanzierungsperioden unterteilt wird. (Diese Unterteilung braucht nicht äquidistant zu sein.)

Für jede Periode k $\{1, \ldots, N\}$  bezeichnen wir das Material, das sich zu Beginn dieser Periode in der MBZ befindet, als physikalisches Inventar I(k-1) (physical inventory). Mit R(k) (receipts) bzw. S(k) (shipments) werden die Zugänge bzw. Abgänge aus dieser MBZ in der k-ten Periode bezeichnet.

T(k) (throughput) nennen wir den (Netto-) Durchsatz während der k-ten Periode, der sich aus der Differenz zwischen Zugängen und Abgängen ergibt. Das physikalische Inventar zu Beginn der k-ten Periode I(k-1) plus der Durchsatz T(k) ergibt das Buchinventar B(k) (book inventory). Das Buchinventar ist diejenige Menge an Material, die am Ende der k-ten Bilanzperiode in der MBZ enthalten sein sollte. Dem wird das physikalische Inventar I(k), das tatsächlich am Ende der k-ten Periode in der MBZ sich befindende Material, gegenüber gestellt.

Werden alle Inventare und Transfers erfaßt und können sie exakt bestimmt werden, so muß die Differenz zwischen Buchinventar B(k) und physikalischen Inventar I(k) Null sein. Diese Differenz wird aus historischen Gründen MUF ( material unaccounted for ) genannt.

Da jedoch alle Inventar- und Transferbestimmungen auf Messungen (z.B. Volumenmessungen, Konzentrationsbestimmungen) beruhen, die mit Meßfehlern behaftet sind, wird auch dann, wenn alle auftretenden Terme erfaßt sind und kein Material unautorisiert abgezweigt wird, diese Bilanz nicht aufgehen.

Im folgenden wird das verbal vorgestellte Modell mathematisch entwickelt.

Betrachtet wird eine Materialbilanzzone, in der ein bestimmtes Material während einer festen Referenzzeit bilanziert wird. Sei N eine beliebige, aber fest gewählte natürliche Zahl, die die Anzahl der Bilanzperioden, in die die Referenzzeit unterteilt ist, beschreibt.

```
Wir benützen folgende Notationen:
```
I(O): Das gemessene Inventar zu Beginn der 1. Periode  $I(k)$ : Das gemessene Inventar am Ende der k-ten Periode = das gemessene Inventar zu Beginn der (k+1)-ten Periode I(N): Das gemessene Inventar am Ende der letzten Periode R( k): Die gemessenen Zugänge in der k-ten Periode S( k): Die gemessenen Abgänge in der k-ten Periode für  $k=1, \ldots, N$ Für den (Netto-) Durchsatz in der k-ten Periode erhalten wir: (1)  $T(k) = R(k) - S(k)$ Das Buchinventar in der k-ten Periode berechnet sich wie folgt: (2)  $B(k) = I(k-1) + T(k)$ Somit erhalten wir in der k-ten Periode folgendes Bilanzergebnis: (3)  $MUF(k) = B(k) - I(k)$ 

c) Statistisches Modell für die Meßfehler

Wie schon erwähnt, entsprechen die gemessenen Werte nicht den exakten, da Meßfehler auftreten. Dabei sind sowohl zufällige wie auch systematische Meßfehler ins Kalkül zu ziehen (siehe /1/). Ein Modell· für den Sampling-Fehler wird in Abschnitt g) vorgestellt.

Um das Problem der Materialmessung mathematisch zu beschreiben, fassen wir jede Messung als Realisation einer Zufallsgröße auf (wobei wir das Problem des Sampling-Fehlers außer acht lassen). Die Messung des physikalischen Inventars I(k) soll also als Realisation einer Zufallsgröße ZI(k) aufgefaßt werden.

Unsere Modellannahmen lauten (siehe auch /5/):

V1:  $ZI(k) = E(I(k)) + e_{I(k)} + d_{I(k)}, k=0,...,N$ . Dabei steht E(I(k)) für den exakten Wert des Inventars in der k-ten Periode.  $e_{I(k)}$ und  $d_{\text{I}(k)}$  sind Zufallsgrößen, die für den zufälligen bzw. systematischen Meßfehler stehen.

Analog nehmen wir an:

V2: ZR(k) = E(R(k)) + e<sub>R(k)</sub> + d<sub>R(k)</sub> und  $ZS(k) = E(S(k)) + e_{S(k)} + d_{S(k)}$ , k=1,...,N

Auch bei den Transfers fassen wir die Messungen als Realisationen der Zufallsgrößen ZR(k) bzw. ZS(k) auf. Mit E(R(k)) bzw. E(S(k)) bezeichnen wir wieder die exakten Werte, e<sub>R(k)</sub> bzw. e<sub>S(k)</sub> sind Zufallsgrößen, die die zufälligen Meßfehler beschreiben, und d<sub>R(k)</sub> bzw. d<sub>S(k)</sub> die systematischen.

V3: Eine weitere Annahme ist, daß alle Zufallsgrößen, die zufällige bzw. systematische Meßfehler beschreiben, normalverteilt sind mit Erwartungswert Null (d.h. die Messungen sind unverfälscht) und bekannter Varianz. (Diese Varianz zu bestimmen ist in der Praxis ein großes Problem).

Bezeichnen wir mit  $\underline{\text{MUF}}_i$ , j= $(1, \ldots, N)$ , denjenigen Vektor, der aus den ersten j MUF-Werten besteht:

$$
(4) \quad \underline{\text{MUF}}_{j} = \left( \begin{array}{c} \text{MUF}(1) \\ \vdots \\ \vdots \\ \text{MUF}(j) \end{array} \right)
$$

so folgt aus Vl-V3, daß die MUF(i) ,i=l, ... ,N, als Realisationen normalverteilter Zufallsgrößen, nennen wir sie ZMUF(i), und MUF<sub>j</sub> als Realisation eines jdimensionalen, normalverteilten Zufallsvektors, den wir mit ZMUF<sub>i</sub> bezeichnen wollen, aufgefaßt werden können (vgl. /6/). Im folgenden wird, sofern keine Verwechslung auftreten kann, nicht mehr zwischen Zufallsgröße und Realisation unterschieden.

Für das Modell der Meßfehler wählen wir einen linearen Ansatz:

V4: Sei f<sub>y(k)</sub> ein zufälliger oder systematischer Meßfehler, X stehe für eine der Bilanzklassen Inventar, Zugang oder Abgang. Dann sei f<sub>vrk)</sub> in folgender Hinsieht linear:

(5)  $f_{X(k)} = f_{X,0} + E(X(k)) * f_{X,r}$ .

 $f_{X,0}$  und  $f_{X,r}$  (r steht für relativ) sind nur noch von der Bilanzklasse X, aber nicht mehr von der Menge des Materials in der k-ten Periode abhängig. E(X(k)) bezeichne wieder den wahren Wert. Da dieser jedoch nicht bekannt ist, wird er durch den Meßwert X(k) approximiert:

(6)  $f_{X(k)} = f_{X,0} + X(k)*f_{X,r}$ . Sowohl für die absoluten Meßfehler  $f_{X,0}$  wie für die relativen Meßfehler  $f_{X,r}$  gelte V3.

V5: Alle zufälligen Meßfehler seien untereinander stochastisch unabhängig, ebenso die zufälligen mit den systematischen.

Wegen der Normalverteiltheit kann das wie folgt ausgedrückt werden:

$$
cov(e_{X_1(j)}, e_{X_2(k)}) = 0 \text{ für } X_1(j) \neq X_2(k)
$$
  

$$
cov(e_{X_1(j)}, d_{X_2(k)}) = 0 \text{ für alle } X_1, X_2, j, k
$$

Die systematischen Fehler einer Bilanzklasse sind solange korreliert, bis die Meßinstrumente rekalibriert werden. (Die systematischen Fehler sind ebenfalls zufälliger Natur -Realisation einer Zufallsgröße-, bleiben im Falle der Nicht-Rekalibrierung jedoch während der gesamten Referenzzeit konstant.) Bei Nicht-Rekalibrierung und linearem Ansatz V4, wobei der absolute Fehler und der relative nicht korreliert sind, erhalten wir:

$$
cov(d_{X(j)}, d_{X(k)}) = cov(d_{X,0} + X(j)*d_{X,r}, d_{X,0} + X(k)*d_{X,r})
$$
  
= var(d<sub>X,0</sub>) + X(j)\*X(k)\*var(d<sub>X,r</sub>) .

V6: Nicht korreliert werden jedoch die systematischen Meßfehler zwischen zwei Bilanzklassen angenommen:

$$
cov(d_{X_1(j)},d_{X_2(k)}) = 0
$$
 für  $X_1 \neq X_2$ 

# d) Steady-State-Modell

Bei den weiteren Untersuchungen gehen wir von Modellanlagen aus, für die die Varianzen der einzelnen Meßfehler bekannt seien. Ferner befinde sich die Modellanlage im steady-state, im stationären Betrieb. Dies bedeutet:

 $E(I(0)) = E(I(1)) = ... = E(I(N)) =: E(I)$ (7)  $E(R(1)) = E(R(2)) = ... = E(R(N)) = E(R)$  $E(S(1)) = E(S(2)) = ... = E(S(N)) =: E(S)$ 

Aus (7) folgt sofort:

 $(8)$  E(R) = E(S)

Außerdem wird angenommen, daß während der Referenzzeit nicht rekalibriert wird.

Wir können somit unser Meßmodell aus Abschnitt c) wie folgt umschreiben:

 $I(i) = E(I) + a_i + b$ , i=0,...,N  $R(i) = E(R) + c_i + d$  , i=1, ... ,N  $S(i) = E(S) + e_i + f$ ,  $i=1,...,N$ ,

wobei a<sub>j</sub>, c<sub>j</sub>, e<sub>j</sub>, b, d, f als normalverteilte, stochastisch unabhängige Zufallsgrößen aufgefaßt werden mit:

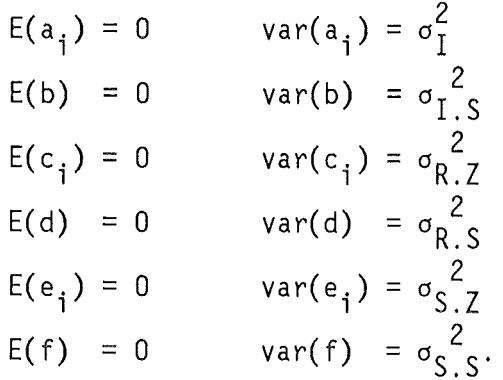

Dabei werden die obigen Varianzen als bekannt vorausgesetzt. Somit ergibt sich bei der MUF -Bildung:

MUF(i) = I(i-1) + R(i) S(i) - I(i) = E(I) + ai\_ <sup>1</sup>+ <sup>b</sup> + E( R) + c. 1 + d - E(S) + e. + f 1 - E(I) + a. + b 1 = ai\_ 1 - ai + ci + d - ei - f

Das heißt, in die Materialbilanzen gehen als systematische Fehler nur die Größen d und f ein, der systematische Fehler der Inventarmessung b subtrahiert sich heraus und braucht somit im folgenden nicht mehr berücksichtigt werden. Dies gilt jedoch nur unter den Annahmen der Nicht-Rekalibrierung und des stationären Anlagebetriebs.

Für den gemessenen Nettotransfer der i-ten Periode T(i)=R(i)-S(i) gilt:

 $T(i) = c_i + d - e_i - f$ Definieren wir:

> $g_i := c_i - e_i$  und  $h := d - f$ ,

so stellen g<sub>i</sub> bzw. h stochastisch unabhängige, normalverteilte Zufallsgrößen mit Erwartungswert Null und

var g<sub>i</sub> =:  $\sigma_Z^2 = \sigma_{R,Z}^2 + \sigma_{S,Z}^2$ 

bzw.

var f =  $\sigma_S^2 = \sigma_{R,S}^2 + \sigma_{S,S}^2$ 

dar.

Aus der Definition der MUF(k) und den Annahmen über die Korreliertheit der verschiedenen Meßfehler erhalten wir:

(9) 
$$
var(MUF(k)) = 2 * \sigma_1^2 + \sigma_2^2 + \sigma_S^2
$$

(10) cov(MUF(i),MUF(j)) = 
$$
\begin{cases} -\sigma_1^2 + \sigma_S^2 & \text{für } |i-j| = 1 \\ \sigma_S^2 & \text{für } |i-j| > 1 \end{cases}
$$

Wie bereits erwähnt, besitzt MUF<sub>k</sub> eine k-dimensionale Normalverteilung. Dabei sind zwei aufeinanderfolgende MUF-Werte selbst dann korreliert, wenn keine systematischen Meßfehler auftreten würden.

Im Falle eines Steady-State-Modells ist die Dispersionsmatrix (Varianz/Kovarianzmatrix) von  $\underline{\texttt{MUF}}_k$  durch die drei Größen A,B und C festgelegt:

 $\Sigma_k$  = var(  $MUF_k$  ) A B C C C B A B C C C B A B C = c c c c  $C$   $C$   $B$   $A$ 

mit

 $A = var(MUF(1))$  $B = cov(MUF(1),MUF(2))$  $C = cov(MUF(1),MUF(3))$ 

e) Natur und Auswirkungen des systematischen Meßfehlers

Einige Autoren (zB. in /7/) berücksichtigen in ihren Meßmodellen keine systematischen Meßfehler, trotz des großen Einflusses dieser Fehler.

Zunächst soll ein kleines Beispiel die Frage aufhellen, was eigentlich ein "systematischer" Fehler ist.

Liest man die Temperatur an einem Thermometer ab, so muß man mit einem Ablesefehler rechnen. Dieser Fehler wird "zufälliger" Natur sein, er wird bei einer gewissen Streuung den Erwartungswert Null haben. Doch auch der "exakte"

Wert, den das Thermometer anzeigt, entspricht nicht dem "wahren" Wert. Das Thermometer wurde nämlich bei der Herstellung geeicht, wobei ebenfalls ein Fehler entstand. Dieser Fehler wird mit "systematischer" Fehler bezeichnet. Er ist ebenfalls von zufälliger Natur, und sein Erwartungswert sollte, bei einem guten Eichvorgang, Null sein. Während sich jedoch der "zufällige" Fehler bei jedem Ablesen ändert, bleibt der "systematische" Fehler - einmal bei der Eichung gemacht - bis zur nächsten Kalibrierung konstant (vgl. auch /1/).

In stationären Anlagemodellen spielt - wie gezeigt - der systematische Meßfehler des Inventars keine Rolle. Die weitreichende Bedeutung des systematischen Fehlers wird daran deutlich, daß er den zufälligen Fehler (bei steady-state bei der Transferbestimmung) dominiert. Die Ausbreitungsgeschwindigkeit des systematischen Fehlers ist quadratisch, die des zufälligen Fehlers nur linear.

Definiert man nämlich:

$$
k
$$
  
\n
$$
SUM(k) := \sum_{i=1}^{k} R(i)
$$

als die Summe der gemessenen Zugänge bis zur Periode k, so kann man zeigen (siehe /1/), daß für die Varianz dieser Summe gilt:

 $var(SUM(k))=k*\sigma_{R,Z}^2 + k^2*\sigma_{R,S}^2$ Weitere Auswirkungen des systematischen Meßfehlers werden in den folgenden Kapiteln ausgearbeitet.

f) Methodik der Varianzberechnung

Wir nehmen in diesem Abschnitt an, in der betrachteten MBZ handele es sich um eine Anlage, in der das zu bilanzierende Material in gelöster Form vorliege. Anhand eines Beispiels - Plutonium in einer Wiederaufarbeitungsanlage (WAA) - wird das Prinzip der Varianzberechnung erläutert.

Plutonium liegt in einer WAA in gelöster Form vor. Die Mengenbestimmung (Plutoniuminventar) erhalten wir aus dem Produkt Plutoniumkonzentration (CVP) mal Volumen (VOL) :

 $PU = CVP * VOL$ 

mit PU : Plutoniuminventar in g

CVP : Plutoniumkonzentration in  $\frac{g}{1}$ ,

VOL : Volumen in 1

Unter der Annahme, daß die Meßfehler von CVP und VOL stochastisch unabhängig sind, gilt für den Erwartungswert E(PU), dem "wahren" Wert des Plutoniuminventars:

(12) 
$$
E(PU) = E(CVP) * E(VOL)
$$
.

Im folgenden greifen wir auf die Taylor-Entwicklung der Funktion  $f=f(x,y)=x*y$  um den Punkt  $(x_0, y_0)$  zurück /8/.

(13) 
$$
f(x,y) = x_0 * y_0 + (x-x_0) * f_x(x_0,y_0) + (y-y_0) * f_y(x_0,y_0) + \text{Term mit höheren Abletungen}
$$
  
=  $x_0 * y_0 + (x-x_0) * y_0 + (y-y_0) * x_0$ 

+ Terme mit höheren Ableitungen

Setzen wir in (13) x=CVP und y=VOL und entwickeln wir um x $_0^{\texttt{=E(CVP)}}$  und y $_0^{\texttt{=E(VOL)}}$ , d.h. um die "wahren" Werte, so erhalten wir unter Vernachläßigung der Terme mit höheren Ableitungen:

 $(14)$  PU = CVP \* VOL

$$
= E(CVP)*E(VOL) + (CVP-E(CVP))*E(VOL) + (VOL-E(VOL))*E(CVP).
$$

Der Term CVP-E(CVP) ist dabei der Meßfehler der Konzentrationsbestimmung (Analyse) und VOL-E(VOL) der Fehler der Volumenbestimmung.

Aus (14) folgt:

(15) E(PU)=E(CVP\*VOL)=E(CVP)\*E(VOL)

was mit dem Ergebnis (12) übereinstimmt.

Wir kommen nun zur Berechnung der Varianz der Plutoniumbestimmung. Dazu benützen wir (14). Hier geht erneut die stochastische Unabhängigkeit der Meßungenauigkeiten von CVP und VOL ein. Wir verwenden die aus der Wahrscheinlichkeitstheorie bekannte Formel var( $a^*X$ ) =  $a^2 * var(X)$  und erhalten:

 $(16)$  var(PU) = var(CVP\*VOL)

$$
= (E(VOL))^2 * var(CVP) + (E(CVP))^2 * var(VOL)
$$

In einer weiteren Näherung setzen wir VOL=E(VOL) und CVP=E(CVP), d.h. wir approximieren die wahren, aber unbekannten Werte durch die gemessenen Werte. Wir begründen diese Approximation damit, daß der gemessenen Wert eine erwartungstreue Schätzung für den wahren Wert ist.

Somit erhalten wir als Ergebnis:  $(17)$  var(PU) = VOL<sup>2</sup> \* var(CVP) + CVP<sup>2</sup> \* var(VOL)

```
\n
$$
= \n    VOL^2 * CVP^2 * RSD^2 \n    ANALYSE + \n    CVP^2 * ( VOL^2 * RSD^2 \n    KALIBR + VOL^2 * RSD^2 \n    FERNANZ + SD^2 \n    ABLESE) .\n    RSD \n    ANALYSE : die relative Standardabweichung des Analysefehlers \n    RSD \n    KALIBR : die relative Standardabweichung des Tankkalibirierfehlers \n    RSD \n    FERNANZ : die relative Standardabweichung des Fernanzeigefehlers. \n    SD \n    ABLESE : die Standardabweichung des Ablesefehlers.\n
$$

```

g) Modell zur Bestimmung des Analysefehlers unter Berücksichtigung des Samplingfehlers

In diesem Abschnitt wird bei der Bestimmung des Analysefehlers der Samplingfehler, d.h. der Probenahmefehler, berücksichtigt. Bei der Konzentrationsbestimmung treten nämlich nicht nur Meßungenauigkeiten bei der Laboranalyse auf, sondern schon bei der Entnahme der Probe entstehen aufgrund von Inhomogenitäten sogenannte Samplingfehler. Das folgende Modell beschreibt, wie dieser Samplingfehler in den Fehler der Konzentrationsbestimmung (Analysefehler) eingeht.

Sei  $E(A)$  der exakte Wert der Konzentration. Mit A bezeichnen wir das Ergebnis, das wir durch eine zufällige Probenahme erhalten, mit A das Analyseergebnis, das nach der zufälligen Probenahme bei der Laboranalyse anfällt.

 $S_Z$  und  $S_S$  seien die (relativen) zufälligen und systematischen Samplingfehler, A<sub>Z</sub> und A<sub>c</sub> die (relativen) zufälligen und systematischen Analysefehler. Alle Fehler seien normalverteilt mit Erwartungswert Null und bekannter Varianz. Außerdem seien alle Fehler gegenseitig unkorreliert.

Dann gilt für das Samplingergebnis A<sup>"</sup>:

(18) 
$$
A^* = E(A) * (1 + S_7 + S_5)
$$
.

Dieses Samplingergebnis wird nun im Labor untersucht. Das aus dem Samplingergebnis gewonnene Analyseergebnis hat folgende Gestalt:

(19) A =  $A^*$  \* ( 1+A<sub>7</sub>+A<sub>S</sub> ).

Setzen wir (16) in (17) ein, erhalten wir unser Modell:

(20) A = E(A) \* (  $1+A_7+A_5$  ) \* (  $1+S_7+S_5$  ) .

Gleichung (20) sagt, daß der Samplingfehler nicht einfach zum Analysefehler addiert werden darf, sondern mit diesem multipliziert werden muß.

Aus (20) folgt sofort, daß das Analyseergebnis A eine erwartungstreue Schätzung für den wahren Wert der Konzentration ist.

Figure die Varianz des Analysefehlers gilt:

\n
$$
(21) \quad \text{var(A)} = \text{var(E(A)*}(\frac{1+S_Z+S_S)*(1+A_Z+A_S)}{1+A_Z+A_S)} = \text{var(S}_Z) + \text{var(S}_S) + \text{var(A}_Z) + \text{var(A}_S) + \text{var(S}_Z)\text{*var(A}_S) + \text{var(S}_S)\text{*var(A}_Z) + \text{var(S}_S)\text{*var(A}_S) + \text{var(S}_S)\text{*var(A}_S)
$$

 $\mathcal{A}^{\mathcal{A}}$ 

Dabei wurde mehrfach die stochastische Unabhängigkeit der einzelnen Fehlerkomponenten ausgenützt.

An einem Beispiel soll der Einfluß des Samplingfehlers aufgezeigt werden. Die relativen Standardabweichungen (RSA) der einzelnen Fehlerkomponenten seien durch folgende Tabelle gegeben:

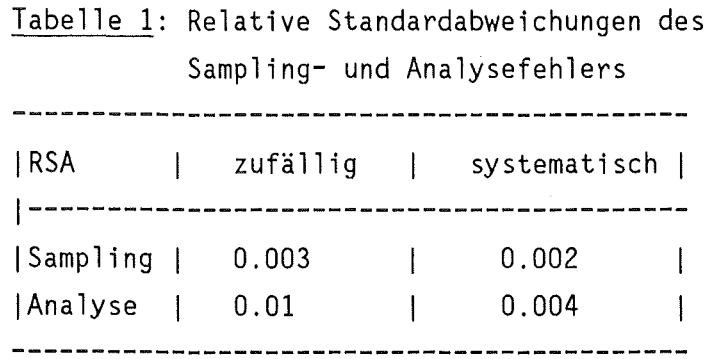

Zunächst berechnen wir die RSA des Analysefehlers ohne Berücksichtigung des Samplingfehlers:

 $RSA(Analyse) = \sqrt{0.01^2 + 0.004^2} = 0.01077$ .

Für die Analyse mit Berücksichtigung des Samplingfehlers erhalten wir mit (21):

 $RSA(Analyse, Sampling) = 0.01138$ 

d.h. eine Zunahme der Meßungenauigkeit um 5,4%.

## 2 STATISTISCHE HYPOTHESEN UND TESTVERFAHREN

### a) Statistische Hypothesen

Getestet werden soll mit Hilfe der Materialbilanzierung, ob innerhalb der Materialbilanzzone im Laufe der Referenzzeit ein Materialverlust aufgetreten ist oder nicht. Grundlage einer solchen Entscheidung ist das Ergebnis der Bilanzierung, der bzw. die MUF-Wert(e). In der Terminologie der Mathematischen Statistik soll zwischen einer Nullhypothese und einer Alternative mittels eines (sequentiellen oder nichtsequentiellen) Signifikanztests zum Niveau <sup>a</sup> (Fehlalarmrate) entschieden werden. Bei Signifikanztests treten zwei Irrtumswahrscheinlichkeiten auf: Die Entscheidung fällt zugunsten der Alternative, obwohl die Nullhypothese wahr ist. Man spricht dann vom Fehler l.Art oder hier von einem Fehlalarm. Als Fehler 2.Art bezeichnet man die Entscheidung für die Nullhypothese, obwohl die Alternative zutrifft.Die Wahrscheinlichkeit für den Fehler 1.Art, hier auch mit Fehlalarmrate bezeichnet, nennt man  $\alpha$ ,  $\beta$  die Wahrscheinlichkeit für den Fehler 2.Art. (1-ß) heißt dann die Güte des Tests oder in diesem Fall die Entdeckungswahrscheinlichkeit.

Aus der Theorie der Mathematischen Statistik ist es bekannt, daß es wichtig ist, die Alternative sorfältig zu formulieren (vgl /9/). Die Nullhypothese (kein Verlust) ist in unserem Fall eindeutig zu formulieren: Es trat in der Referenzzeit in der MBZ kein Materialverlust auf. Die Alternative lautet: Im Laufe der Referenzzeit entstand in der MBZ ein Verlust an Material.

Im Falle der klassischen Materialbilanzierung lauten Nullhypothese und Alternative:

 $H_{K1}$  : E(MUF) = 0

$$
K_{K1} : E(MUF) > 0
$$

Wir haben somit zwischen der einfachen Nullhypothese  $H_{K1}$  und der zusammengesetzten Alternative K<sub>K1</sub> in einem einseitigen Test zu entscheiden. Auf die sequentielle Materialbilanzierung übertragen, könnten Nullhypothese und Alternative lauten:

 $H_{\Omega}$  : E( <u>MUF</u> ) = <u>0</u>

 $K_1 : E(MUF) \ge 0$  und  $1' * E(MUF) > 0$ .

Auch hier handelt es sich um eine einfache Nullhypothese und zusammengesetzte Alternative, zwischen denen in einem einseitigen Test entschieden werden muß. Die Alternative bedeutet, die Erwartungswerte der einzelnen MUF-Werte sind nichtnegativ und die Summe aller Erwartungswerte echt positiv. Diese Alternative reicht jedoch zur Untersuchung sogenannter "alternierender" Verlustmodelle nicht aus. Wir stellen deshalb der Nullhypothese H $_0$  eine zweite Alternative K $_2$ gegenüber:

 $K_2$  :  $1' * E(MUF) > 0$ . Dies bedeutet, daß die Erwartungswerte einzelner MUF-Werte auch negativ sein dürfen, solange nur die Summe positiv ist.

b) Neyman-Pearson-Test, NP-optimale Strategie, MUF- und CUMUF-Test

In der Mathematischen Statistik wird versucht, "möglichst optimale" Testverfahren zu entwickeln. Doch was heißt "möglichst optimal"? Im allgemeinen bedeutet das Verringern der Wahrscheinlichkeit für den Fehler 1.Art (der Fehlalarmrate)  $\alpha$  das Vergrößern der Wahrscheinlichkeit für den Fehler 2.Art ß (das Verkleinern der  $Entdeckungswahrscheinlichkeit 1- $\beta$ ) und umgekehrt. Deshalb verwendet man$ Signifikanztests zum Niveau  $\alpha$ . Für eine vorgegebene Fehlalarmrate  $\alpha$  versucht man, die Entdeckungswahrscheinlichkeit 1-ß zu optimieren.

Wir gehen zunächst von der Nullhypothese H $_0$  und der Alternative K $_1$  aus. Gesucht  $\cdot$ ist also ein Signifikanztest zum Niveau a, der die Entdeckungswahrscheinlichkeit l-ß optimiert. Testprobleme mit zusammengesetzten Alternativen versucht man in der Testtheorie so zu lösen, daß man zunächst nur einfache Alternativen betrachtet.

Wir betrachten deshalb das folgende Problem:

Sei Mein beliebiger, aber fest vorgegebener N-dimensionaler Vektor mit

 $(22)$   $M \ge 0$  und  $1' * M > 0$ 

Entschieden werden soll zwischen der Nullhypothese

 $H_0$  : E( <u>MUF</u> ) = 0 und der (einfachen!) Alternative

 $K_1^{\underline{M}}$  : E( <u>MUF</u> ) = <u>M</u> .

Für dieses Testproblem gibt es genau einen besten Test zum Niveau a, einen sogenannten Neyman-Pearson-Test (Herleitung siehe /5/).

Mit der Teststatistik ZNP:  $ZNP = M' * \Sigma^{-1} * MUF$ erhalten wir folgende Testvorschrift: verwerfe H<sub>O</sub>, falls ZNP > s<sub>α</sub>

verwerfe  $K_{\overline{1}}^{M}$  , falls ZNP  $\leq$  s<sub>α</sub>

Dabei ist Σ<sup>-1</sup> die Inverse der Dispersionsmatrix von <u>MUF</u> (Meßmodell) und s<sub>α</sub> die Testschranke zum Niveau *a.* 

Weiter kann gezeigt werden (siehe /5,6/), daß für ZNP gilt:

- i) ZNP ist eine normalverteilte Zufallsgröße mit
- ii)  $E(ZNP) = 0$  unter der Nullhypothese H<sub>n</sub>

 $E(ZNP) = M' * \Sigma^{-1} * M$  unter der Alternative K $\frac{M}{1}$ 

iii) var(ZNP) =  $M' * \Sigma^{-1} * M$  unter Nullhypothese und Alternative bamit kann s<sub>α</sub> für beliebig vorgegebenes α bestimmt werden:

 $s_{\alpha} = \phi^{-1}(1-\alpha)$ 

wobei  $\Phi$  die Verteilungsfunktion der standardisierten Normalverteilung ist. Dieser Neyman-Pearson-Test hat die folgende Entdeckungswahrscheinlichkeit (siehe /1/):

$$
1-\beta = \Phi(\sqrt{\underline{M}^{\prime} * \Sigma^{-1} * \underline{M}} - \Phi^{-1}(1-\alpha)).
$$

Damit ist das (nichtsequentielle) Testproblem für die einfache Alternative  $K_{\overline{1}}^M$ gelöst. Die Übertragung auf die zusammengesetzte Alternative K<sub>1</sub> bereitet jedoch große Schwierigkeiten: In die Teststatistik des Neyman-Pearson-Testes geht explizit das zu testende Verlustmodell M ein. Das heißt, für jedes Verlustmodell M, das (22) erfüllt, existiert ein anderer Neyman-Pearson-Test. Da man gerade dieses Verlustmodell (a priori) nicht kennt, kann man in der Praxis diese Tests nicht anwenden. Immerhin geben die Neyman-Pearson-Tests bei Modelluntersuchungen optimale Entdeckungswahrscheinlichkeiten für verschiedenen Verlustszenarien an.

Eine Möglichkeit, die Idee der Neyman-Pearson-Tests für praktisch durchführbare Tests auszunützen, sind Minimax- oder Sattelpunktüberlegungen (siehe /5/). Ein möglicher Entwender sucht die für ihn optimale Verluststruktur, unter der (theoretischen) Bedingung, daß der Inspektor einen Neyman-Pearson-Test anwendet. Diese Strategie ist explizit berechenbar. Sie soll im weiteren NP-optimale Strategie M<sup>\*</sup> genannt werden und hat folgende Gestalt:

$$
\underline{M}^* = \frac{MG}{\underline{1}^1 \times \Sigma \times \underline{1}} \times \Sigma \times \underline{1}
$$

(dabei ist MG der Gesamtverlust).

Im Falle einer Steady-State-Modellanlage kann die NP-ptimale Strategie M<sup>o</sup> wie folgt geschrieben werden (siehe 1d)):  $\lambda$ 

$$
\underline{M}^{*} = \frac{MG}{N^{*}A + 2^{*}(N-1)^{*}B + (N-2)^{*}(N-1)^{*}C}
$$
\n
$$
\underline{M}^{*} = \frac{MG}{N^{*}A + 2^{*}(N-1)^{*}B + (N-2)^{*}(N-1)^{*}C}
$$
\n
$$
A + 2^{*}B + (N-3)^{*}C
$$
\n
$$
A + B + (N-2)^{*}C
$$

Die Teststatistik des Neyman-Pearson-Tests für diese NP-optimale Strategie <u>M</u><sup>\*</sup> lautet:

 $ZMUF = 1' * MUF$ 

mit der Testvorschrift:

verwerfe H<sub>O</sub>, falls ZMUF > s<sub>α</sub>  $\mathsf{v}$ erwerfe K<sub>1</sub>, falls ZMUF  $\leq$  s<sub> $\alpha$ </sub>

Dieser Test - MUF-Test genannt - hat eine schöne Eigenschaft. Er bietet eine garantierte Entdeckungswahrscheinlichkeit für alle Strategien M mit (22). Diese Entdeckungswahrscheinlichkeit hängt nur von der Höhe des Gesamtverlustes MG ab, nicht aber von der Struktur des Verlustes. Andererseits verbessern sich die Entdeckungswahrscheinlichkeiten nicht, falls der Entwender keine NP-optimale Strategie anwendet.

Die (nur theoretisch anwendbaren) Neyman-Pearson-Tests wie auch der MUF-Test, der nur dann ein Neyman-Pearson-Test ist, wenn der Entwender eine NP-optimale Strategie anwendet, sind nicht-sequentielle Tests, können also die Forderung nach rechtzeitger Entdeckung (siehe 1a)) nicht erfüllen.

Die sequentielle Form des MUF-Tests, genannt CUMUF-Test, hat folgende Gestalt (siehe /5/): Mit der Teststatistik:

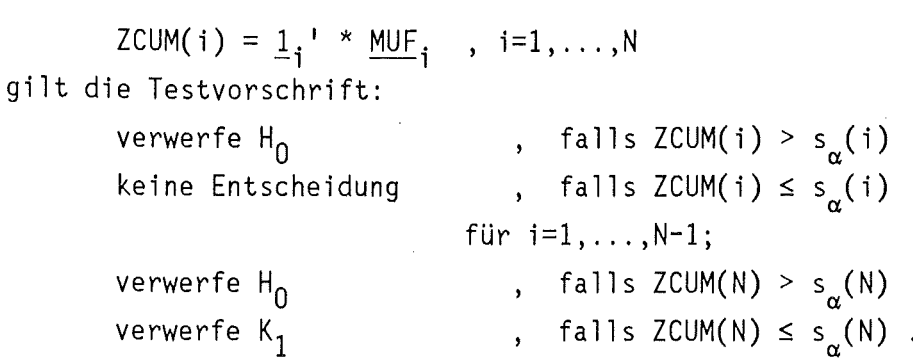

Die sequentiellen Testschranken s $_{\alpha} (1), \ldots,$ s $_{\alpha}$ (N) sind so zu wählen, daß die Wahrscheinlichkeit für den Fehler l.Art, die Fehlalarmrate, einen a priori vorgegebenen Wert *ct* nicht überschreitet. Die Wahl der Testschranken  $s_{\alpha}(1), \ldots, s_{\alpha}(N)$  ist nicht eindeutig bestimmt. Außerdem können sie analytisch nicht berechnet werden und müssen mittels Monte-Carlo Simulationen bestimmt werden.

Erwähnenswert ist, daß die Statistik des CUMUF-Tests eihe erwartungstreue Schätzung für den Gesamtverlust ist.

c) Die Familie der GEMUF-Tests

Der MUF-Test hat zwar die schöne Eigenschaft, eine garantierte Entdeckungswahrscheinlichkeit zu liefern, andererseits verbessert sich diese Entdeckungswahrscheinlichkeit bei nicht NP-optimalen Verluststrukturen nicht. Ähnliche Eigenschaften besitzt der CUMUF-Test.

Die Idee des GEMUF-Tests (" Geschätzter " MUF-Test) ist es nun, die beim optimalen Neyman-Pearson-Test unbedingt erforderliche, aber a priori nicht bekannte Verluststruktur M zu schätzen (siehe auch /10/).

Theoretisch bedeutet dies eine N-dimensionale Punktschätzung:  $M^S = f_N($  MUF).

Sei nun  $M^S$  eine Schätzung für die Verluststruktur  $M$ , so lautet der GEMUF-Test in seiner allgemeinsten (nicht-sequentiellen) Form:

Mit der Teststatistik ZGA:

 $ZGA = (M^S)^1 * \Sigma^{-1} * MWF$ 

gilt die Testvorschrift:

verwerfe H<sub>0</sub>, falls ZGA >  $s_{\alpha}$ 

verwerfe  $K_2$ , falls ZGA  $\leq s_\alpha$ .

Die Testschranke s<sub>o</sub> ist wieder so zu wählen, daß die Fehlalarmrate einen vorgeschriebenen Wert  $\alpha$  nicht überschreitet. Mit der Wahl der Schätzfunktion MS ist der GEMUF-Test eindeutig bestimmt. In dieser allgemeinen Form wird auch offensichtlich, daß der MUF-Test ein Spezialfall des GEMUF-Tests ist, indem man die Schätzfunktion folgendermaßen wählt:

 $M^S$  :=  $M^*$ 

d.h. die NP-optimale Verluststruktur als Schätzung für die tatsächliche Verluststruktur wählt. Diese Schätzung ist genau dann erwartungstreu, falls die tatsächliche Verluststruktur die NP-optimale ist. Das unbefriedigende Verhalten des MUF-Tests bei nicht NP-optimalen Verluststrukturen kann durch die fehlende Erwartungstreue erklärt werden.

Ziel sollte es deshalb sein, eine erwartungstreue Schätzung M<sup>S</sup> für alle beliebigen Verluststrukturen M zu finden.

Eine solche erwartungstreue Schätzung ist

 $M^S := MUF$ .

da E( MUF ) gleich M ist.

Die Wahl dieser Schätzfunktion führt zum GEMUF-Vl-Test. Der Vorteil des GEMUF-Vl-Tests liegt darin, die einzig mögliche erwartungstreue Schätzfunktion zu verwenden. Andererseits wird bei nur einer Realisation die Schätzung sehr ungenau, die Varianz der Schätzung sehr groß. Aus dieser Überlegung heraus enstand die Idee, neue Schätzfunktionen mit kleinerer Varianz für M zu suchen, die aber nicht mehr erwartungstreu sein können. Ein Ansatz dazu ist, das arithmetische Mittel mehrerer MUF-Werte als Schätzfunktion zu verwenden.

Für xeIN erhalten wir die Familie der GEMUF-VxB-Tests, indem wir den Verlust in der i-ten Periode wie folgt schätzen:

[x/2-0.5] [x/2]  $M^3(i) := 1/x * (MUF(i) + \Sigma MUF(i+j) + \Sigma MUF(i-j)).$  $j=1$   $j=1$ 

Dabei ist [z] die größte ganze Zahl kleiner gleich z. Wählen wir x=l, so sehen wir,

daß der GEMUF-V1-Test in der Familie der GEMUF-VxB-Tests enthalten ist. Schwierigkeiten bei diesen Schätzfunktionen treten für die ersten und letzten Schätzungen auf. Wie diese Schwierigkeiten behoben werden können, wird bei der expliziten Vorstellung des GEMUF-V3B-Tests gezeigt werden.

```
Wählen wir x=3, so erhalten wir den GEMUF-V3B-Test. 
Für die Schätzung von M(1) gilt:
```
 $M^{S}(1) = 1/3$  \* ( MUF(0) + MUF(1) + MUF(2) ).

MUF(O) gibt es jedoch nicht, MUF(2) ist, wenn wir uns am Ende der l.Periode befinden, noch nicht bekannt. Befinden wir uns also am Ende der l.Periode, so können wir nur schätzen:

 $M^{S}(1) = MUF(1)$ und ab der 2.Periode  $M^{S}(1) = \frac{1}{2} * (MUF(1) + MUF(2) )$ .

Allgemein lautet die Schätzfunktion beim GEMUF-V3B-Test: Befinden wir uns am Ende der 1.Periode:

```
M^{S}(1) = MUF(1)Befinden wir uns am Ende der j-ten Periode j=2, ... ,N: 
        M^{S}(1) = \frac{1}{2} * (MUF(1) + MUF(2))
```

```
M^{S}(i) = 1/3 * ( MUF(i-1) + MUF(i) + MUF(i+1) )
                  für i=2, \ldots, j-1\textsf{M}^{\textsf{S}}(\texttt{j}) = ½ * ( <code>MUF(j-1) + MUF(j) ) . \Box</code>
```

```
Die Wahl von x=4 führt zum GEMUF-V4B-Test. 
Explizit verwenden wir die Schätzungen: 
Befinden wir uns am Ende der 1.Periode: 
        M^{S}(1) = MUF(1)Befinden wir uns am Ende der 2.Periode: 
        M^{S}(1) = \frac{1}{2} * (MUF(1) + MUF(2))M^{S}(2) = \frac{1}{2} * (MUF(1) + MUF(2))Befinden wir uns am Ende der j-ten Periode j=3, ... ,N: 
        M^{S}(1) = \frac{1}{2} * (MUF(1) + MUF(2))M^{S}(2) = 1/3 * ( MUF(1) + MUF(2) + MUF(3) )
        M^{S}(i) = \frac{1}{4} * (MUF(i-2) + MUF(i-1) + MUF(i) + MUF(i+1))für i=3, \ldots, j-1
```

$$
M^{S}(j) = 1/3 * (MUF(j-2) + MUF(j-1) + MUF(j)) .
$$
\n
$$
Die Wahl von x=5 führt zum GEMUF-V5B-Test.
$$
\n
$$
Wir definieren:
$$
\n
$$
Befinden wir uns am Ende der 1.Periode:
$$
\n
$$
M^{S}(1) = MUF(1)
$$
\n
$$
Befinden wir uns am Ende der 2.Periode:
$$
\n
$$
M^{S}(1) = \frac{1}{2} * (MUF(1) + MUF(2))
$$
\n
$$
M^{S}(2) = \frac{1}{2} * (MUF(1) + MUF(2))
$$
\n
$$
M^{S}(2) = \frac{1}{2} * (MUF(1) + MUF(2))
$$
\n
$$
M^{S}(1) = 1/3 * (MUF(1) + MUF(2) + MUF(3))
$$
\n
$$
M^{S}(2) = 1/3 * (MUF(1) + MUF(2) + MUF(3))
$$
\n
$$
M^{S}(3) = 1/3 * (MUF(1) + MUF(2) + MUF(3))
$$
\n
$$
M^{S}(1) = 1/3 * (MUF(1) + MUF(2) + MUF(3))
$$
\n
$$
M^{S}(1) = 1/3 * (MUF(1) + MUF(2) + MUF(3))
$$
\n
$$
M^{S}(1) = 1/3 * (MUF(1) + MUF(2) + MUF(3)) + MUF(4))
$$
\n
$$
M^{S}(i) = 1/5 * (MUF(1) + MUF(2) + MUF(3) + MUF(4))
$$
\n
$$
M^{S}(i) = 1/5 * (MUF(1-2) + MUF(2) + MUF(3) + MUF(4))
$$
\n
$$
für i=3,...,j-2
$$
\n
$$
M^{S}(j-1) = \frac{1}{4} * (MUF(j-3) + MUF(j-2) + MUF(j-1) + MUF(j))
$$
\n
$$
M^{S}(j) = 1/3 * (MUF(j-2) + MUF(j-1) + MUF(j))
$$
\n
$$
M^{S}(j) = 1/3 * (MUF(j-2) + MUF(j-1) + MUF(j))
$$
\n
$$
N
$$

 $\Delta := \Sigma \mid E(M_i^S) - M_i \mid$  $i=1$ 

Eine Schätzfunktion ist genau dann erwartungstreu, falls A=O ist. Das Dilemma in der Wahl der Schätzfunktion liegt darin: die beiden Parameter, "Erwartungstreue" und Varianz, sind gegenläufig. Je kleiner A, d.h. je "erwartungstreuer" die Schätzfunktion, desto größer ist im allgemeinen die Varianz. Umgekehrt gilt: Verbessert man die Varianz, verschlechtert sich die "Erwartungstreue". Die einzig erwartungstreue Schätzung ist  $\underline{M}^{S} = \underline{MUF}$ , sie besitzt aber die größte Varianz.

Als Folgerung aus den Ergebnissen der GEMUF-VxB-Tests bei alternierenden Verlustmodellen (entspricht Alternative K<sub>2</sub>, siehe auch Abschnitt 2a) ), wurde nach weiteren Schätzfunktionen gesucht, die bei "relativ" guter Erwartungstreue noch eine "relativ" kleine Varianz besitzen. Dazu wird eine weitere Familie von GEMUF-Tests eingeführt.

Für xeIN und veIR<sup>+</sup> erhalten wir die Familie der GEMUF-VxBy-Tests. Die Schätzung in der i-ten Periode definieren wir durch ein gewichtetes arithmetisches Mittel mehrerer MUF-Werte:

$$
[x/2-0.5] \qquad [x/2]
$$
  
\n
$$
M^{S}(i) = 1/(x+y-1) * (y * MUF(i) + \sum_{j=1}^{[x/2-0.5]} MIF(i+j) + \sum_{j=1}^{[x/2]} MUF(i-j) )
$$

Setzen wir y=1, so sehen wir, daß die Familie der GEMUF-VxBy-Tests die Familie der GEMUF-VxB-Tests enthält.

Für x=5 und y=3 bekommen wir den GEMUF-V5B3-Test, der bei allen Verlustmodellen gute Ergebnisse liefert (siehe Kapitel 4).

Seine Schätzfunktion hat explizit folgende Gestalt: Befinden wir uns am Ende der 1.Periode:  $M^{S}(1) = MUF(1)$ Befinden wir uns am Ende der 2.Periode:  $M^{S}(1) = \frac{1}{4} * (3 * MUF(1) + MUF(2) )$  $M^{S}(2) = \frac{1}{4} * (MUF(1) + 3*MUF(2))$ Befinden wir uns am Ende der 3.Periode:  $M^{S}(1) = 1/5 * (3 * MUF(1) + MUF(2) + MUF(3))$  $M^{S}(2) = 1/5 * (MUF(1) + 3*MUF(2) + MUF(3))$  $M^{S}(3) = 1/5 * (MUF(1) + MUF(2) + 3*MUF(3))$ Befinden wir uns am Ende der j-ten Periode j=4, ... ,N:  $M^{S}(1) = 1/5 * (3 * MUF(1) + MUF(2) + MUF(3))$  $M^{S}(2) = 1/6$  \* ( MUF(1) + 3\*MUF(2) + MUF(3) + MUF(4) )  $M^{S}(i) = 1/7 * (MUF(i-2) + MUF(i-1) + 3*MUF(i) + MUF(i+1) + MUF(i+2) )$ für  $i=3, \ldots, j-2$  $\texttt{M}^3(j-1)$  =1/6 \* ( MUF(j-3) + MUF(j-2) + 3\*MUF(j-1) + MUF(j) )  $\texttt{M}^{\textsf{D}}(\texttt{j})$  = 1/5 \* ( <code>MUF(j-2)</code> + <code>MUF(j-1)</code> + 3\*MUF(j) ) .  $\texttt{D}$ 

Diese fünf explizit vorgestellten GEMUF-Tests - V1, V3B, V4B, V5B und V5B3 - werden im nächsten Kapitel untersucht. Dabei werden ihre Entdeckungswahrscheinlichkeiten bei verschiedenen Verlustmodellen gegenübergestellt und diese dann mit denen anderer Testverfahren verglichen.

d) Tests bezüglich MUF-Residuen: Page-Test und Power-One-Test

In /11/ wurden zahlreiche sequentielle Testverfahren untersucht. Daraus werden in diesem Abschnitt zwei Tests vorgestellt, die auf sogenannten MUF-Residuen beruhen, nämlich der CUSUM-Test nach Page, im folgenden kurz Page-Test genannt, und der gestutzte Power-One-Test nach Robbin.

Es ist bekannt, daß die beobachteten MUF-Werte selbst dann korreliert sind, wenn nur zufällige Meßfehler angenommen werden. Der Grund liegt darin, daß das Endinventar einer Periode gleich dem Anfangsinventar der nächsten Periode ist. Mit Hilfe einer linearen Transformation der MUF-Werte erhält man Werte mit Minimalvarianz, die gegenseitig unabhängig sind, die sogenannten MUF-Residuen (siehe /12/).

Um die Testverfahren zu standardisieren, werden die MUF-Residuen durch ihre Standardabweichung dividiert, und das Ergebnis mit MUFR(i), i=1,..., N bezeichnet.

Es gibt also eine Transformationsmatrix BS<sub>N</sub>, die aus der Dispersionsmatrix  $\Sigma_N$ berechnet werden kann, mit:

 $MUFR_N = BS_N * MUF_N$ 

Es kann gezeigt werden /12/, daß ein Verlust von M(i)>O in der i-ten Bilanzperiode eine Veränderung des Erwartungswertes von allen MUFR(j),  $j\geq i$  verursacht. Diese Veränderung ist positiv in der nächst folgenden Periode und kann danach, falls systematische Fehler zu berücksichtigen sind, sein Vorzeichen ändern. Dies ist der Grund, daß bei Tests bzgl. MUF-Residuen zweiseitige Testverfahren verwendet werden müssen (Ausnahme siehe Anhang: Einseitiger Test bei nur zufälligen Meßfehlern).

```
1) Zweiseitiger sequentieller Test der CUMUFR: Power-One-Test 
CUMUFR ist die kumulierte Summe der MUFR-Werte: 
       CUMUFR(i) := MUFR(1) + ... + MUFR(i), i=1,...,NMit der Teststatistik: 
       ZPI(i) := CUMUFR(i)gilt beim Power-One-Test die Testvorschrift (/12,13/):
```
verwerfe  $H_0$ , falls ZP1(i) > b(i) keine Entscheidung, falls ZP1(i)  $\leq b(i)$ für  $i=1, ..., N-1$ verwerfe  $H_0$ , falls ZP1(N) > b(N) verwerfe K , falls  $ZPI(N) \leq b(N)$ ,

wobei b(i) die (sequentiellen) Testschranken sind. Diese Testschranken wurden ursprünglich von Robbin u.a. (siehe /13/) entwickelt für einen unendlichen Zeithorizont. Zwei Parameter müssen gewählt werden, um die Schranken b(i) zu bestimmen. Diese Parameter werden durch Simulation so gewählt, daß am Ende der Referenzzeit, am Ende der N-ten Periode, eine vorgegebene, gesamte Fehlalarmrate *a*  nicht überschritten wird (siehe dazu auch /12/). Die Wahl der beiden Parameter ist nicht eindeutig festgelegt.

2) Zweiseitiger Page-Test bzgl. MUFR Mit den Bezeichnungen:

 $S_0(k) := 0$ 

und

 $S_i(k) := (MUFR(1)-k) + ... + (MUFR(i)-k), i=1, ..., N, k \ge 0$ 

sowie

$$
T_{i}^{+}(k) := S_{i}(k) - \min_{0 \le j \le i} S_{j}(k)
$$
  

$$
T_{i}^{-}(k) := \max_{0 \le j \le i} S_{j}(-k) - S_{i}(-k)
$$
  

$$
0 \le j \le i
$$

gilt beim Page-Test die Testvorschrift (/15,14/):

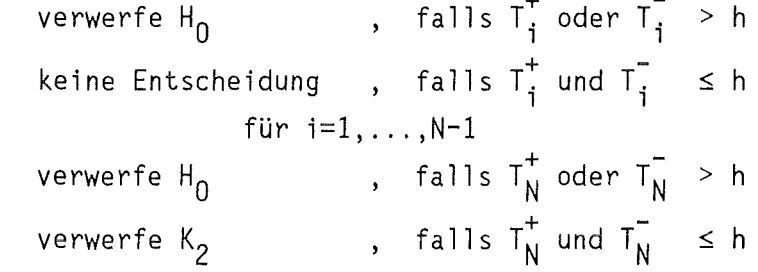

Die Parameter h und k werden wiederum durch Simulation so bestimmt, daß eine vorgegebene gesamte Fehlalarmrate *a* nicht überschritten wird. Auch beim Page-Test sind die Parameter nicht eindeutig festgelegt (siehe auch /14/). In dieser Untersuchung wird der Parameter k=O gesetzt. Eine optimale Wahl von k wurde noch nicht gefunden, doch haben Simulationsrechnungen ergeben, daß die Wahl von k in einem gewissen Intervall nicht kritisch ist.

e) Der "korrigierte" Page-Test bzgl. MUF : CPT2

Ausgehend von "sequential likelihood ratio tests" werden in /7/ neue, "verbesserte" bzw. "erweiterte" Testverfahren entwickelt, die genauer auf dem zugrunde gelegten Meßmodell und den zu untersuchenden Verluststrategien basieren. Aus dieser Reihe von "erweiterten" bzw. "verbesserten" Testverfahren stellte sich in der australischen Studie der "korrigierte" Page-Test bzgl. MUF (CPT) als der beste heraus. Deshalb scheint es interessant zu sein, seine Güte mit der der GEMUF-Tests und anderer gängiger Testverfahren zu vergleichen. Die Herleitung des CPT ist in /7/ ausführlich beschrieben.

```
Er hat die Form:
```
verwerfe  $H_0$ , falls Z(i) > s(i)  $k$ eine Entscheidung, falls Z(i)  $\leq s(i)$ für  $i=1,..., N-1$ verwerfe  $H_0$ verwerfe  $K_1$ , falls Z(N)  $\leq$  s(N)  $\int$ , falls  $Z(N) > S(N)$ 

mit

1~m~i  $\frac{MUF}{i}$ <sup>1</sup>

 $:= \underline{h}^{(m)}_1 \times \Sigma^{-1} \times$ 

 $Z(i) := max$ 

und

 $\underline{h}_{i}^{(m)} :=$  $\frac{1}{2}$ . falls m=1  $\begin{array}{c} \n 0 & -1 \\
 \hline\n 1 & -m+1 \\
 \hline\n \end{array}$ <br>
Vektor b falls m>1  $1 - m + 1$ 

wobei  $\underline{1},$  der i-dimensionale Vektor, bestehend aus lauter Einsen, und  $\underline{0},$  deridimensionale Nullvektor ist. 0 ist ein Parameter, der etwas über die Verlusthöhe pro Periode, die man untersuchen möchte, aussagt. Allerdings stellte sich bei den Modellrechnungen heraus, daß die Wahl von 0 nicht kritisch ist. Im folgenden wird 8=2 gesetzt, daher der Name CPT2. (0 entspricht dem Wert k im Page-Test bzgl. MUF-Residuen.) In /7/ werden konstante Schranken vorgeschlagen, d.h. s(1)=...=s(N) in der Testvorschrift, so daß die vorgegebene gesamte Fehlalarmrate  $\alpha$  nicht überschritten wird.

Die Modellrechnungen legten es aber nahe, nicht mit konstanten Schranken, sondern mit konstanten Fehlalarmraten pro Periode zu arbeiten. Dies bedeutet, wenn mit  $\alpha_i$ die Fehlalarmrate in Periode i bezeichnet wird, wähle s(i) (mittels Simulationen) so, daß gilt:

 $\alpha_1 = \ldots = \alpha_N$ und die gesamte Fehlalarmrate ein vorgeschriebenes  $\alpha$  nicht überschreitet.

Da die Teststatistik des CPT2 nicht leicht zu durchschauen ist, soll sie für N=3 und 8=2 beispielhaft vorgestellt werden.

Sei 
$$
\Sigma_{i}
$$
 die Dispersonsmatrix von MUF<sub>i</sub>, so wird mit  
\n $\Sigma_{i}^{-1} = (b_{k,1}^{(i)})_{k,1=1,...,i}$   
\ndie Inverse bezeichnet.  
\nFür die Statistiken des CPT2 gelten:  
\n $Z(1) = W_{1}^{(1)} - \frac{1}{2} * 0 * w_{1}^{(1)}$   
\n $= b_{11}^{(1)} * (MUF(1) - 1)$   
\n $Z(2) = \max_{m=1,2} (w_{2}^{(m)} - \frac{1}{2} * 0 * w_{2}^{(m)})$   
\n $= 1,2$   
\n $= \max \{ (b_{11}^{(2)} + b_{12}^{(2)}) * (MUF(1)-1) + (b_{21}^{(2)} + b_{22}^{(2)}) * (MUF(2)-1), b_{12}^{(2)} * MUF(1)+b_{22}^{(2)} * (MUF(2)-1) \}$   
\nund

 $\overline{u}$ 

$$
Z(3) = \max (W_3^{(m)} - \frac{1}{2} * 0 * w_3^{(m)})
$$
\n
$$
m=1,2,3
$$
\n
$$
= \max \{ (b_{11}^{(3)} + b_{12}^{(3)} + b_{13}^{(3)}) * (MUF(1)-1) + (b_{21}^{(3)} + b_{22}^{(3)}) * (MUF(2)-1) + (b_{31}^{(3)} + b_{32}^{(3)}) * (MUF(2)-1) ;
$$
\n
$$
(b_{31}^{(3)} + b_{32}^{(3)}) * MUF(1) + (b_{12}^{(3)} + b_{13}^{(3)}) * MUF(2)-1) + (b_{22}^{(3)} + b_{23}^{(3)}) * (MUF(2)-1) ;
$$
\n
$$
(b_{32}^{(3)} + b_{33}^{(3)}) * (MUF(3)-1) ;
$$
\n
$$
b_{13}^{(3)} * MUF(1)+b_{23}^{(3)} * MUF(2)+b_{33}^{(3)} * (MUF(3)-1) ).
$$

Legt man den Parametersatz I (siehe Tabelle 2d in Kapitel 3) zugrunde, so erhält man folgendes Ergebnis:

$$
Z(1) = 0.03 * (MUF(1) -1)
$$
  
\n
$$
Z(2) = max {0.01 * (MUF(1) -1) + 0.01 * (MUF(2) -1) ;\n-0.03 * MUF(1) + 0.04 * (MUF(2) -1)}\nZ(3) = max {0.02 * (MUF(1) -1) + 0.03 * (MUF(2) -1) + 0.02 * (MUF(3) -1) ;\n-0.04 * MUF(1) + 0.04 * (MUF(2) -1) + 0.05 * (MUF(3) -1) ;\n-0.03 * MUF(1) -0.01 * MUF(2) + 0.06 * (MUF(3) -1)) .
$$

 $\label{eq:2.1} \mathcal{L}(\mathcal{L}^{\mathcal{L}}_{\mathcal{L}}(\mathcal{L}^{\mathcal{L}}_{\mathcal{L}})) = \mathcal{L}(\mathcal{L}^{\mathcal{L}}_{\mathcal{L}}(\mathcal{L}^{\mathcal{L}}_{\mathcal{L}})) = \mathcal{L}(\mathcal{L}^{\mathcal{L}}_{\mathcal{L}}(\mathcal{L}^{\mathcal{L}}_{\mathcal{L}}))$ 

 $\label{eq:2.1} \mathcal{L}(\mathcal{L}) = \mathcal{L}(\mathcal{L}) \mathcal{L}(\mathcal{L}) = \mathcal{L}(\mathcal{L}) \mathcal{L}(\mathcal{L})$ 

 $\label{eq:2.1} \mathcal{L}(\mathcal{L}^{\text{max}}_{\mathcal{L}}(\mathcal{L}^{\text{max}}_{\mathcal{L}}),\mathcal{L}^{\text{max}}_{\mathcal{L}^{\text{max}}_{\mathcal{L}}})$ 

 $\label{eq:2.1} \frac{1}{\sqrt{2}}\int_{\mathbb{R}^3}\frac{1}{\sqrt{2}}\left(\frac{1}{\sqrt{2}}\right)^2\frac{1}{\sqrt{2}}\left(\frac{1}{\sqrt{2}}\right)^2\frac{1}{\sqrt{2}}\left(\frac{1}{\sqrt{2}}\right)^2\frac{1}{\sqrt{2}}\left(\frac{1}{\sqrt{2}}\right)^2.$ 

 $\label{eq:2.1} \frac{1}{\sqrt{2}}\int_{\mathbb{R}^3}\frac{1}{\sqrt{2}}\left(\frac{1}{\sqrt{2}}\right)^2\frac{1}{\sqrt{2}}\left(\frac{1}{\sqrt{2}}\right)^2\frac{1}{\sqrt{2}}\left(\frac{1}{\sqrt{2}}\right)^2\frac{1}{\sqrt{2}}\left(\frac{1}{\sqrt{2}}\right)^2.$ 

 $\label{eq:2.1} \frac{1}{\sqrt{2}}\left(\frac{1}{\sqrt{2}}\right)^{2} \left(\frac{1}{\sqrt{2}}\right)^{2} \left(\frac{1}{\sqrt{2}}\right)^{2} \left(\frac{1}{\sqrt{2}}\right)^{2} \left(\frac{1}{\sqrt{2}}\right)^{2} \left(\frac{1}{\sqrt{2}}\right)^{2} \left(\frac{1}{\sqrt{2}}\right)^{2} \left(\frac{1}{\sqrt{2}}\right)^{2} \left(\frac{1}{\sqrt{2}}\right)^{2} \left(\frac{1}{\sqrt{2}}\right)^{2} \left(\frac{1}{\sqrt{2}}\right)^{2} \left(\$ 

 $\label{eq:2.1} \frac{1}{2} \int_{\mathbb{R}^3} \frac{1}{\sqrt{2}} \, \frac{1}{\sqrt{2}} \,$ 

 $\mathcal{L}^{\text{max}}_{\text{max}}$  and  $\mathcal{L}^{\text{max}}_{\text{max}}$ 

 $\label{eq:2.1} \frac{1}{2} \sum_{i=1}^n \frac{1}{2} \sum_{j=1}^n \frac{1}{2} \sum_{j=1}^n \frac{1}{2} \sum_{j=1}^n \frac{1}{2} \sum_{j=1}^n \frac{1}{2} \sum_{j=1}^n \frac{1}{2} \sum_{j=1}^n \frac{1}{2} \sum_{j=1}^n \frac{1}{2} \sum_{j=1}^n \frac{1}{2} \sum_{j=1}^n \frac{1}{2} \sum_{j=1}^n \frac{1}{2} \sum_{j=1}^n \frac{1}{2} \sum_{j=1}^n \frac{$ 

#### 3 MODELLANLAGE UND MESSMODELL;VERLUSTMODELLE

#### a) Modellanlage und Messmodell

Bei der Vorstellung der Referenzanlage folgen wir im wesentlichen den Ausführungen in /14/. Als Modellanlage betrachten wir den chemischen Trennprozeß von Plutonium in einer 1000t-Modell-Wiederaufarbeitungsanlage, wie sie in /16/ beschrieben ist. Dort ist der Einfachkeit halber die chemische Extraktion in fünf Prozeßbereiche aufgeteilt: Head-end, erster, zweiter und dritter Plutoniumzyklus und Plutoniumanreicherung.

Die folgende Analyse beruht auf einem einfachen Prozeß- und Meßmodell. Das Prozeßinventar befindet sich in fünf Prozeßeinheiten, die den oben erwähnten fünf Prozeßbereichen entsprechen. Zu- und Abgänge geschehen in Form von Transfereinheiten. Es gibt drei Input-Batches, zwei Plutonium-Produkt-Batches und einen Abfall-Batch pro Arbeitstag. Der Prozeß befindet sich im stationären Zustand, d.h. das Inventar in den fünf Bereichen ist konstant und es treten keine ungemessene Verluste auf. Das Arbeitsjahr besteht aus 200 Arbeitstagen und eine Bilanzierungsperiode beträgt 15 Arbeitstage. Insgesamt wird eine Referenzzeit von 20 Bilanzperioden betrachtet, das entspricht 300 Arbeitstagen. Die genauen Daten stehen in Tabelle 2a.

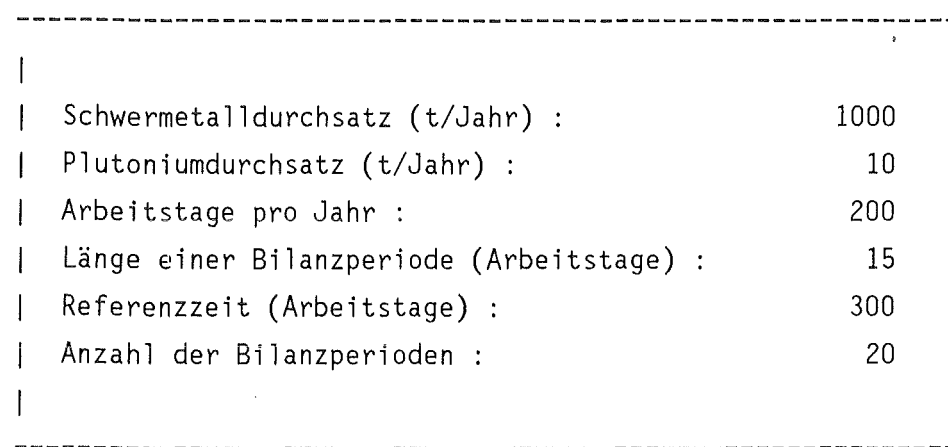

Tabelle 2a: Daten der Modell-Wiederaufarbeitungsanlage

Das Meßmodell ist in Kapitel 1, Abschnitte c) und d) beschrieben. Die relativen Standardabweichungen aller in Frage kommender Meßfehler sind in den Tabellen 2b

und 2c aufgeführt, die benötigten Varianzen und Kovarianzen stehen in Tabelle 2d. Während der Referenzzeit soll nicht rekalibriert werden, so daß der systematische Meßfehler der Inventarbestimmung bei der MUF-Bildung herausfällt und somit keine Rolle spielt.

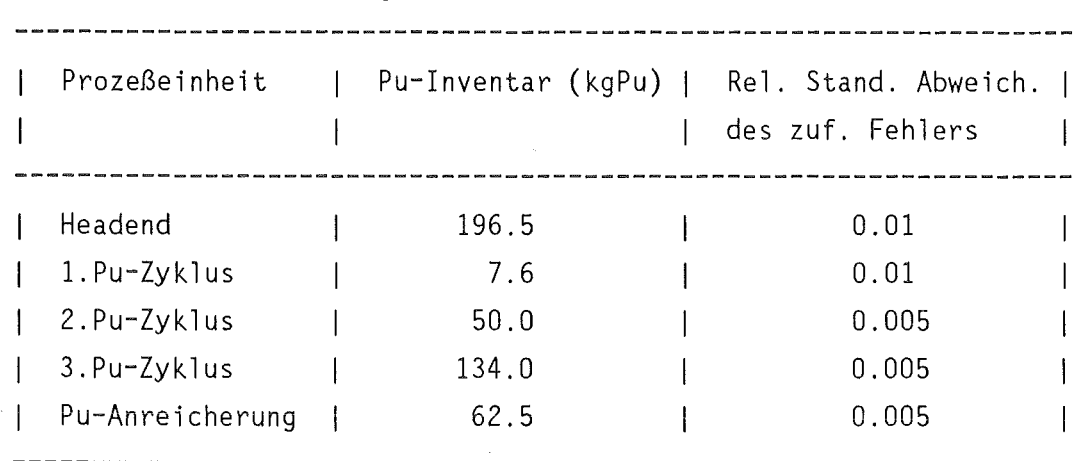

Tabelle 2b: Plutonium-Inventar und die relativen Standardabweichungen der zufälligen meßfehler

Tabelle 2c: Transfer-Messungen und relative Standardabweichungen der zufälligen bzw. systematischen Meßfehler

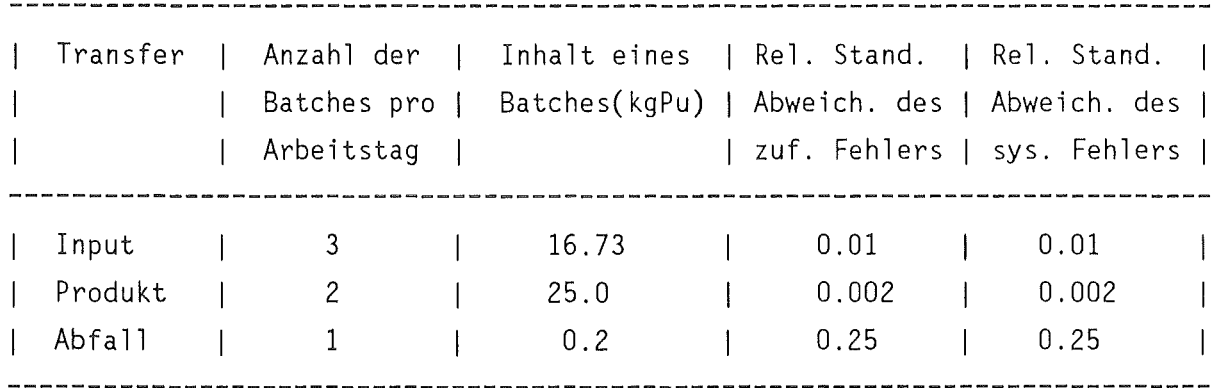

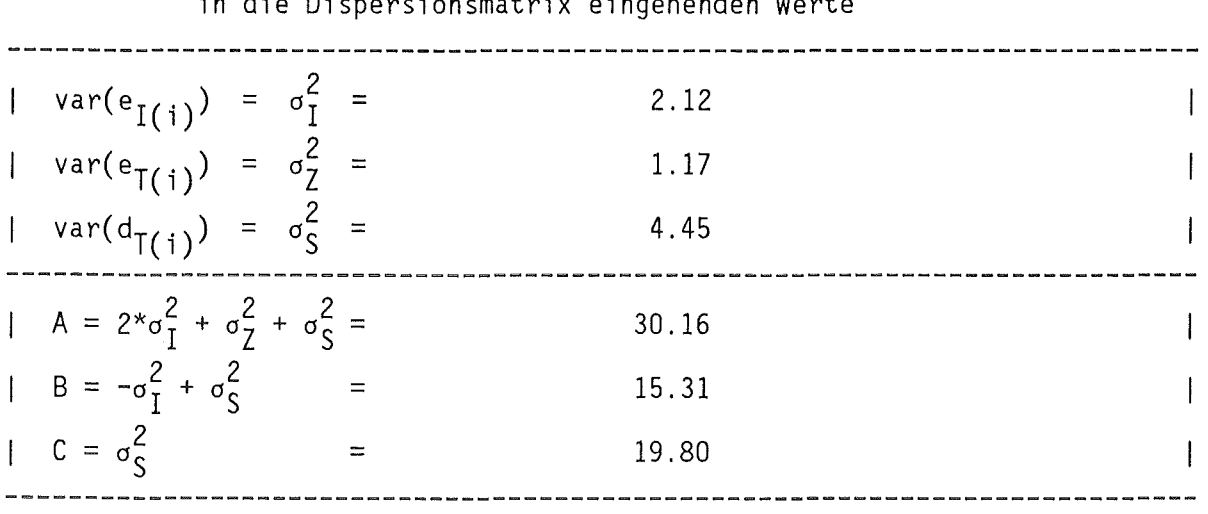

 $\sim 10^{-10}$ 

Tabelle 2d: Tabelle der zugrunde gelegten Varianzen und der in die Dispersionsmatrix eingehenden Werte

#### b) Verlustmodelle

Wie schon in Kapitel 2 Abschnitt a) erwähnt, gibt es unzählig viele Abzweigszenarien. Deshalb werden hier "Standard"-Verlustmodelle unterstellt, um die Güte der einzelnen Testverfahren miteinander vergleichen zu können.

Die Verlustmodelle A,B und C haben Verluststrukturen  $M$  mit  $M \geq 0$  und  $1' * M > 0$ . Diese Modelle entsprechen der Alternative K<sub>1</sub>. Zusätzlich werden "alternierende" Verlustmodelle D eingeführt. Bei diesen wird die Einschränkung M  $\geq$  0 fallengelassen. Sie entsprechen der Alternative K<sub>2</sub>. Bei diesen Szenarien treten in verschiedenen Bilanzperioden nicht nur Verluste auf, es können auch Materialgewinne vorkommen.

Die Verlustmodelle A beinhalten einen konstanten Verlust vom Beginn des Verlustes bis zu dessen Ende. In den Abzweigszenarien B treten Verluste zweimal über mehrere Perioden auf, während in den Verlustszenarien C isolierte Verluste in insgesamt vier Perioden vorkommen. Die Zahl 1 im Verlustmodell bedeutet, daß die Verluste in den ersten zwei Dritteln der Referenzzeit auftreten, die Zahl 2, daß eine kurze verlustfreie Anlaufphase und eine kurze verlustfreie Endphase existieren, und die Zahl 3, daß Verluste nur in den beiden letzten Dritteln vorkommen. Im Verlustmodell A4 dauert der Verlust in konstanter Höhe von der ersten bis zur letzten Periode.

Bei den Verlustmodellen 01 und 02 wird eine verlustfreie Anfangsphase von sechs Perioden unterstellt, während bei den Verlustmodellen 03 und 04 Verluste ab der ersten Periode auftreten. Die Verlustmodelle D2 und D3 sind "echt" alternierend, d.h. positiver und "negativer" Verlust ( Verlust und Zugabe von Material ) wechseln sich in jeder Periode ab, während in Dl und 04 jeweils verlustfreie Perioden dazwischen liegen.

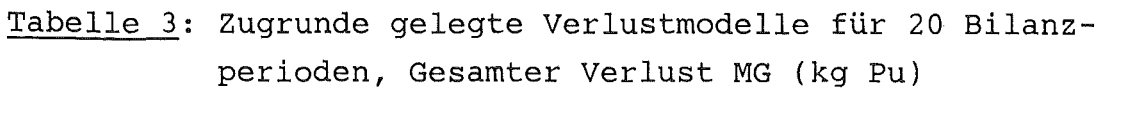

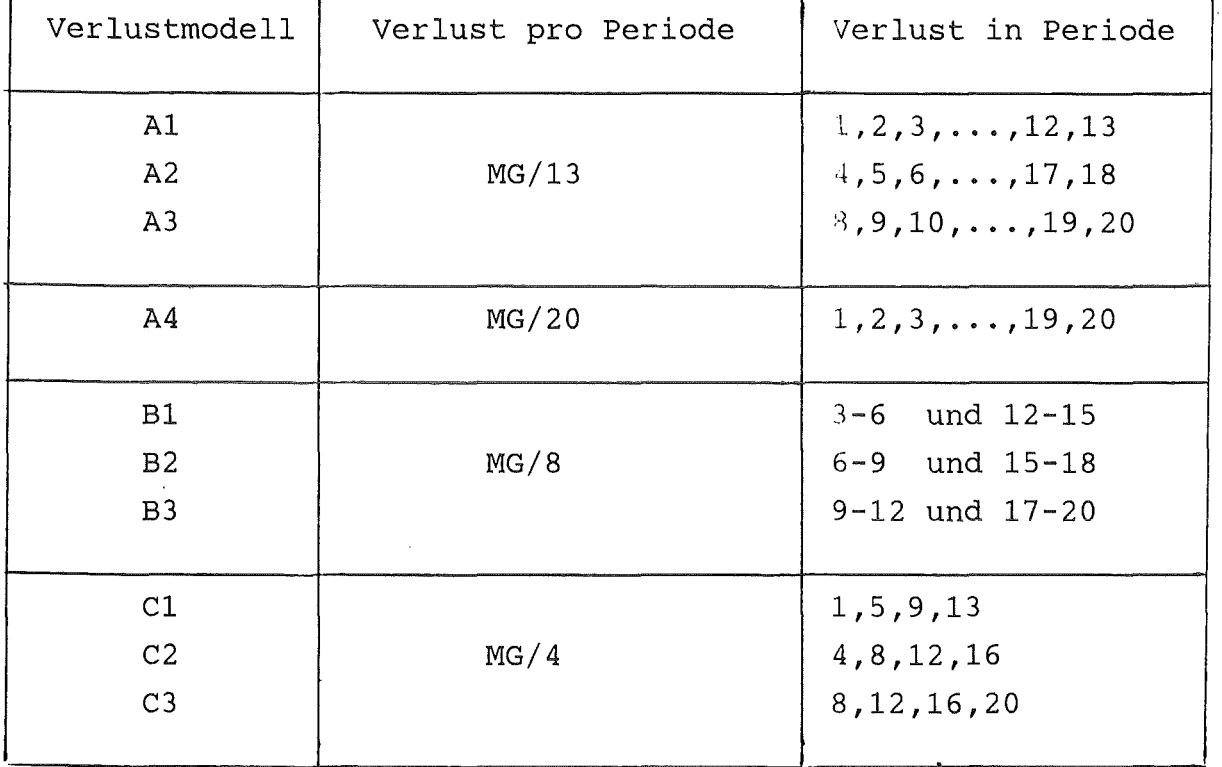

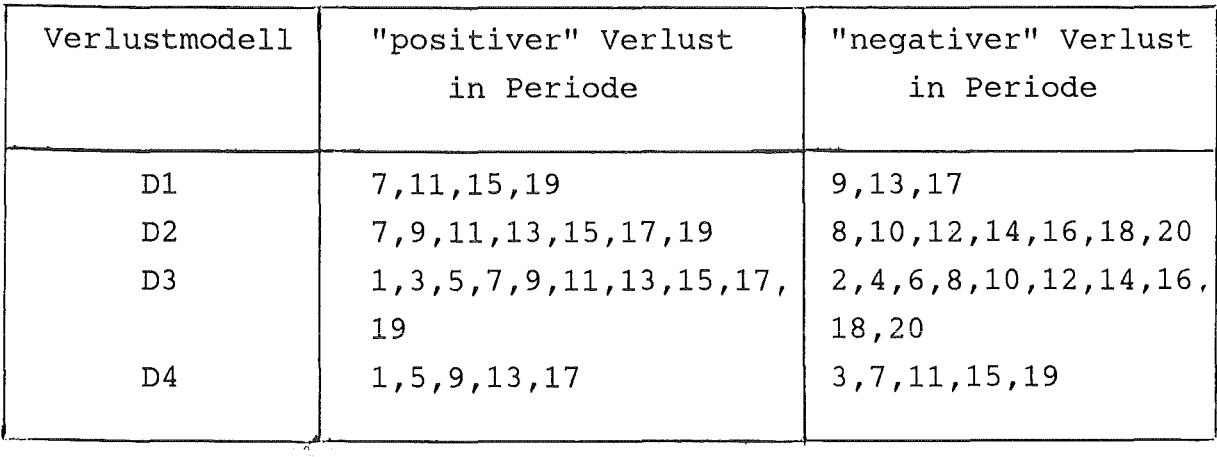
### 4 NUMERISCHE ERGEBNISSE

Im Rahmen dieser Untersuchung wurden die Entdeckungswahrscheinlichkeiten sowie deren zeitlicher Verlauf (Rechtzeitigkeit) mehrere sequentieller Testverfahren (siehe Tabelle 5) bezüglich der in Tabelle 3 zugrunde gelegten Verlustmodellen bei unterschiedlichen Gesamtverlusten (MG) durch Monte-Carlo-Simulationen bestimmt. Zu dieser Bestimmung wurden jeweils 1000 bzw. 1200 Simulationen durchgeführt. Die Testschranken wurden bei allen Tests so gewählt, daß die Fehlalarmrate a den Wert 0.05 ( 5% ) nicht überschreitet. Sämtliche untersuchte Tests sind in Tabelle 5 aufgelistet.

In den Tabellen 6-10 stehen (End-) Entdeckungswahrscheinlichkeiten (nach Ablauf der 20 Bilanzperioden) für die einzelnen Tests und die verschiedenen Verlustmodelle.

In Tabelle 6 bzw. 7 werden die Verlustmodelle A1-A3, B1-B3 und C1-C3 bei einem Gesamtverlust von MG=40 bzw. MG=50 kgPu untersucht, in Tabelle 9 das Verlustmodell A4 bei einem Verlust von MG=lOO bzw. MG=300 kgPu und in den Tabellen 9 und 10 die Verlustmodelle D1-D4 mit einem Gesamtverlust von MG=40 bzw. MG=50 kgPu.

Zunächst wird die Güte der verschiedenen GEMUF-Tests untersucht. In einem zweiten Schritt wird die Güte eines GEMUF-Tests (V5B3) mit der des "korrigierten" Page-Tests (CPT2) und weiterer sequentieller Testverfahren verglichen.

a) Ergebnisse der GEMUF-Tests

Ziel dieser Untersuchung ist es, aus der Familie der GEMUF-Tests (V1,V3B,V4B,V5B,V5B3) einen Test (den GEMUF-Test) auszusuchen. Zwei Kriterien für die Leistungsfähigkeit von sequentiellen Testverfahren gibt es: die totale (End-) Entceckungswahrscheinlichkeit und die "frühzeitige" Entdeckung. Die Ergebnisse der GEMUF-Tests bzgl. der totalen (End-) Entdeckungswahrscheinlichkeit sind in den Tabellen 6-10 aufgelistet, während die Abbildungen 1-14 Aufschluß über die "frühzeitige" Entdeckung der GEMUF-Tests geben.

In allen A-Verlustmodellen- langer konstanter Verlust- (siehe Abb. 1-4 bzw. Tab. 6-8) liegen die Kurven der GEMUF-Tests dicht beieinander. Nur der V1-Test iiegt etwas darunter. Auf die B-Verlustmodelle reagieren alle GEMUF-Tests mit gleicher

# Tabelle 5: Untersuchte Testverfahren

 $\sim$ 

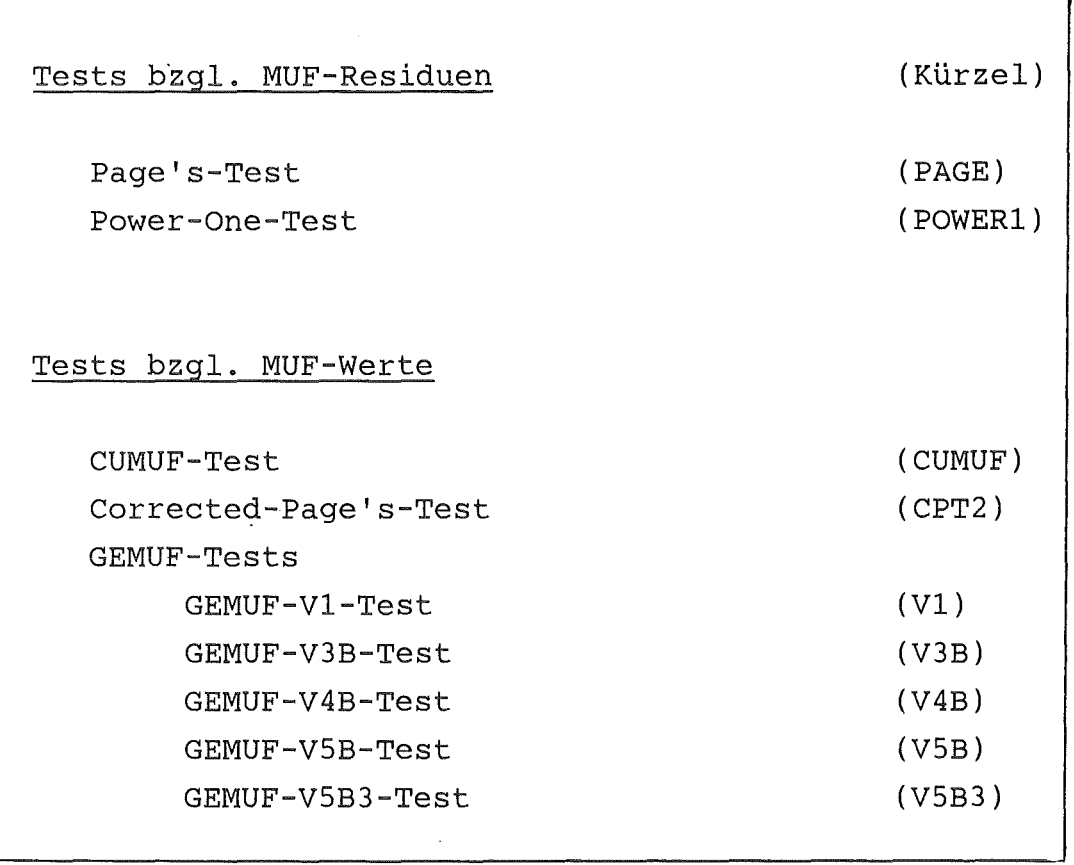

 $\bar{z}$ 

 $\frac{1}{2} \sum_{i=1}^n \frac{1}{2} \sum_{j=1}^n \frac{1}{2} \sum_{j=1}^n \frac{1}{2} \sum_{j=1}^n \frac{1}{2} \sum_{j=1}^n \frac{1}{2} \sum_{j=1}^n \frac{1}{2} \sum_{j=1}^n \frac{1}{2} \sum_{j=1}^n \frac{1}{2} \sum_{j=1}^n \frac{1}{2} \sum_{j=1}^n \frac{1}{2} \sum_{j=1}^n \frac{1}{2} \sum_{j=1}^n \frac{1}{2} \sum_{j=1}^n \frac{1}{2} \sum_{j=$ 

 $\label{eq:2} \frac{1}{\sqrt{2}}\int_{\mathbb{R}^3} \frac{d\mu}{\mu} \left( \frac{d\mu}{\mu} \right)^2 \frac{d\mu}{\mu} \left( \frac{d\mu}{\mu} \right)^2 \frac{d\mu}{\mu} \left( \frac{d\mu}{\mu} \right)^2 \frac{d\mu}{\mu} \left( \frac{d\mu}{\mu} \right)^2.$ 

 $\sim$   $\mu$ 

 $\hat{\boldsymbol{\gamma}}$ 

 $\mathcal{L}^{\text{max}}_{\text{max}}$  and  $\mathcal{L}^{\text{max}}_{\text{max}}$ 

Güte (siehe Abb.S-7). Große Unterschiede gibt es bei den isolierten Verlusten (C-Verlustmodelle). Besonders bei Cl und C2 (siehe Abb.8,9) ist das Spektrum der Kurven weit auseinandergezogen; auf diese Verlustsituationen reagiert der GEMUF-Vl-Test am besten, der GEMUF-V5B3- und V3B-Test liegen im Mittelfeld, während der GEMUF-V4B und V5B-Test deutlich zurückbleiben. Beim Verlustmodell C3 liegt der V5B3-Test knapp vor dem Vl-Test. Insgesamt liegen hier (siehe Abb.lO) alle Kurven dicht beieinander.

Bei den alternierenden Verlusten (D-Verlustmodelle) liegen die zeitlichen Entdeckungswahrscheinlichkeiten weit auseinander. Am schlechtesten in allen D-Szenarien sind der V4B- und V5B-Test. Der V5B3-Test liefert bei D3 die besten Ergebnisse, während der Vl-Test bei den übrigen D-Modellen dominiert (siehe  $Abb.11-14$ .

Als Ergebnis dieser Untersuchung kann man Feststellen, daß bei langen, konstanten Verlusten Tests, deren Schätzfunktionen für das Verlustmodell eine kleine Varianz haben (insbesondere der V5B-Test), sehr gut abschneiden, während bei isolierten bzw. alternierenden Verlustmodellen der Vl-Test dominiert. Durchweg gute Entdeckungswahrscheinlichkeiten liefert der V5B3-Test, dessen Schätzfunktion zum einen noch "recht erwartungstreu" ist und zum anderen eine "recht geringe" Varianz besitzt.

Um einen überblick über die Leistungsfähigkeit der einzelnen Tests für alle betrachteten Verlustszenarien zu erhalten, sind in Tabelle 11 die<br>"durchschnittlichen" (End-)Entdeckungswahrscheinlichkeiten angegeben. Dabei hat, ohne die alternierenden Szenarien, der V5B3-Test mit 80,9% die höchste Entdeckungswahrscheinlichkeit vor dem V3B-Test mit 78,7% und dem Vl-Test mit 78,7% . Nimmt man die D-Verlustmodelle hinzu (stärkere Gewichtung singulärer Verluste), so liegt der Vl-Test mit 82,1% vor dem V5B3-Test mit 81,0% und dem V3B-Test mit 75,4% .

Daraus kann man schließen, daß der V5B3-Test den anderen Tests vorzuziehen ist, allerdings mit der Einschränkung, daß bei überwiegend isolierten Verlusten der VI-Test die besten Ergebnisse liefert. Im folgenden Abschnitt wird der V5B3-Test mit weiteren sequentiellen Testverfahren (CUMUF-Test, Power-One-Test, Page-Test und 11 korrigierter 11 Page-Test) verglichen. b) Vergleich der Leistungsfähigkeit des GEMUF-V5B3-Tests und des "korrigierten" Page-Tests mit anderen sequentiellen Testverfahren

 $-34-34$ 

Bei den Verlustmodellen Al-A3, Bl-B3 und Cl-C3 (siehe Tab.6,7) besitzt der CUMUF-Test durchweg sehr geringe (End-)Entdeckungswahrscheinlichkeiten am Ende der betrachteten Referenzzeit. Der Page-Test entdeckt bis auf Verlustmodell C2 mit größerer (End-)Entdeckungswahrscheinlichkeit einen Verlust als der Power-One-Test.

Der "korrigierte" Page-Test ist sehr stark, wenn der Verlust am Ende der Referenzzeit auftritt, sehr schwach jedoch bei Szenarien wie in Al und Cl. Die Schwächen des Page-Tests liegen in den Verlustmodellen A2,Bl,B2,Cl und C2. Der GEMUF-V5B3-Test entdeckt alle diese Verlustmodelle im Vergleich zu den anderen Tests sehr gut, in den Szenarien A2,Bl,B2,Cl und C2 liefert er sogar die größten Entdeckungswahrscheinlichkeiten der hier betrachteten Tests. Ein völlig anderes Bild liefert das Verlustmodell A4 (konstanter Verlust von der ersten bis zur letzten Periode). Hier stellt sich der CUMUF-Test als der beste heraus vor dem GEMUF-V5B3-Test und dem CPT2-Test. Am Ende dieser Reihenfolge stehen der Power-One-Test und der Page-Test (siehe Tab.8).

Die alternierenden Szenarien Dl-D4 (siehe Tab.9 und 10) deckt durchweg der GEMUF-V5B3-Test am besten auf. Bei verlustfreier Anlaufphase (Dl und D2) besitzt der CUMUF-Test geringe Entdeckungswahrscheinlichkeiten. Alle anderen Testverfahren entdecken einen Verlust bei Dl und D2 sehr gut, nur der Power-One-Test bleibt etwas zurück.

Wird keine verlustfreie Anlaufphase unterstellt (Szenarien D3 und D4) gehen die Entdeckungswahrscheinlichkeiten aller hier untersuchten Testverfahren drastisch zurück. Beim Verlustmodell D3 ("echt alternierend") stellt sich der GEMUF-V5B3-Test als der mit Abstand beste heraus vor dem CUMUF-Test, während der "korrigierte" Page-Test, der Page-Test und der Power-One-Test den Verlust nur ungenügend aufdecken. Dieselbe Reihenfolge, bei etwas höherem Entdeckungsniveau, erhält man beim Verlustmodell D4.

Daraus kann man folgern, daß Power-One-Test, Page-Test und CPT2-Test wie bei kontinuierlichen Verlustmodellen auch bei alternierenden Szenarien eine verlustfreie Anlaufphase benötigen, um zu guten Entdeckungswahrscheinlichkeiten zu gelangen, während der GEMUF-V583-Test auch ohne verlustfreie Anlaufphase (bei alternierenden Verlustmodellen) einen Verlust mit hoher Wahrscheinlichkeit aufdeckt.

Betrachtet man die "durchschnittlichen" Entdeckungswahrscheinlichkeiten der hier untersuchten Testverfahren, so liegt der GEMUF-V5B3-Test klar in Front (siehe Tab.ll). Danach folgen CPT2-Test, Page-Test, Power-One-Test und CUMUF-Test.

Interessant erscheint es nun, den Page-Test,CPT2-Test und den GEMUF-V583-Test direkt miteinander zu vergleichen. Als bester Test (von den drei jetzt betrachteten) erweist sich der Page-Test nur im Verlustmodell Al, und auch hier ist sein Vorsprung vor dem GEMUF-V5B3-Test nur geringfügig. In drei Verlustmodellen (A3,83 und C3) stellt sich der CPT2-Test als der beste heraus. In allen anderen zehn Szenarien dominiert der GEMUF-V5B3-Test (siehe Tab.l2).

Ein Güte-Kriterium für die Leistungsfähigkeit der untersuchten Tests ist nicht nur die totale Entdeckungswahrscheinlichkeit für die einzelnen (apriori unterlegten) Verlustmodelle am Ende der Referenzzeit, sondern ebenso die "Rechtzeitigkeit", d.h. die frühzeitige Entdeckung eines Verlustes. Die folgenden Abbildungen nehmen Bezug auf diesen Sachverhalt.

Die Abb. 15-28 vergleichen nochmals den CUMUF-Test, Power-One-Test, Page-Test, GEMUF-V5B3-Test und den CPT2-Test. Im oberen Teil der Abbildungen ist jeweils das Verlustmodell skizziert, das mittlere Histogramm zeigt die totalen Entdeckungswahrscheinlichkeiten am Ende der Referenzzeit, wobei der linke Balken jeweils einen Gesamtverlust von MG=40 kgPu, der rechte von MG=50 kgPu repräsentiert (im Verlustmodell A4 MG=lOO kgPu bzw. 300 kgPu). Im unteren Drittel jeder Abbildung ist der zeitliche Verlauf der Entdeckungswahrscheinlichkeiten der einzelnen Tests aufgetragen.

Abbildung 15 zeigt, daß beim Verlustmodell Al der Power-One-Test, der Page-Test und der GEMUF-Test erst dann ansprechen, wenn der Verlust abgeschlossen ist. Während der GEMUF-Test nahezu unmittelbar reagiert, wachsen die Entdeckungswahrscheinlichkeiten der beiden anderen Tests erst mit zeitlicher Verzögerung an. Praktisch gar nicht reagieren der CUMUF-Test und der CPT2-Test auf dieses Verlustmodell.

Beim Verlustmodell A2 (siehe Abb.l6) sprechen alle Tests mit Ausnahme des CUMUF-Tests auf den Beginn des Verlustes an. Am sensitivsten sind dabei der CPT2-Test und der GEMUF-Test, erst mit zeitlicher Verzögerung folgen die Tests bezüglich der MUF-Residuen. Der GEMUF-Test ist der einzige, der auch auf das Ende des Verlustes reagiert.

Ähnliche Aussagen gelten auch für das Verlustmodell A3 (siehe Abb.17).

Beim Verlustmodell A4 sieht man, daß die Tests entweder zu Beginn des Verlustes Alarm geben oder überhaupt nicht. Die Zunahme der Entdeckungswahrscheinlichkeit im Verlauf der Zeit ist sehr gering (siehe Abb.l8).

Interessant ist der zeitliche Verlauf der Entdeckungswahrscheinlichkeiten für das Verlustmodell Bl in Abbildung 19. Bereits auf den Beginn der ersten Verlustphase reagieren sowohl der CPT2-Test als auch der GEMUF-Test mit über 50% Entdeckungswahrscheinlichkeit. Während aber der CPT2-Test erst wieder auf den Beginn der zweiten Verlustphase reagiert, reagiert der GEMUF-Test bereits wieder auf das Ende der ersten Verlustphase (siehe dazu auch Verlustmodell A2). Ähnliche Aussagen wie für den CPT2-Test gelten für den Power-One-Test, bzw. wie für den GEMUF-Test für den Page-Test.

Analoge Aussagen wie für das Verlustmodell A3 gelten für die Verlustmodelle B2 und B3 (siehe Abb.20 und 21). Alle Tests (wieder mit Ausnahme des CUMUF-Tests) reagieren bereits auf den Beginn der ersten Verlustphase, der CPT2-Test und der GEMUF-Test jedoch schneller als die Tests bezüglich der MUF-Residuen.

Weitaus am besten entdeckt der GEMUF-V5B3-Test das Verlustmodell Cl (siehe Abb.22), sowohl was die "Rechtzeitigkeit" als auch was die Endentdeckungswahrscheinlichkeit anbelangt. Allerdings deckt der CUMUF-Test bereits den ersten Verlust mit hoher Wahrscheinlichkeit auf, reagiert dann aber auf keinen weiteren Verlust mehr.

Bei den Verlustmodellen C2 und C3 (Abb. 23 und 24) reagieren der CPT2-Test und der GEMUF-Test recht schnell auf einen Verlust, während der Page-Test und der Power-One-Test in puncto Rechtzeitigkeit und- besonders in C2- auch in puncto Gesamtentdeckungswahrscheinlichkeit deutlich zurückbleiben.

Die Verlustmodelle Dl und D2 (Abb.25 und 26) werden vom GEMUF- und CPT2-Test schon zu Beginn der ersten Verluste mit großer Wahrscheinlichkeit aufgedeckt. Sowohl der Page-Test als auch der Power-One-Test folgen mit zeitlicher Verzögerung. Praktisch nicht aufgedeckt werden diese Verlustmodelle vom CUMUF-Test.

Der GEMUF-V5B3-Test ist auch bei den Verlustszenarien D3 und D4 (Abb.27 und 28) sehr sensibel und reagiert auf die Verluste mit ständig steigender Wahrscheinlichkeit. CPT2-Test, Page-Test und Power-One-Test reagieren kaum oder sehr schlecht auf die Verluste. Eine Besonderheit tritt beim CUMUF-Test auf. Entweder er deckt den Verlust zu Beginn der Referenzzeit auf oder er entdeckt keinen Verlust mehr.

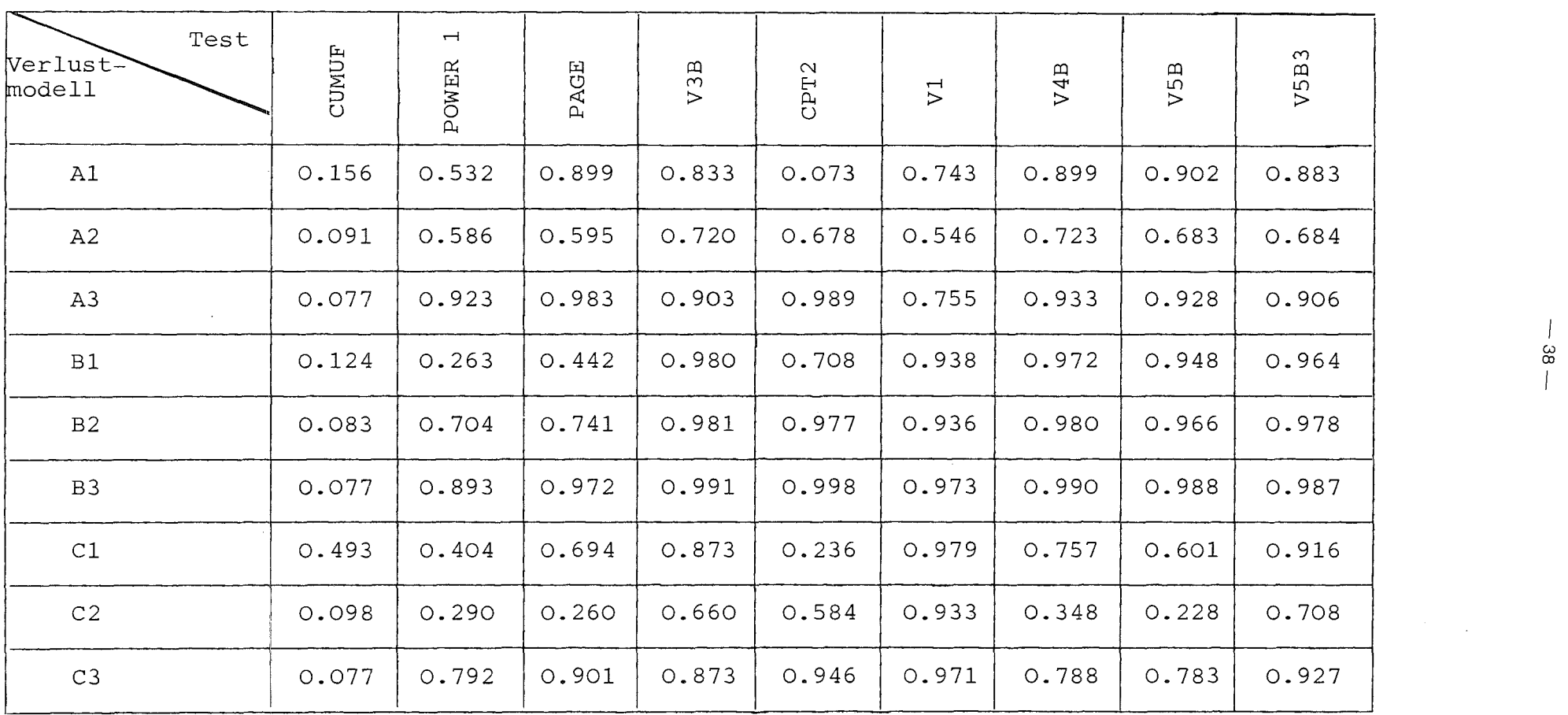

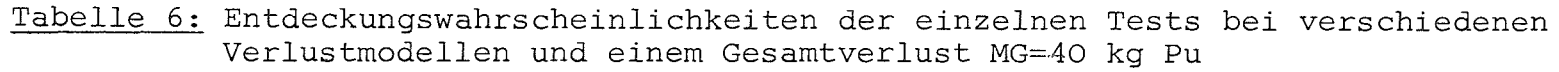

 $\sim$ 

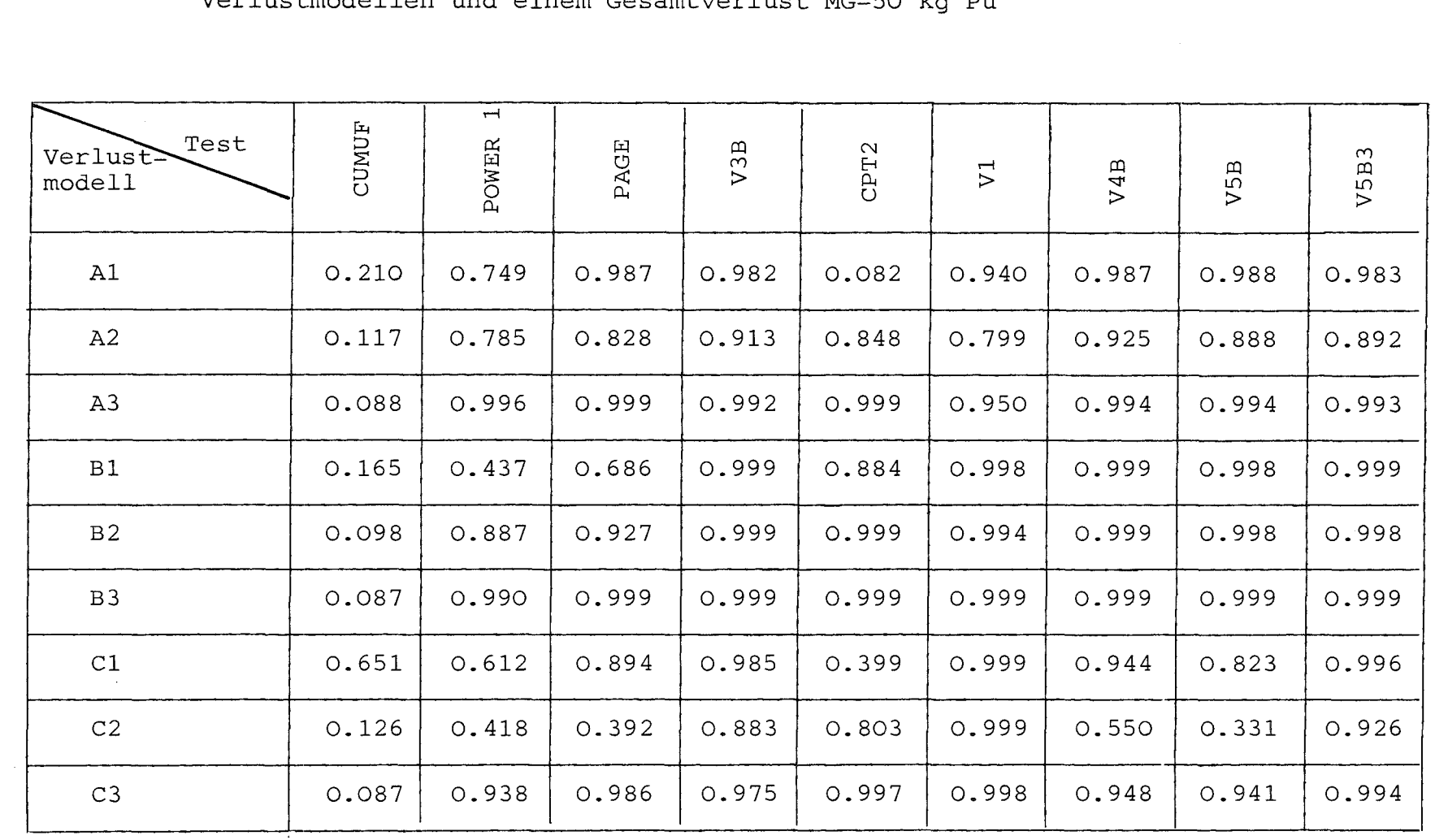

## Tabelle 7: Entdeckungswahrscheinlichkeiten der einzelnen Tests bei verschiedenen Verlustmodellen und einem Gesamtverlust MG=50 kg Pu

I I *w CD* 

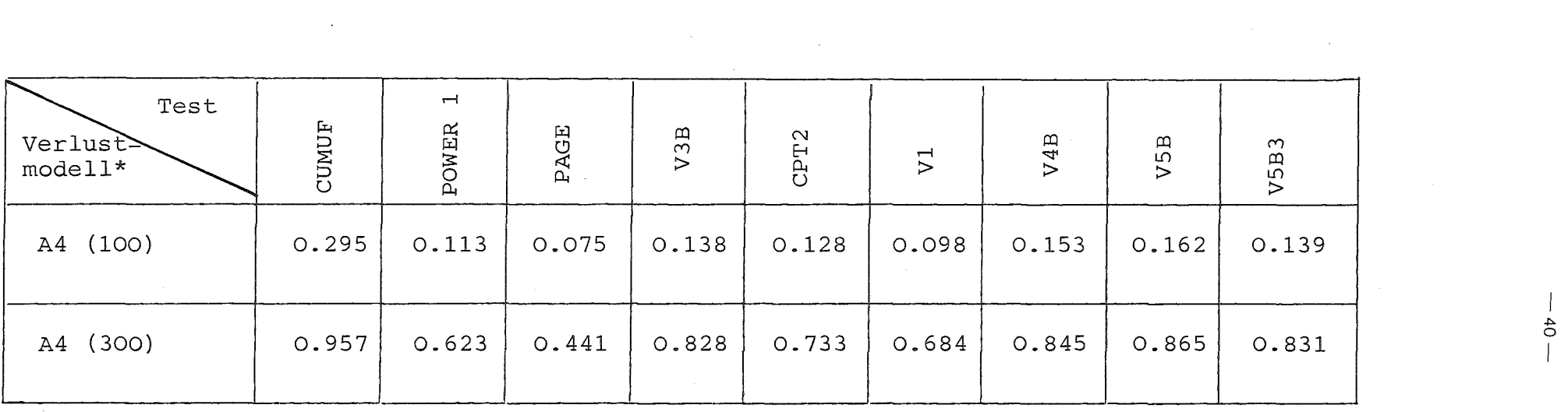

## Tabelle 8: Entdeckungswahrscheinlichkeiten der verschiedenen Tests beim Verlustmodell A4

\*in Klammer Gesamtverlust MG

 $\sim 10$ 

 $\mathcal{L}(\mathcal{A})$  and  $\mathcal{L}(\mathcal{A})$ 

I *.t>-*

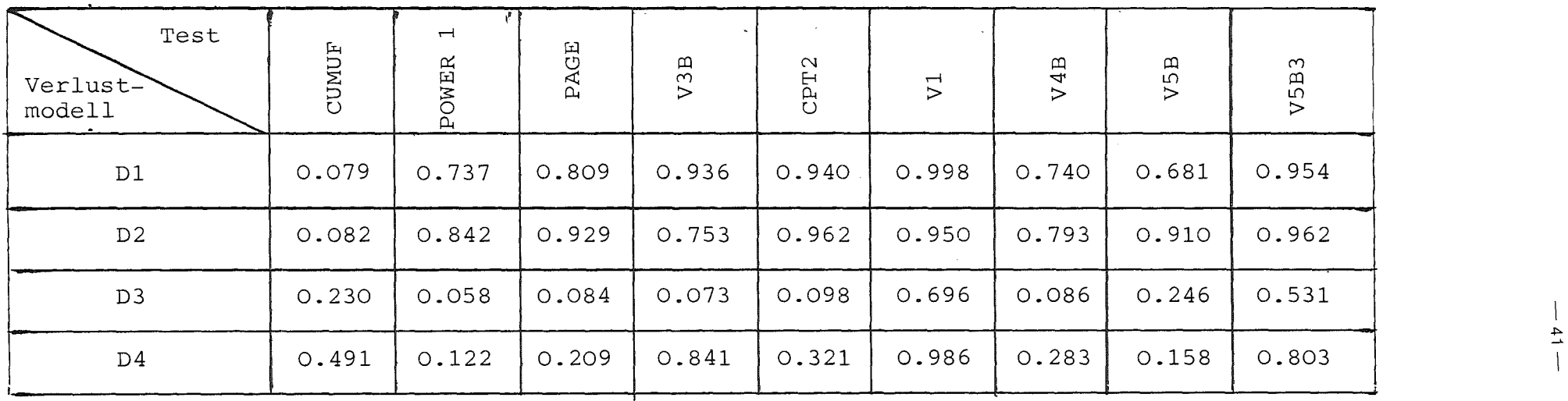

Tabelle 9: Entdeckungswahrscheinlichkeiten der einzelnen Tests bei alternierenden Verlustrrrodellen und einem Gesamtverlust von MG=40 kg Pu

 $\mathcal{L}^{\text{max}}_{\text{max}}$  and  $\mathcal{L}^{\text{max}}_{\text{max}}$ 

 $\mathcal{L}^{\mathcal{L}}(\mathcal{L}^{\mathcal{L}}(\mathcal{L}^{\mathcal{L$ 

 $\frac{4}{1}$ 

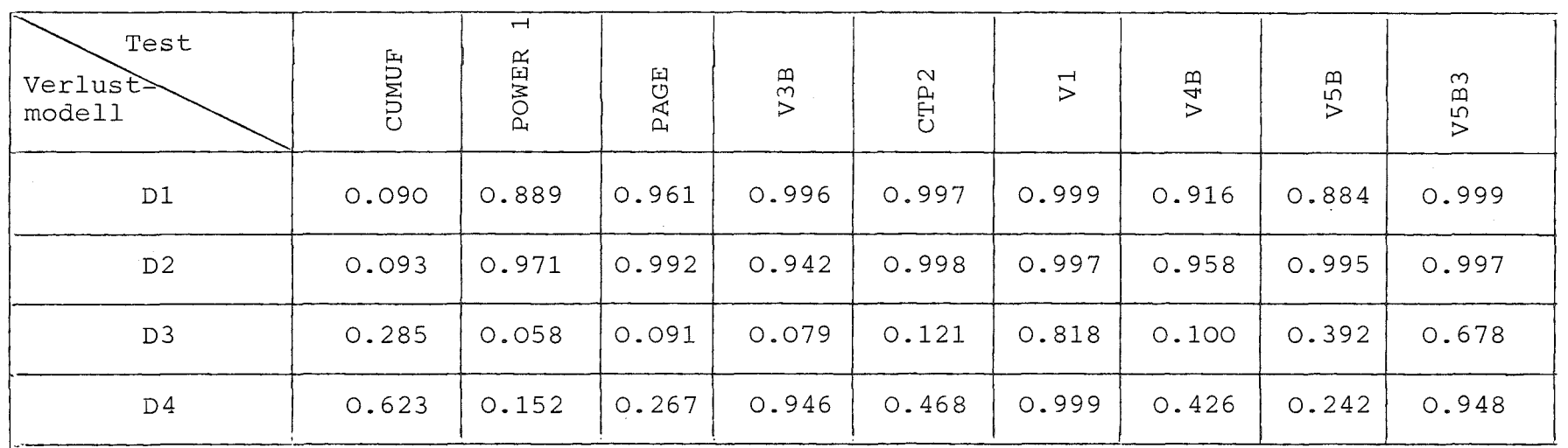

Tabelle 10: Entdeckungswahrscheinlichkeiten der einzelnen Tests bei alternierenden<br>Verlustmodellen und einem Gesamtverlust von MG=50 kg Pu

 $\overline{\phantom{a}}$  $-45 -$  Tabelle 11: "Durchschnittliche" Entdeckungswahrscheinlichkeiten der einzelnen Tests

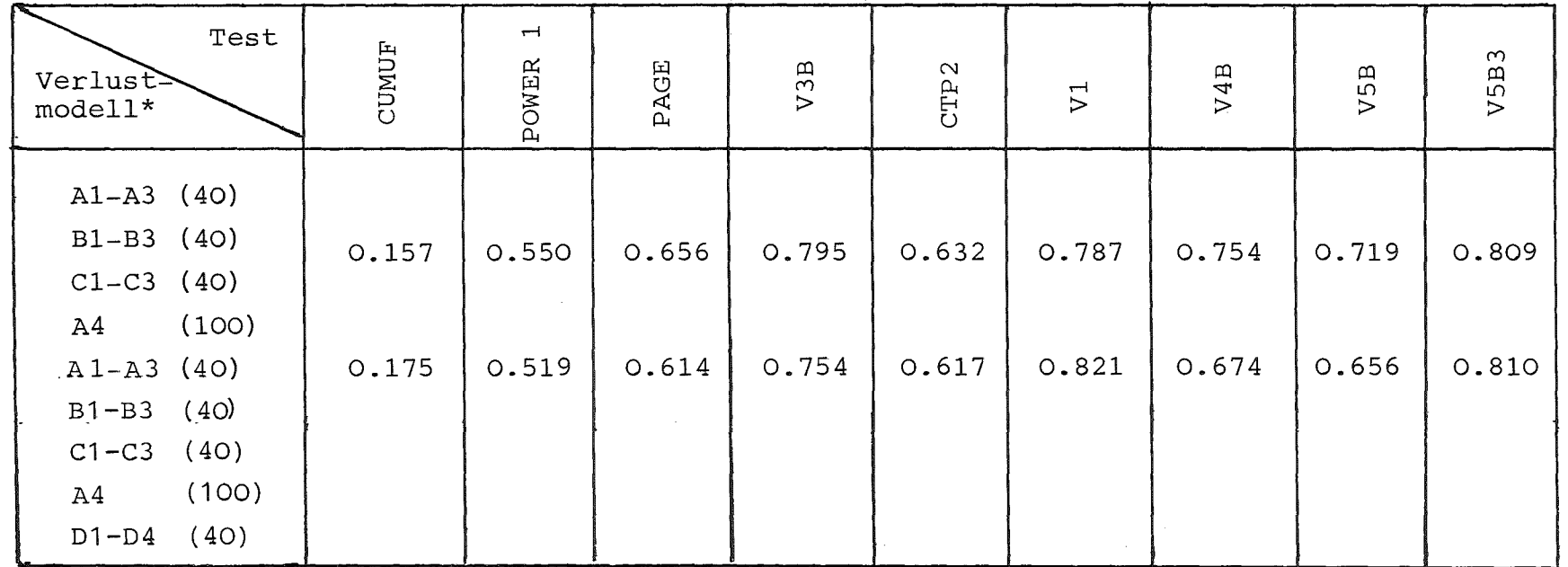

\*in Klammer Gesamtverlust MG in kg Pu

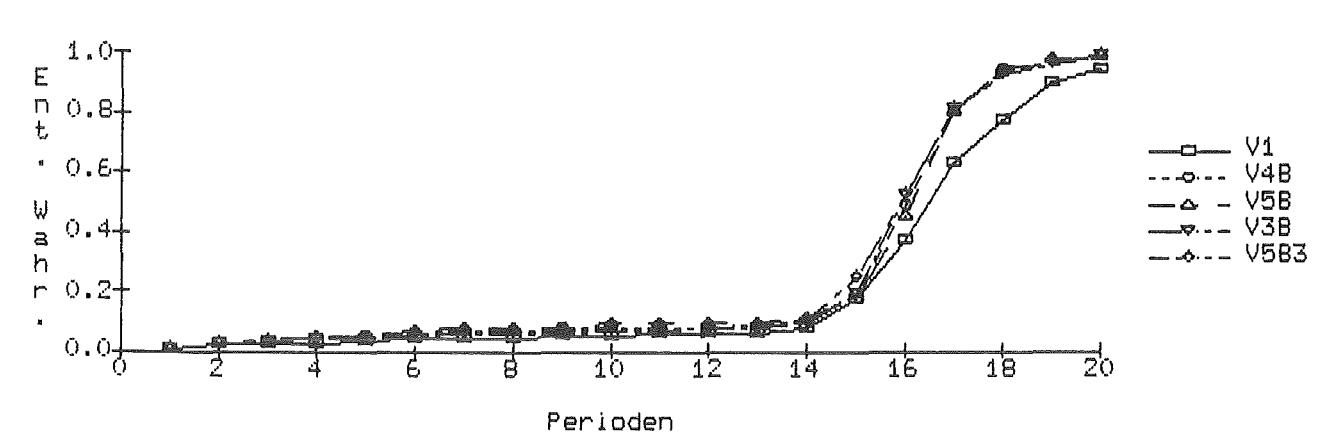

Abb.1: Zeitl. Verlauf der Entdeckungswahrscheinlichkeiten MG=50kg bei A1

Abb.2: Zel tl. Verlauf der Entdeckungswahrscheinlichkelten MG=50kg bei A2.

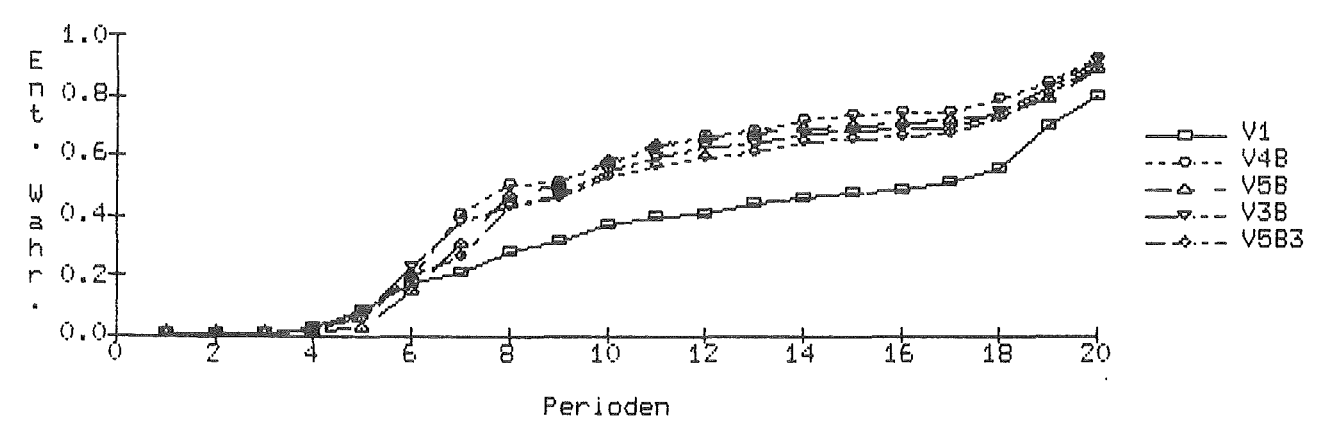

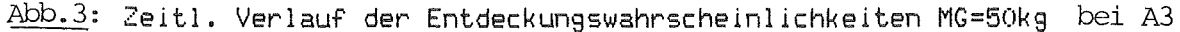

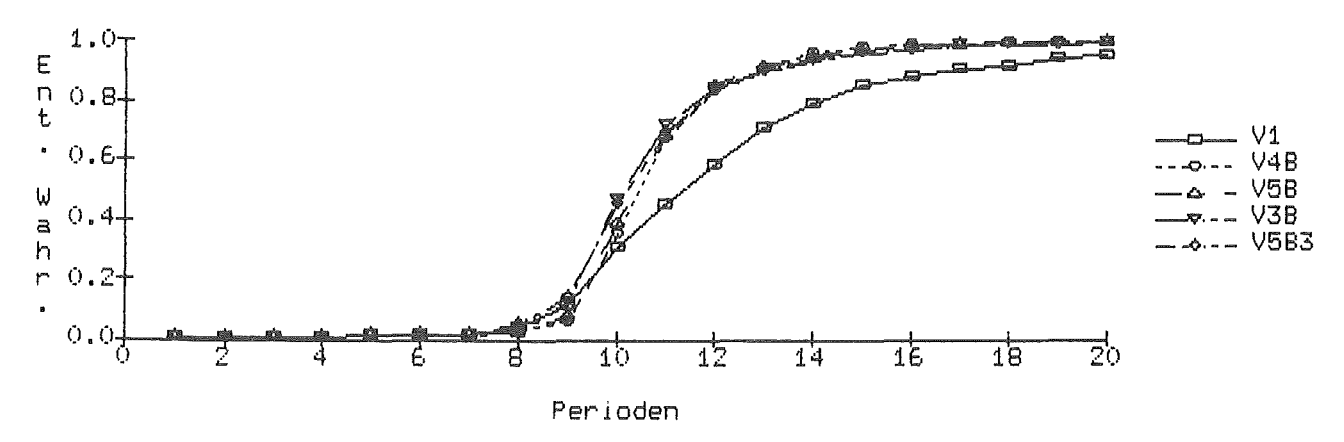

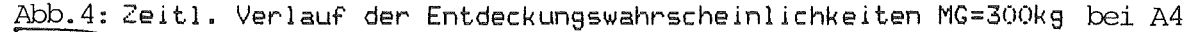

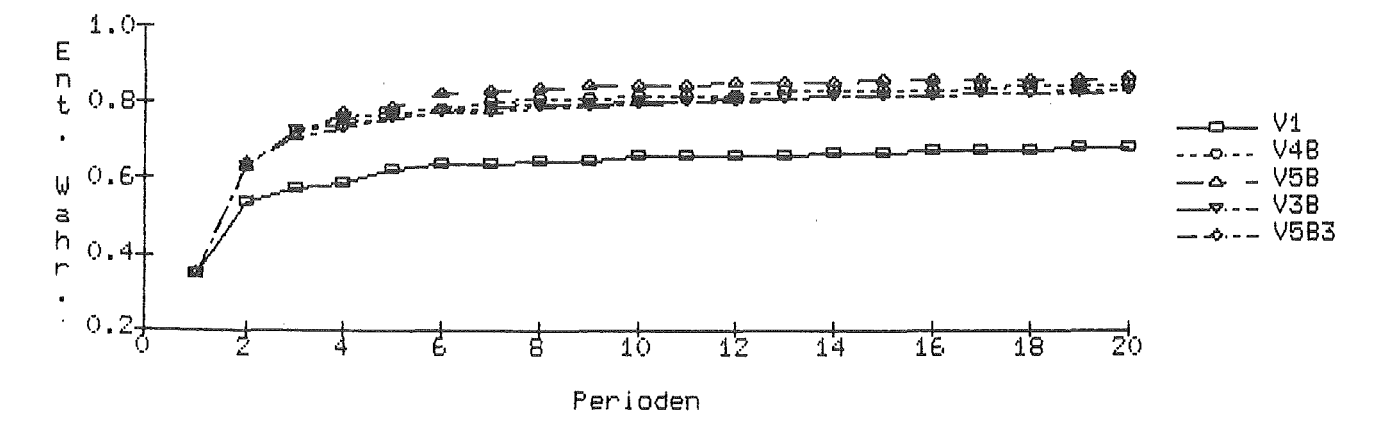

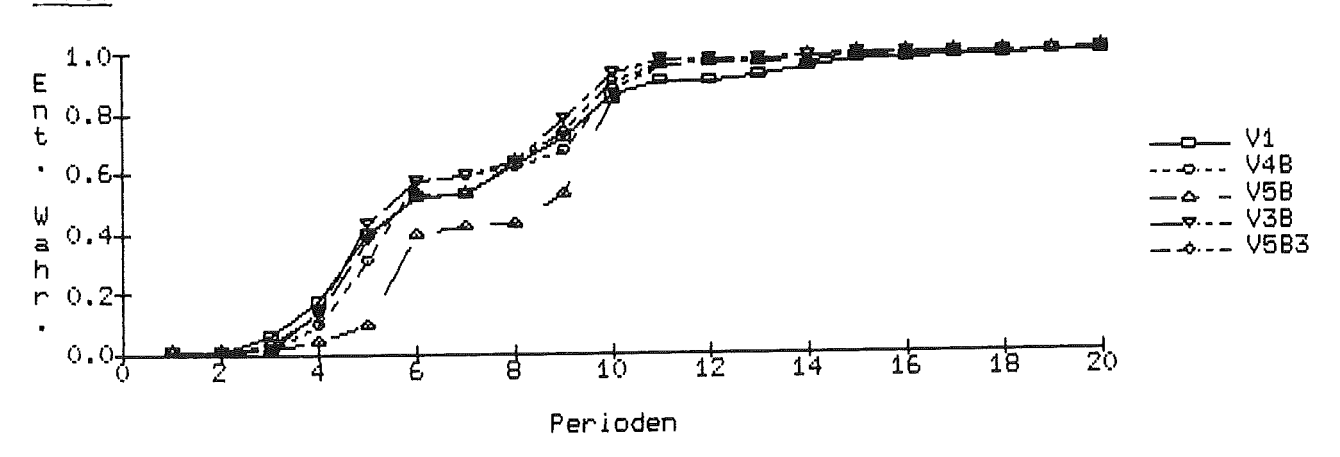

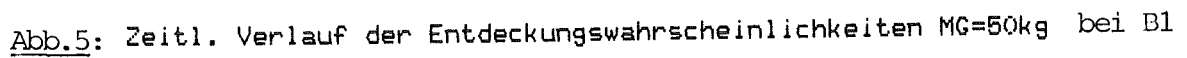

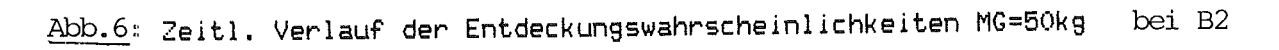

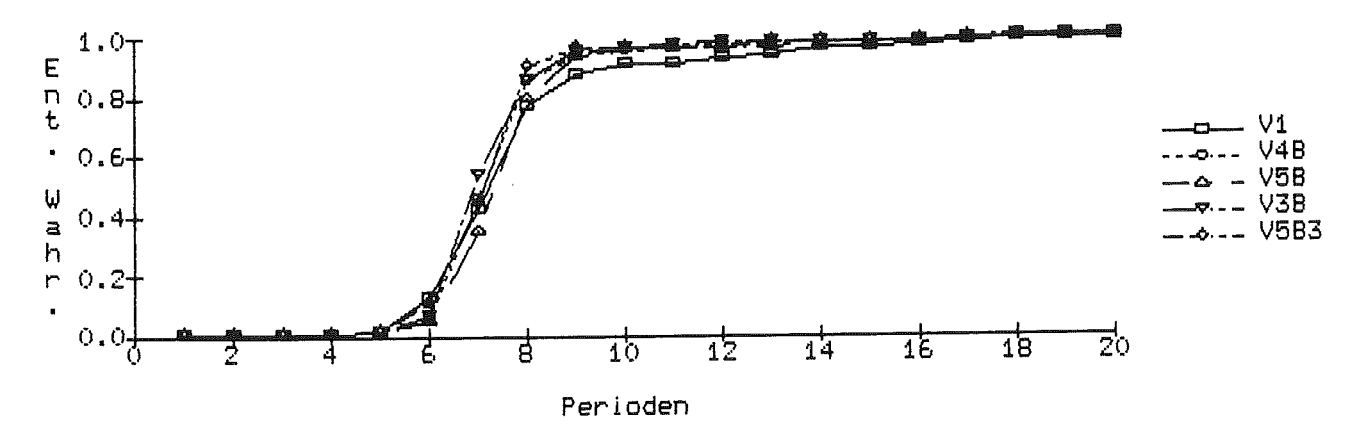

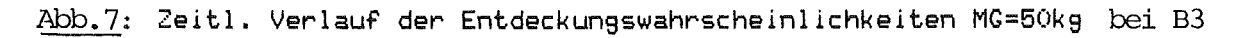

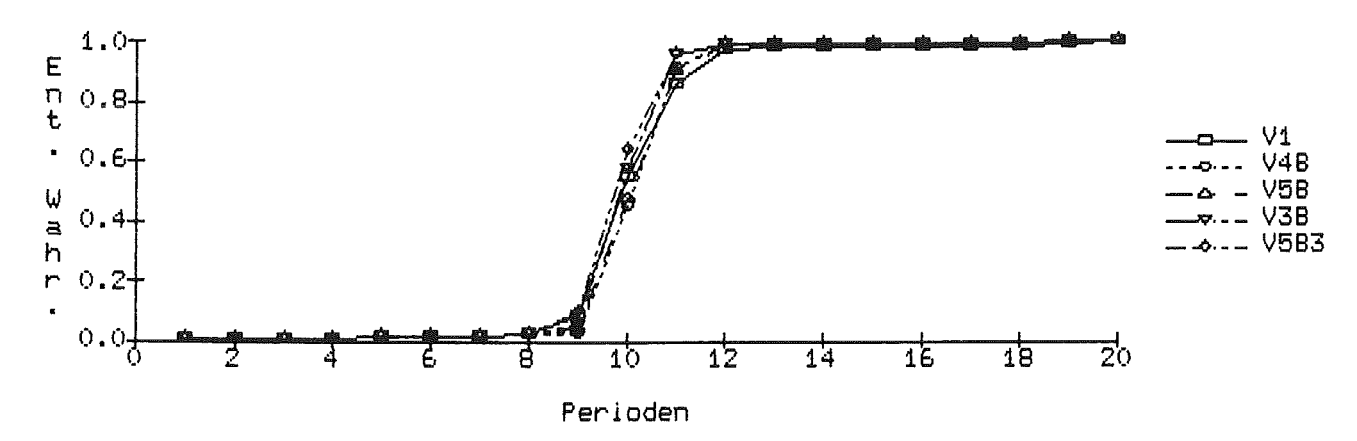

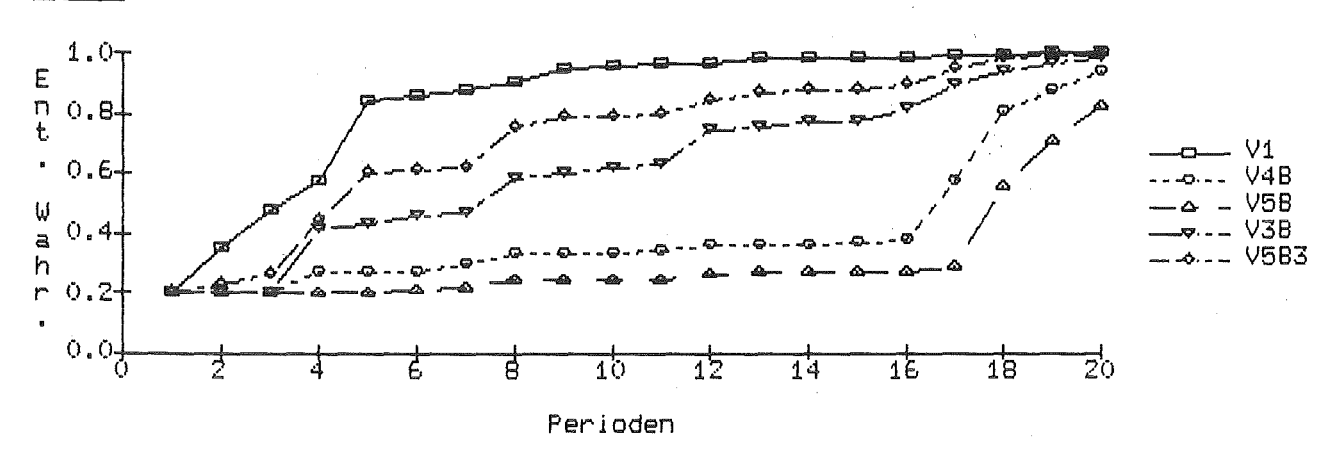

Abb.8: Zeitl. Verlauf der Entdeckungswahrscheinlichkeiten MG=50kg bei Cl

Abb.9: Zeitl. Verlauf der Entdeckungswahrscheinlichkeiten MG=50kg bei C2

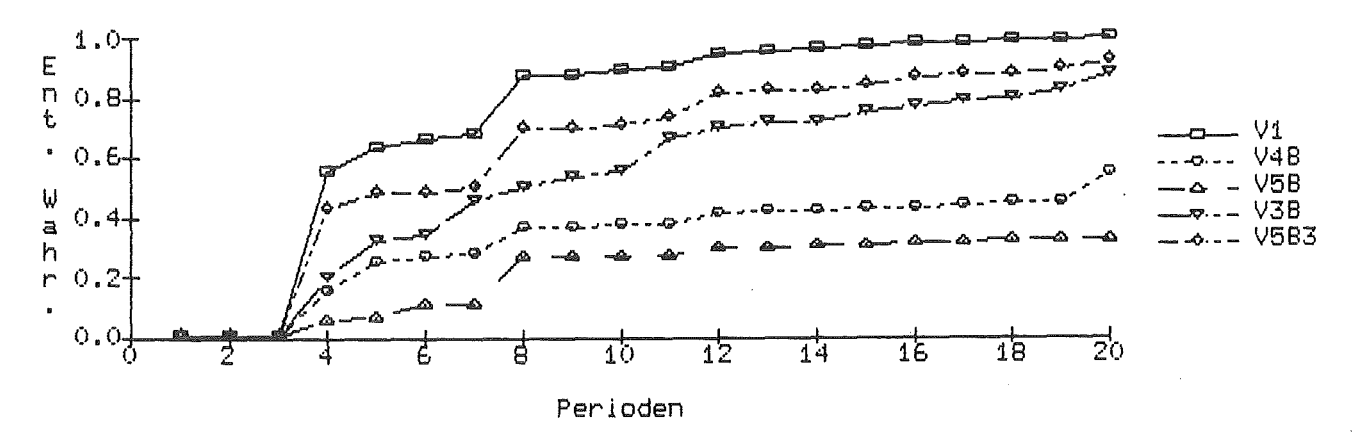

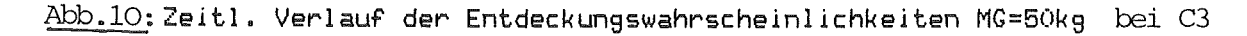

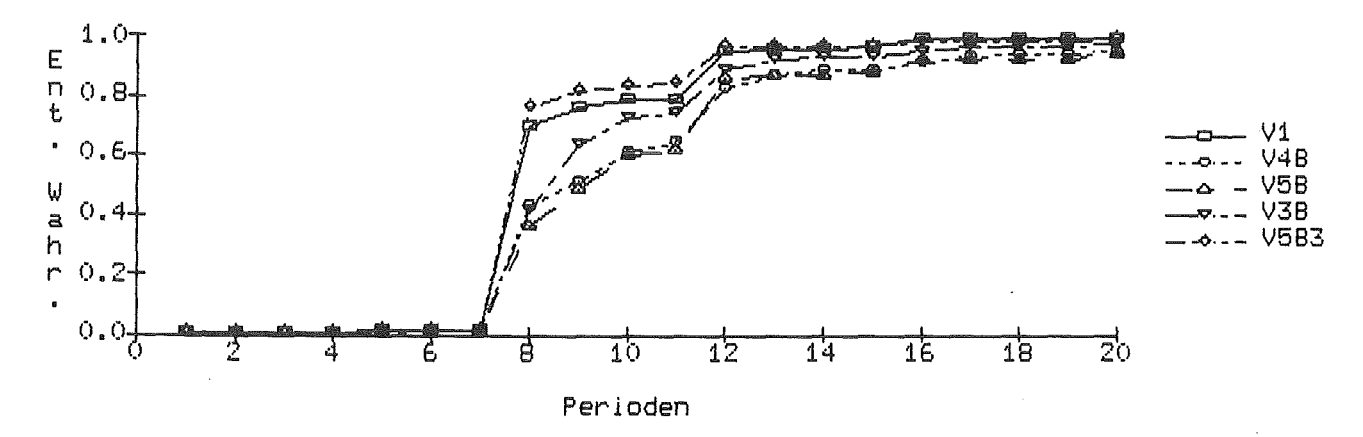

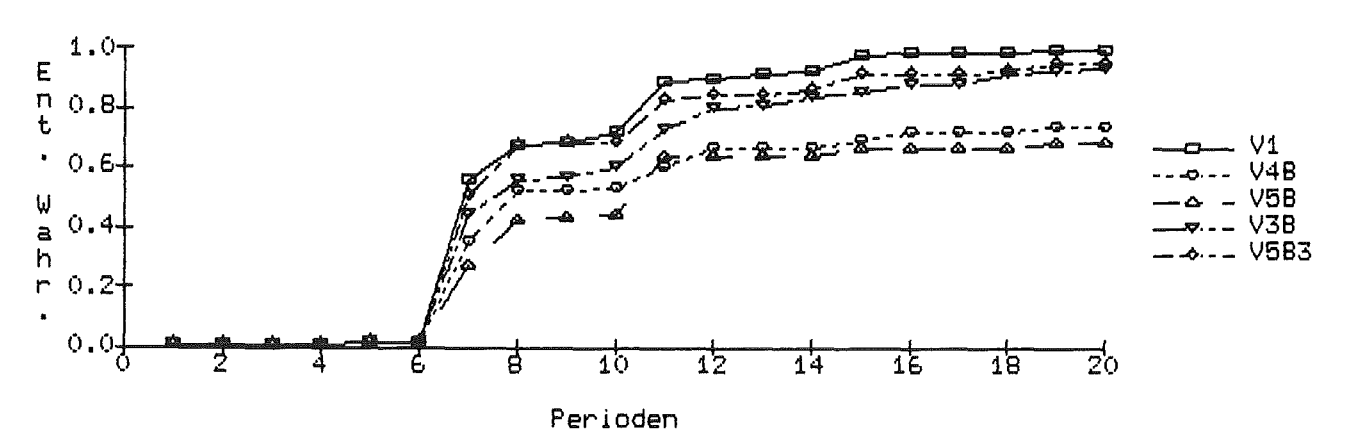

Abb.ll:Zeitl. Verlauf der Entdeckungswahrscheinlichkelten MG=40kg bei Dl

Abb.l2:Zeitl. Verlauf der Entdeckungswahrscheinlichkelten MG=40kg bei D2

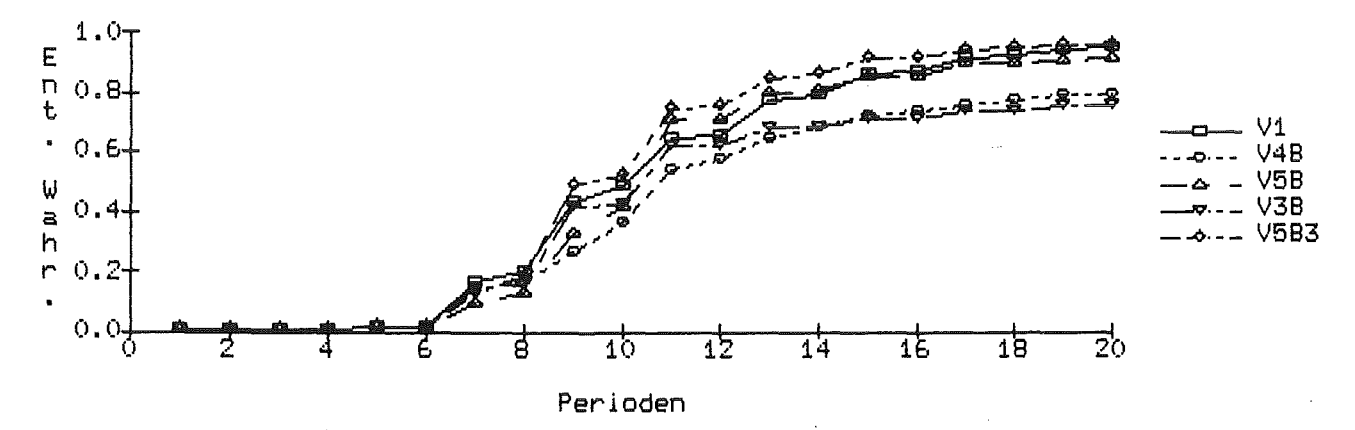

Abb.l3:Zeitl. Verlauf der Entdeckungswahrscheinlichkelten MG=40kg bei D3

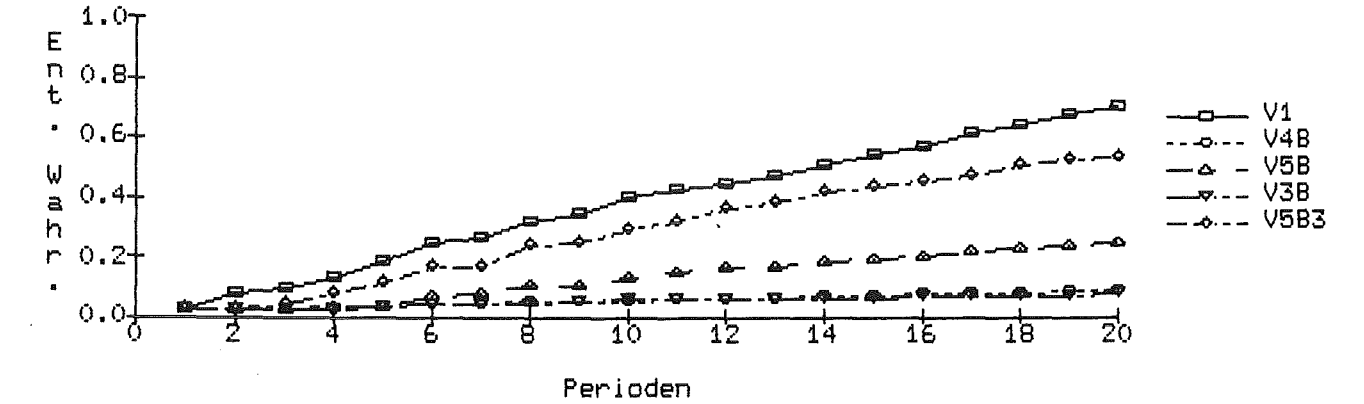

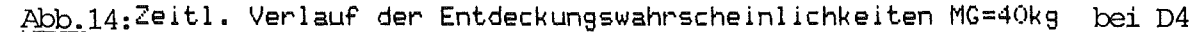

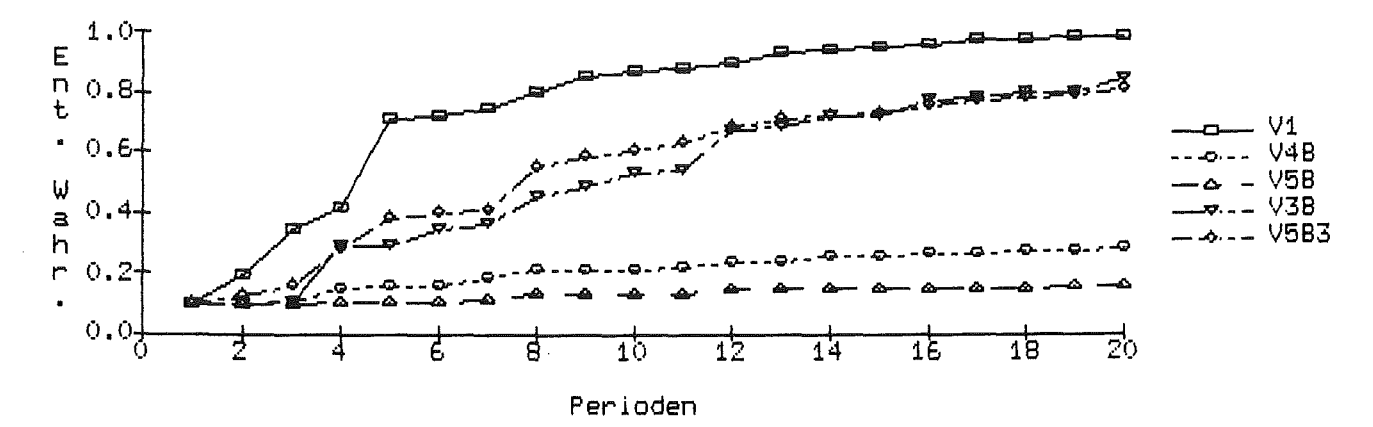

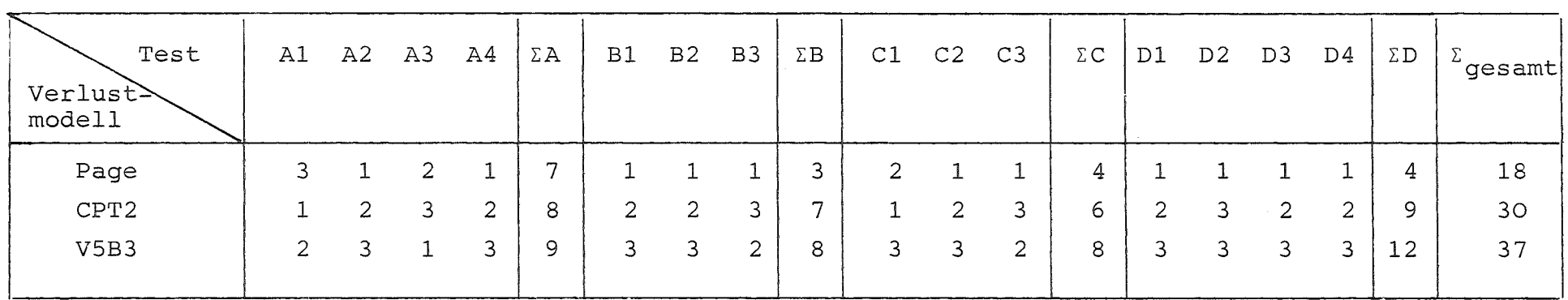

Tabelle 12: Vergleich zwischen Page's-Test, CTP2-Test und GEMUF-V5B3-Test

Gesamtverlust bei allen Verlustmodellen außer A4: MG = 40 kg Pu Gesamtverlust bei Verlustmodell A4 : MG = 100 kg Pu  $3 \triangleq$  bester Test,  $2 \triangleq$  zweitbester Test,  $1 \triangleq$  drittbester Test

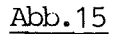

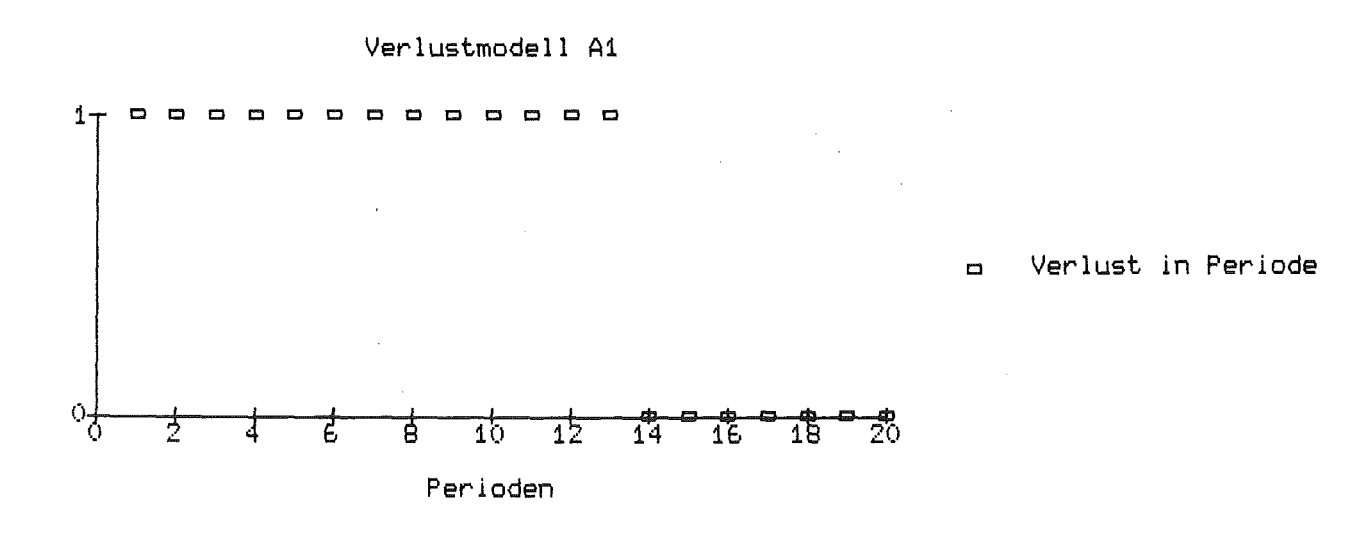

Tot. Entdeckungswahrscheinlichkeiten bei VM A1

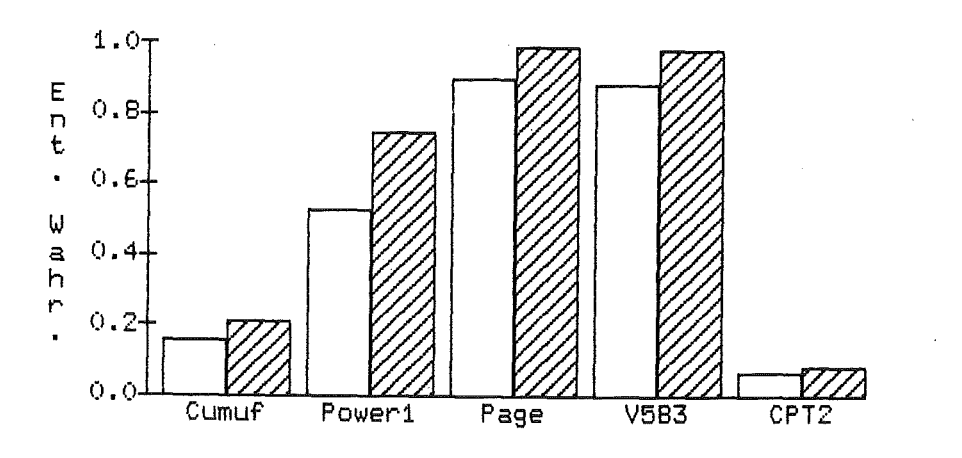

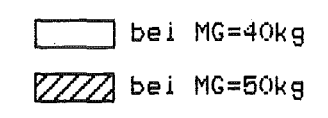

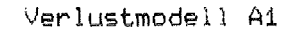

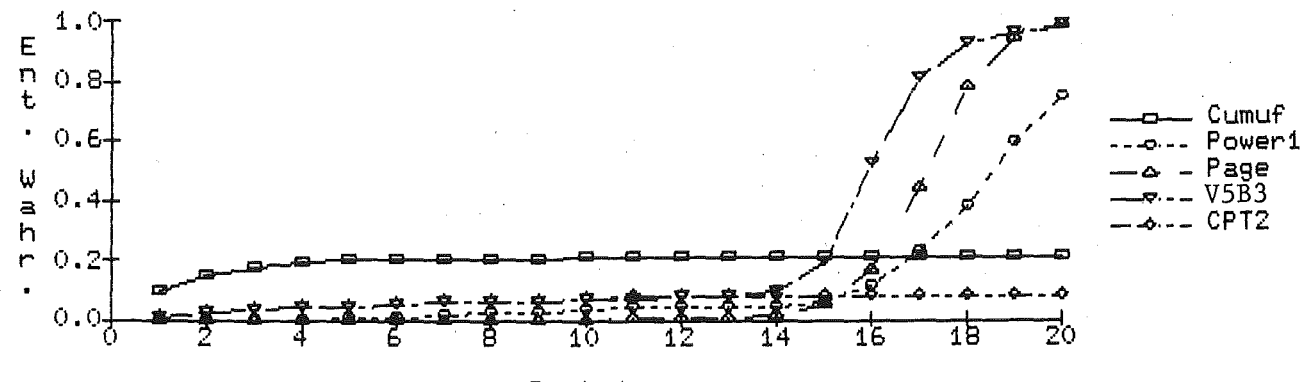

Periode

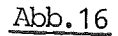

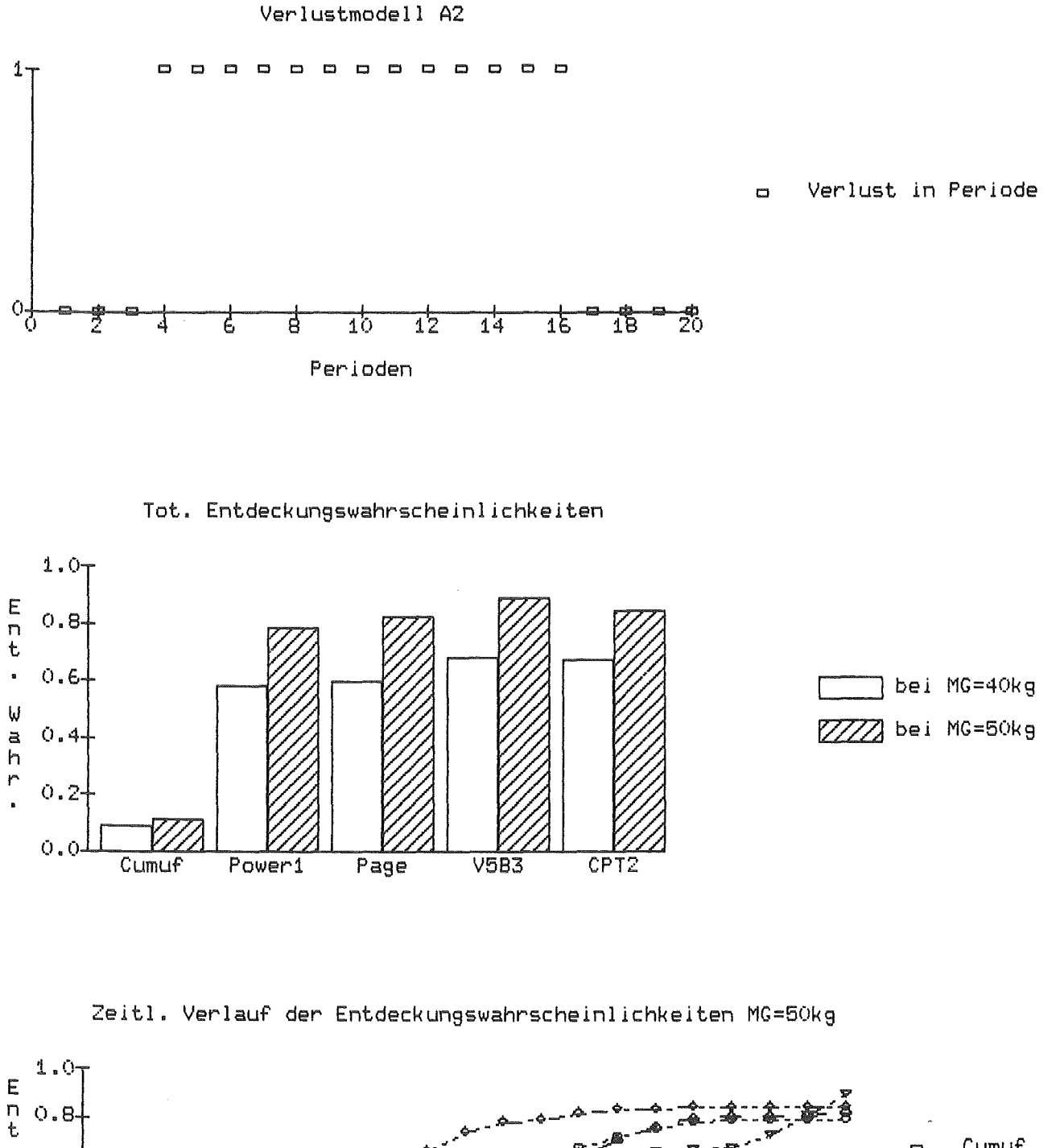

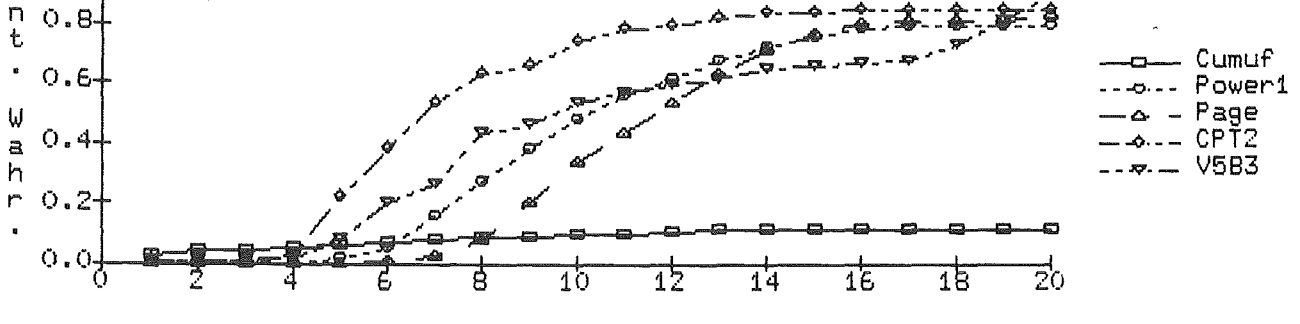

Perioden

 $-50-$ 

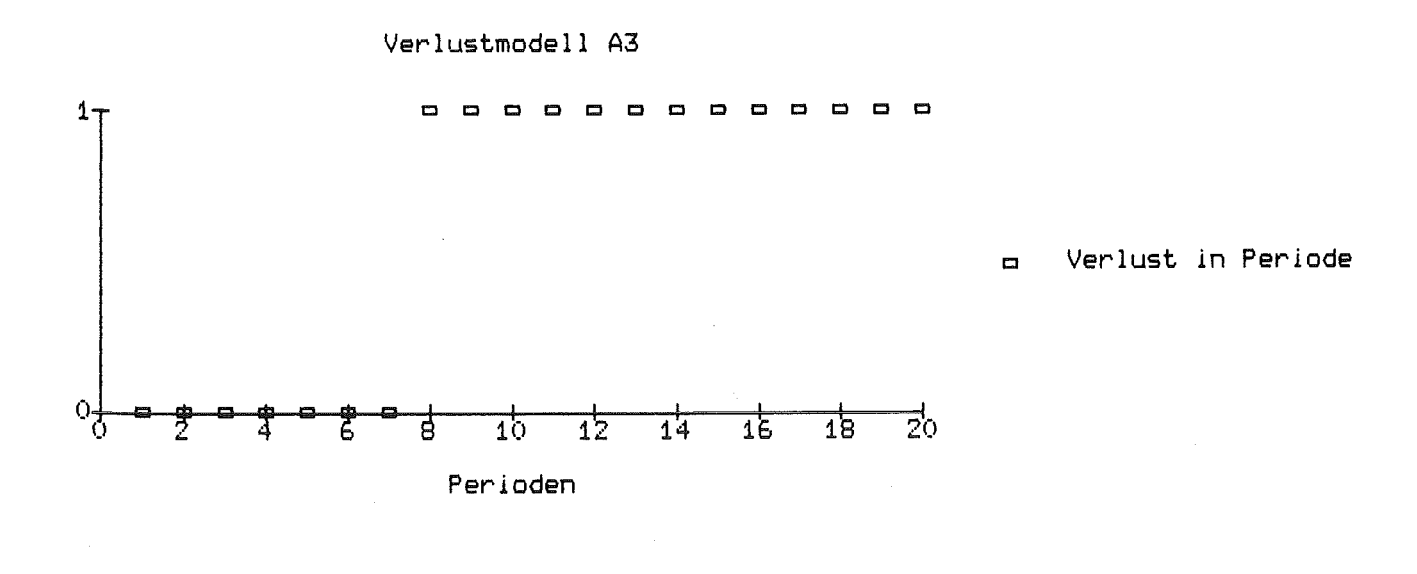

Tot. Entdeckungswahrscheinlichkelten bei VM A3

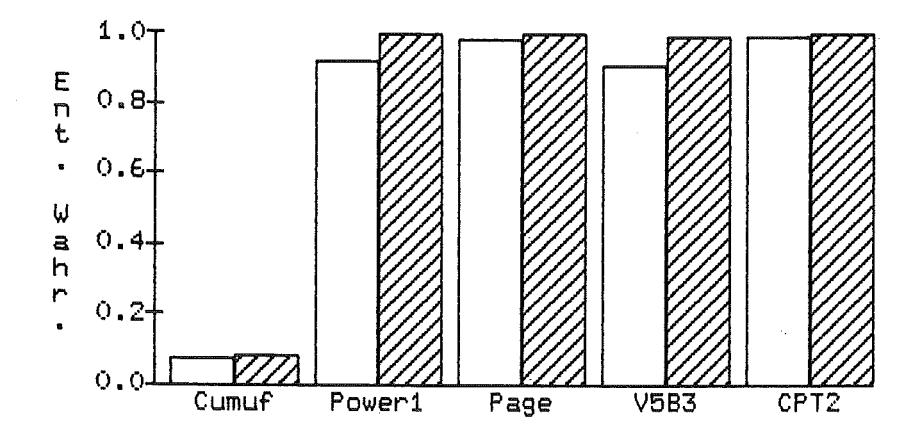

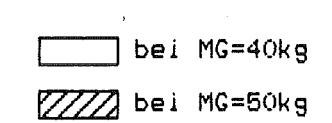

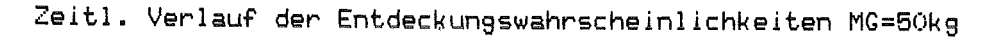

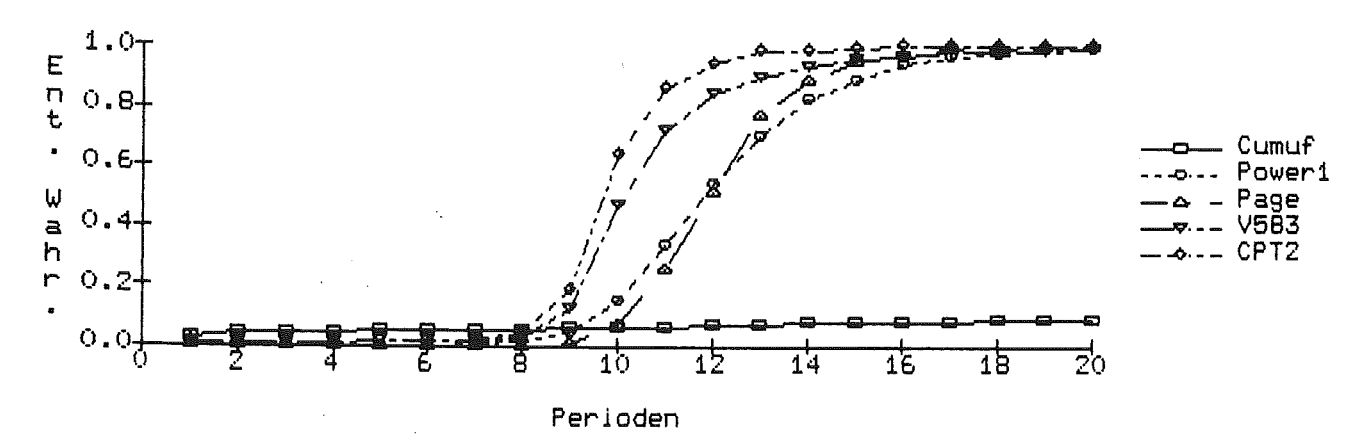

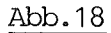

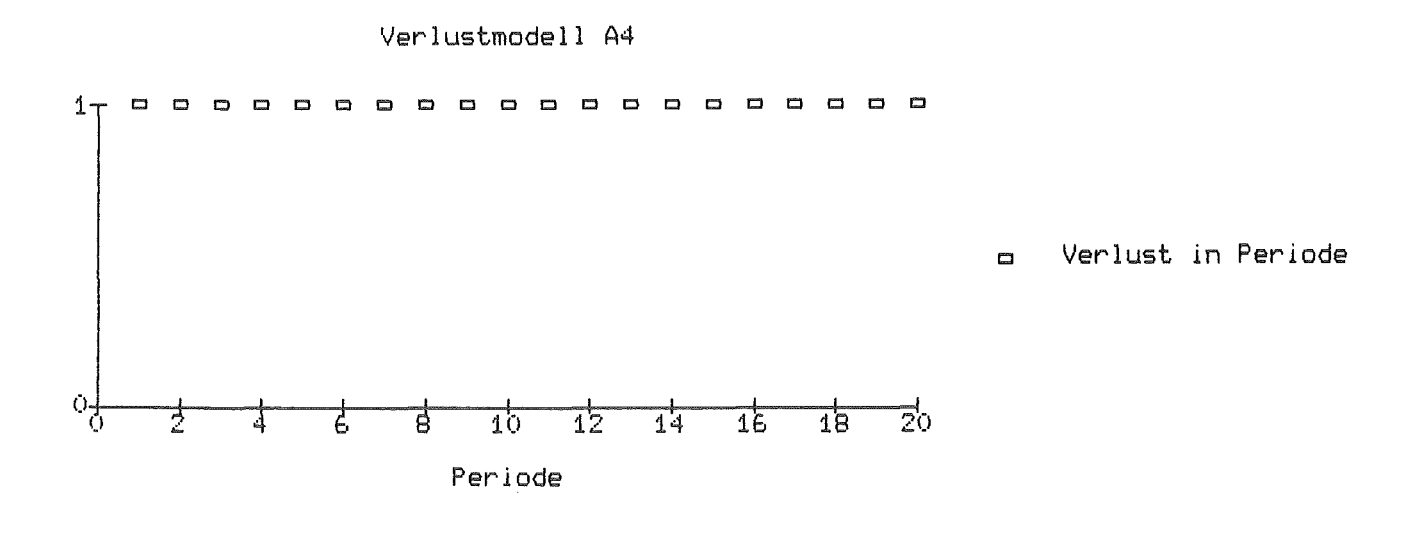

Tot. Entdeckungswahrscheinlichkeiten bei VM A4

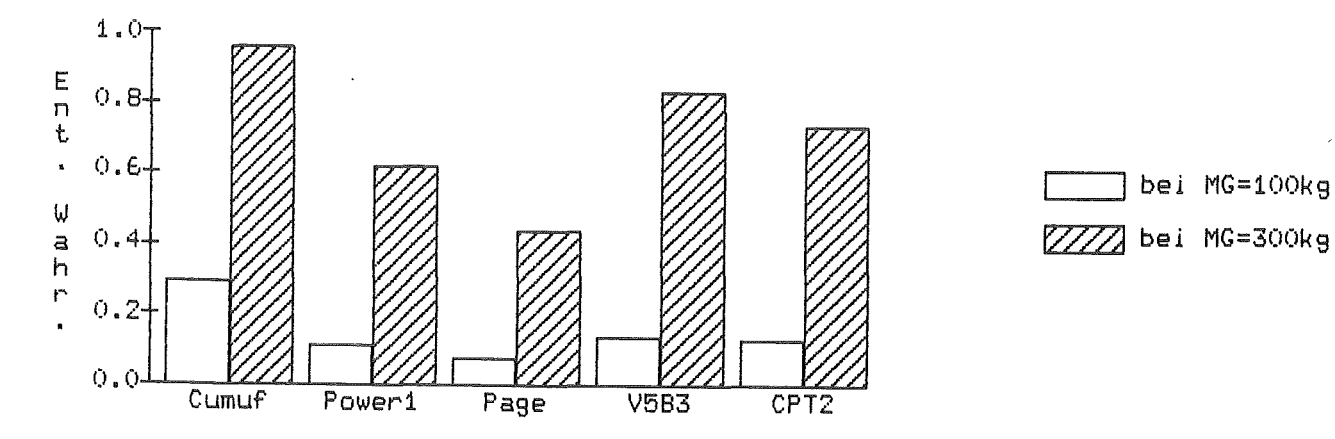

Zeitl. Verlauf der Entdeckungswahrscheinlichkeiten MG=300kg

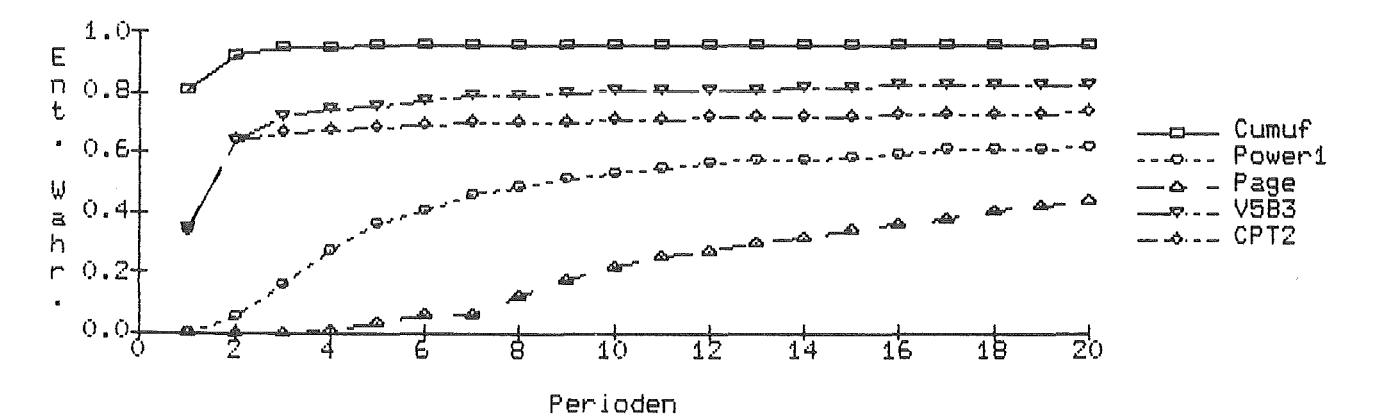

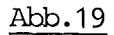

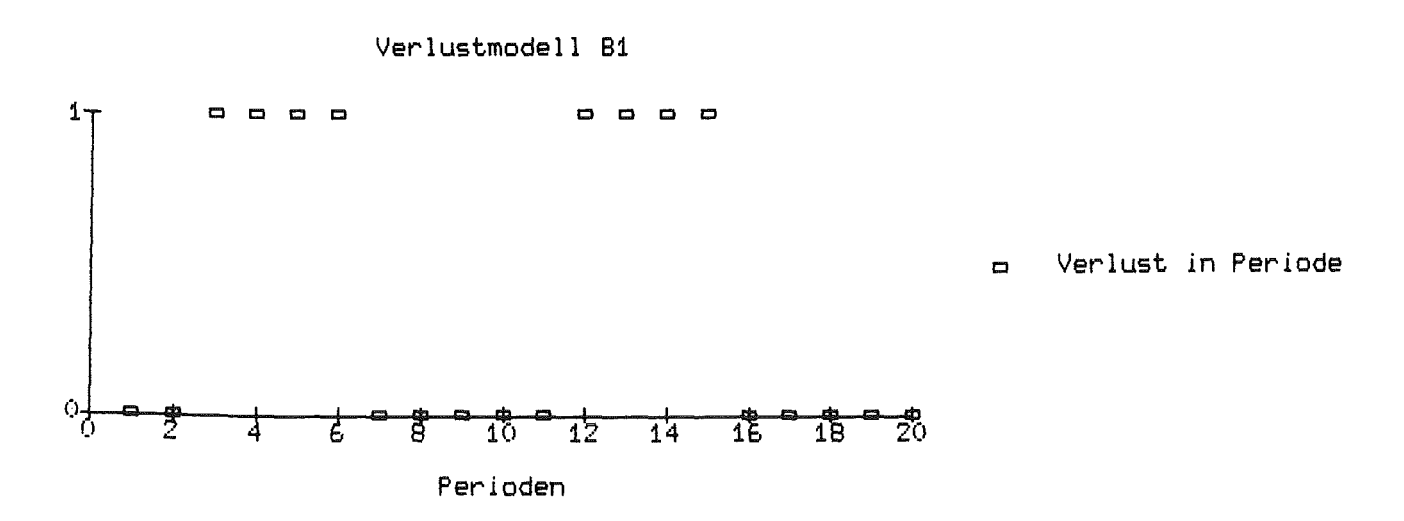

Tot. Entdeckungswahrscheinlichkelten bei VM 81

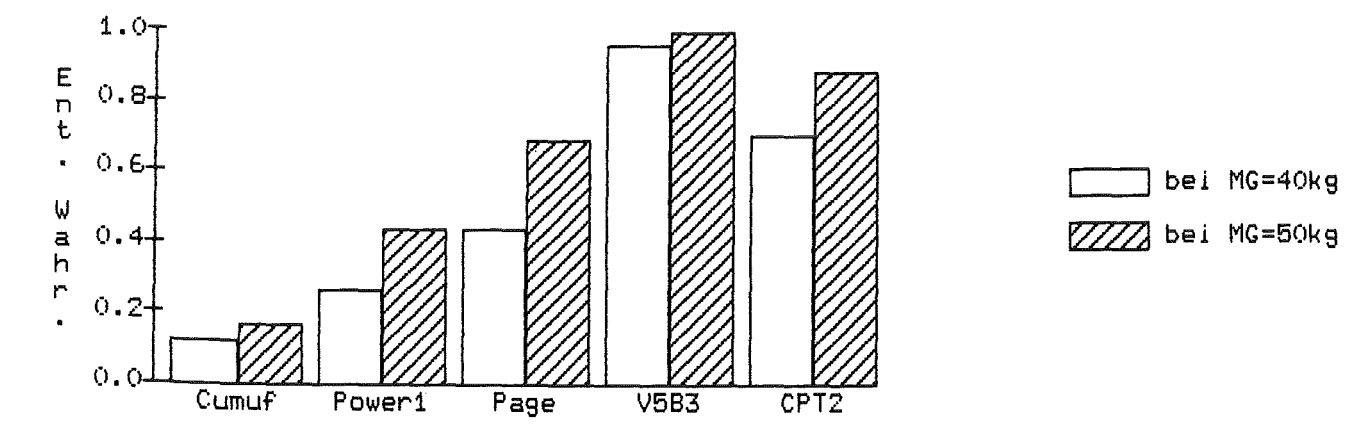

Zeitl. Verlauf der Entdeckungswahrscheinlichkelten MG=50kg

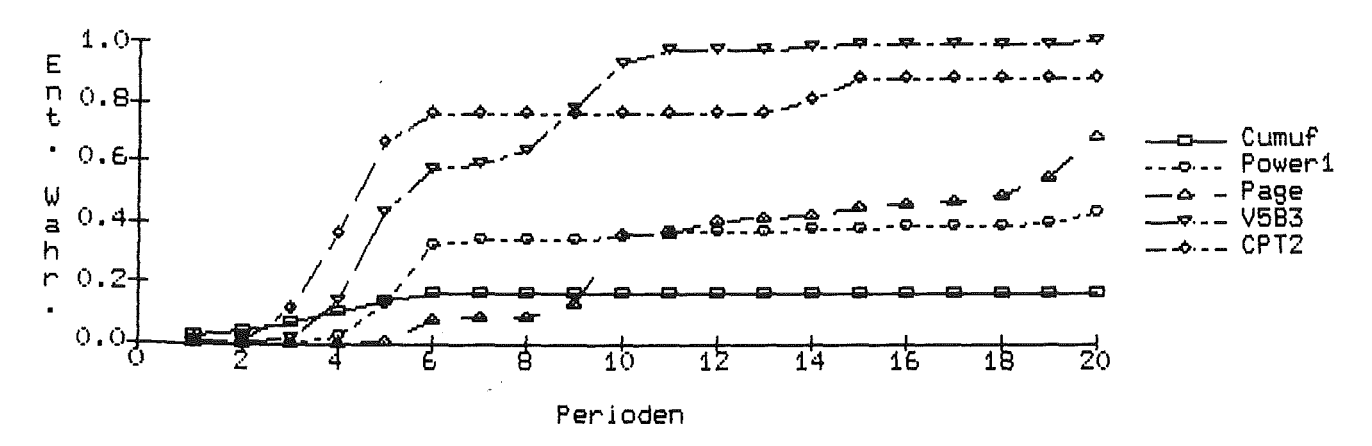

 $\blacksquare$ 

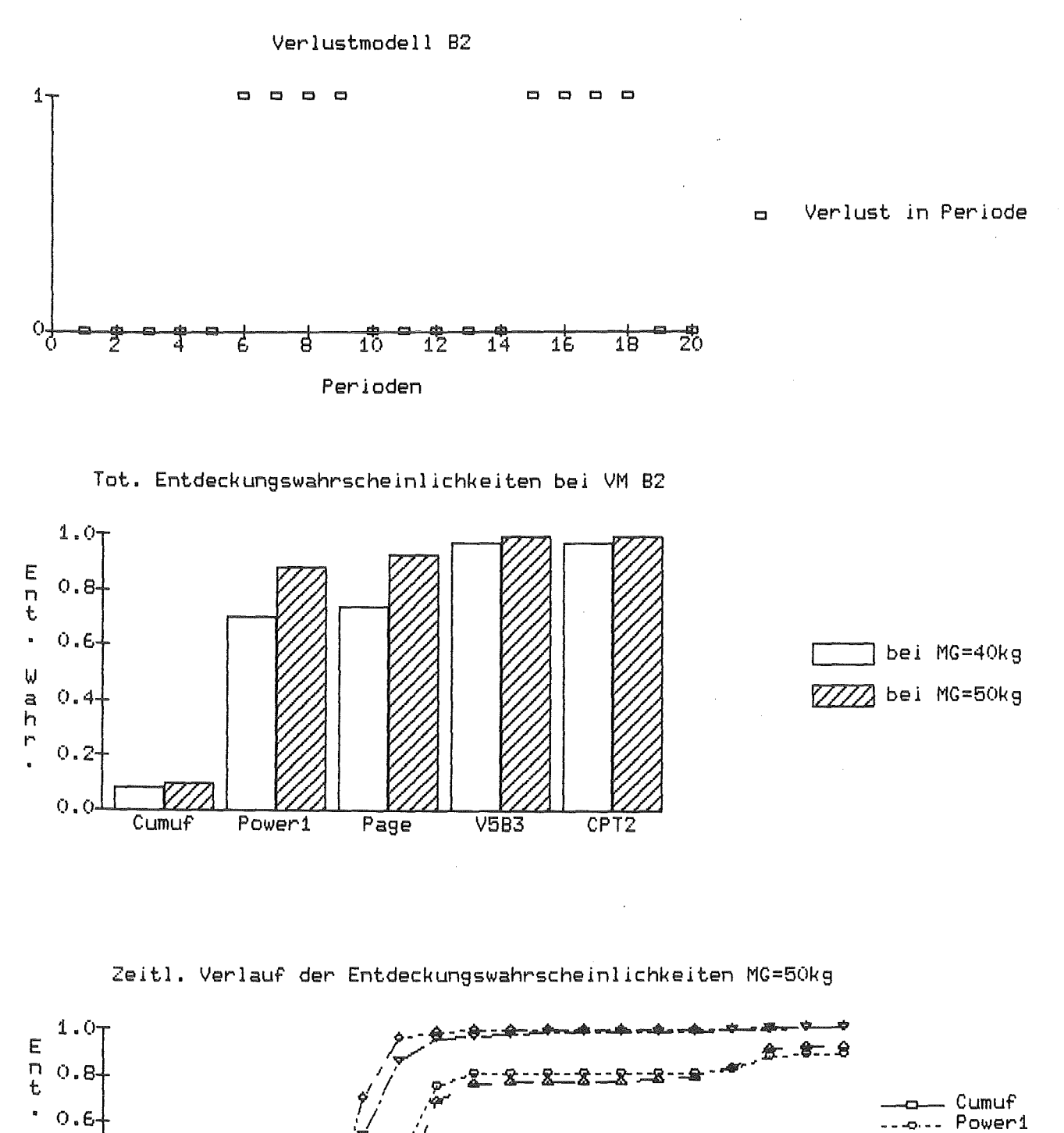

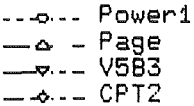

ä.

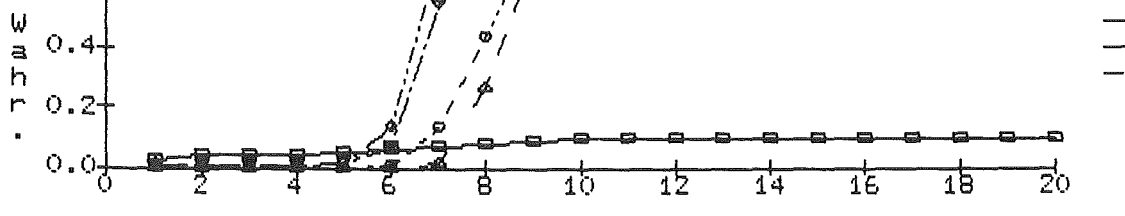

Perioden

Abb.21

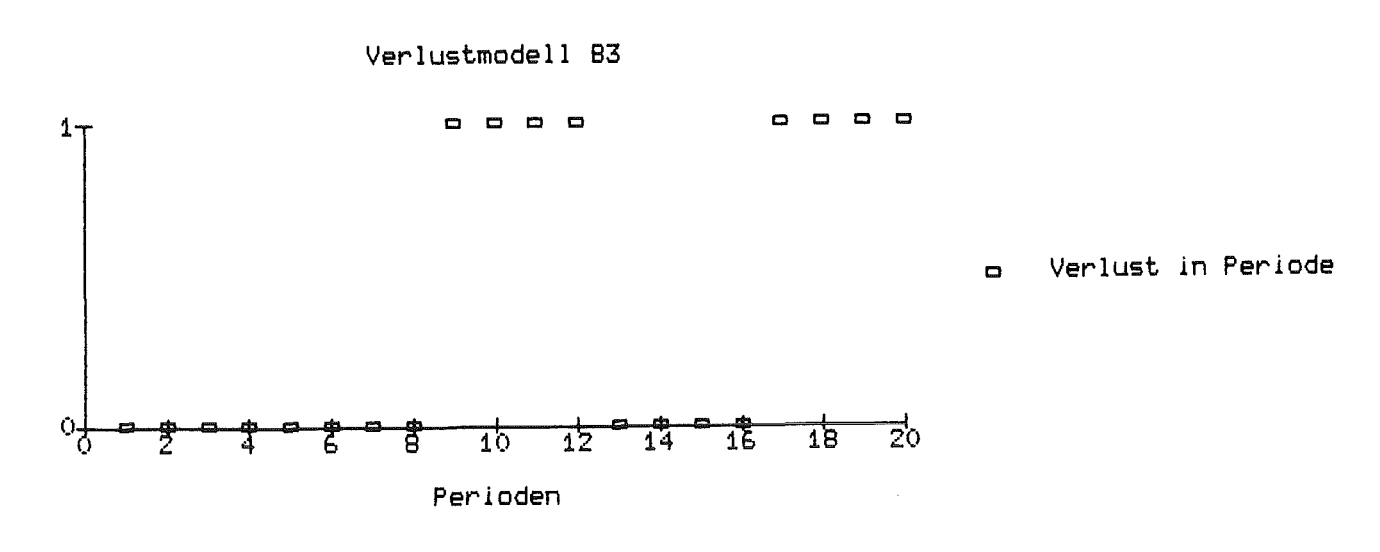

Tot. Entdeckungswahrscheinlichkeiten bei VM B3

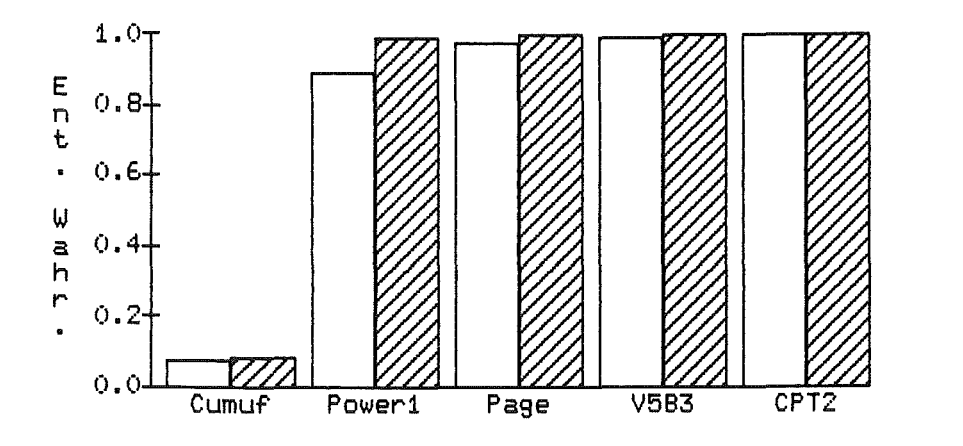

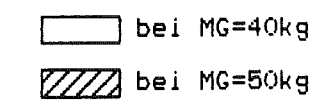

Zeitl. Verlauf der Entdeckungswahrscheinlichkeiten MG=50kg

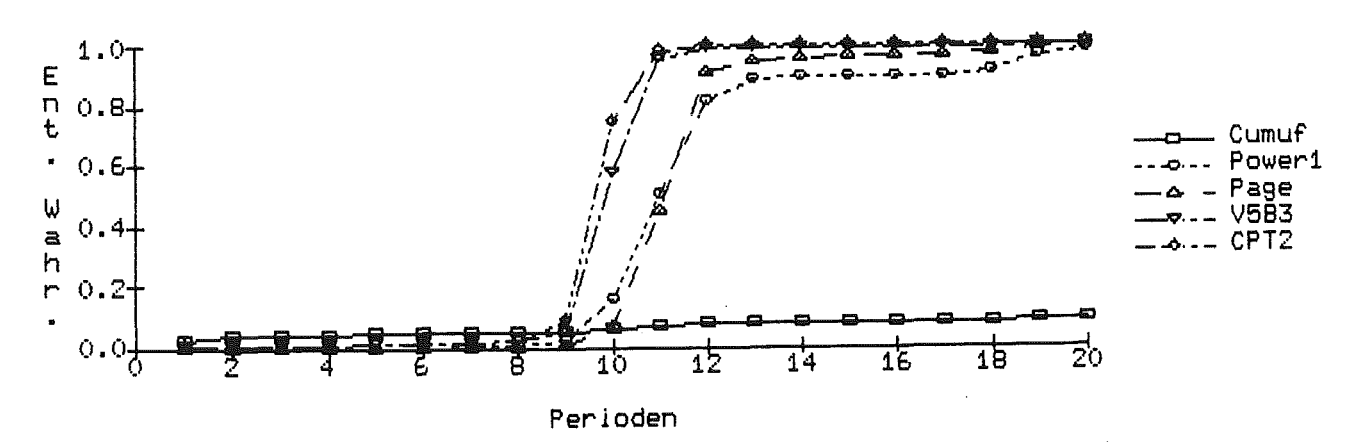

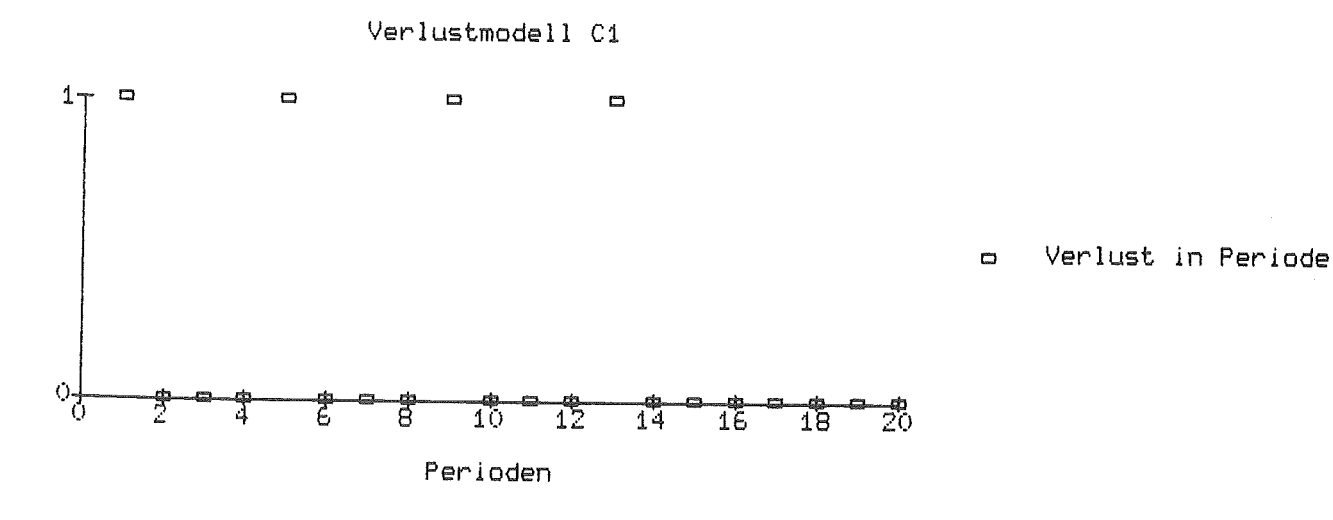

# Tot. Entdeckungswahrscheinlichkeiten bei VM C1

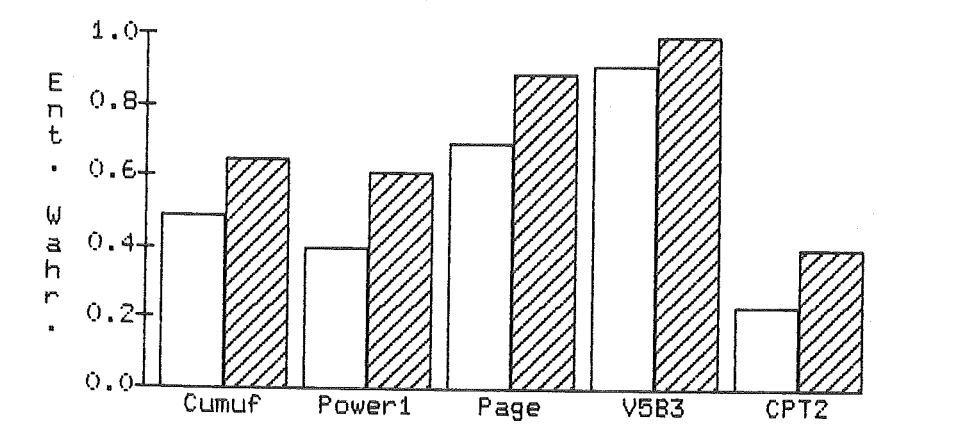

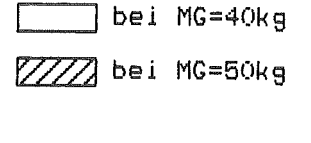

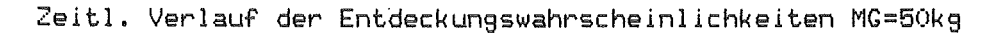

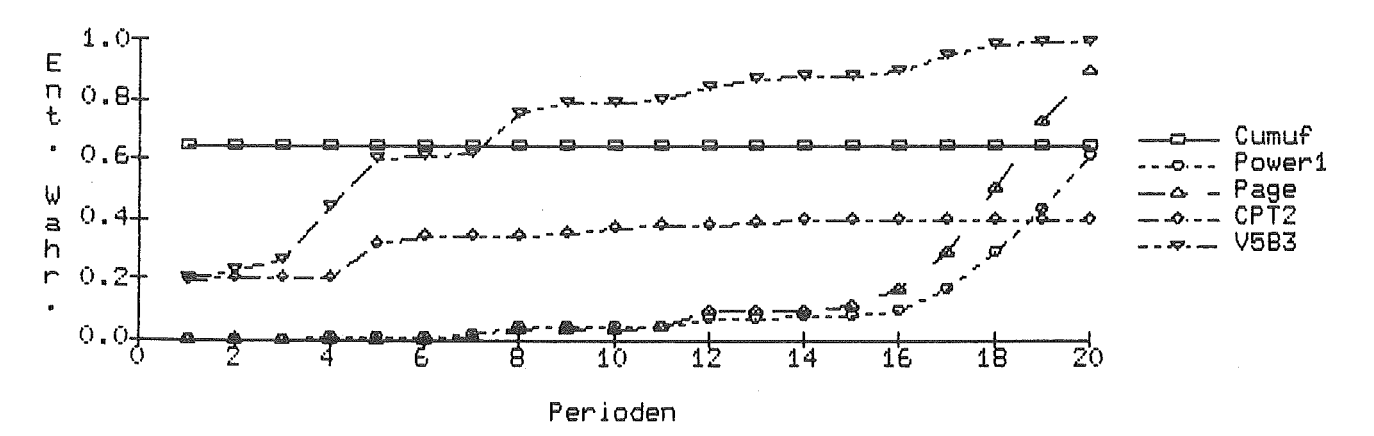

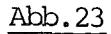

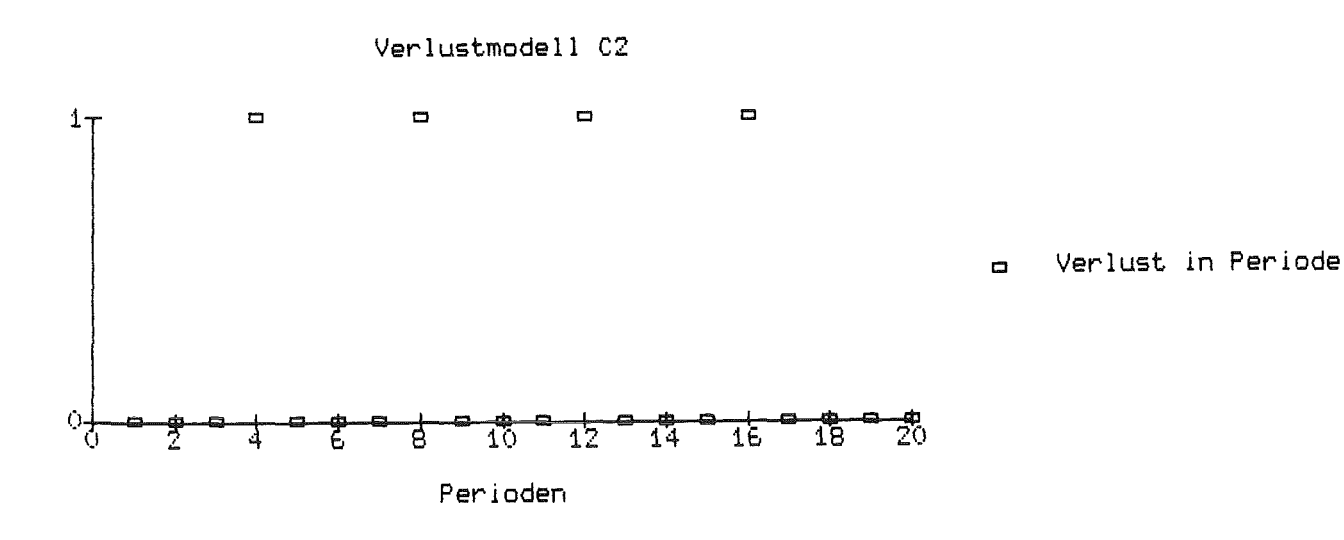

Tot. Entdeckungswahrscheinlichkelten bei VM C2

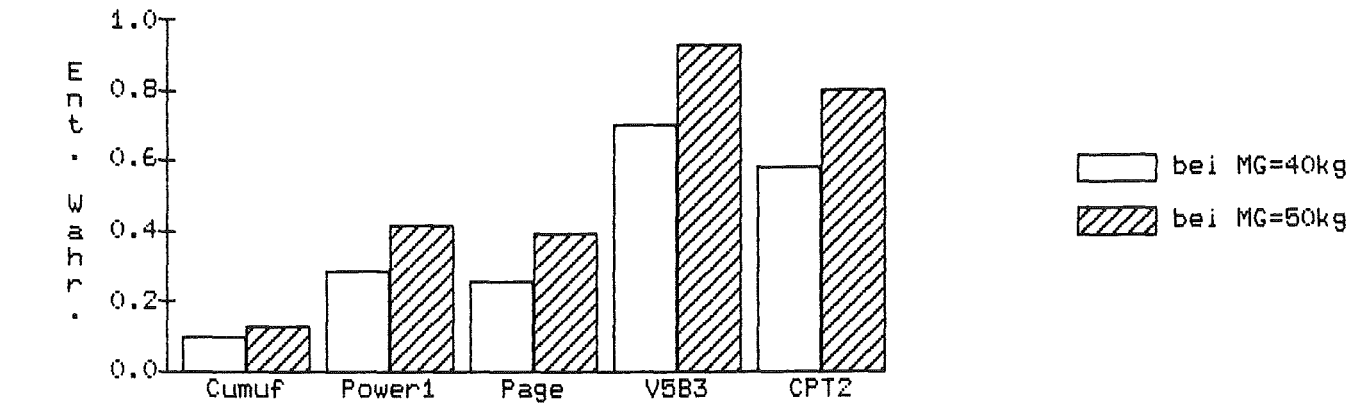

Zeitl. Verlauf der Entdeckungswahrscheinlichkeiten MG=50kg

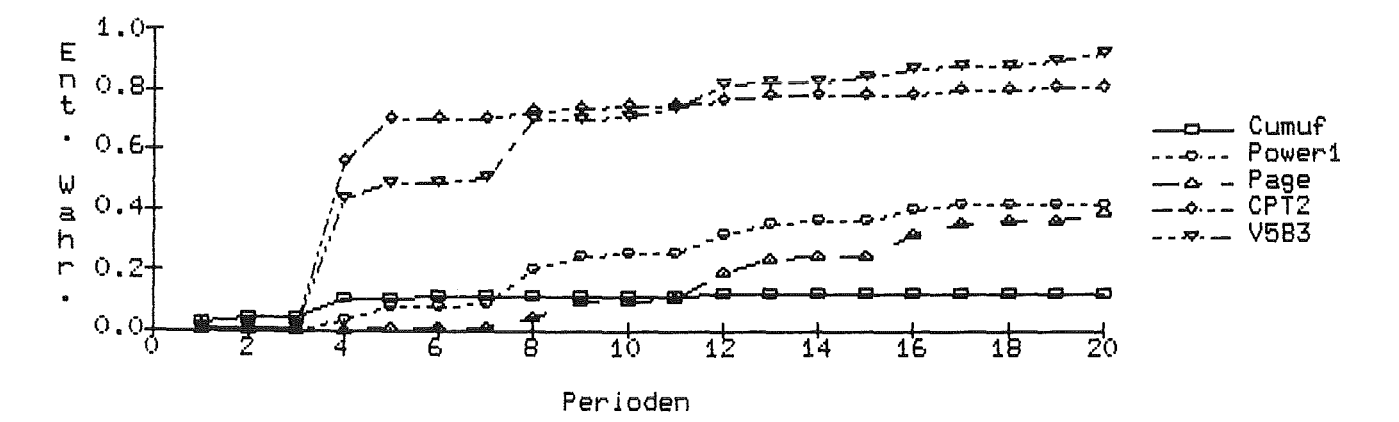

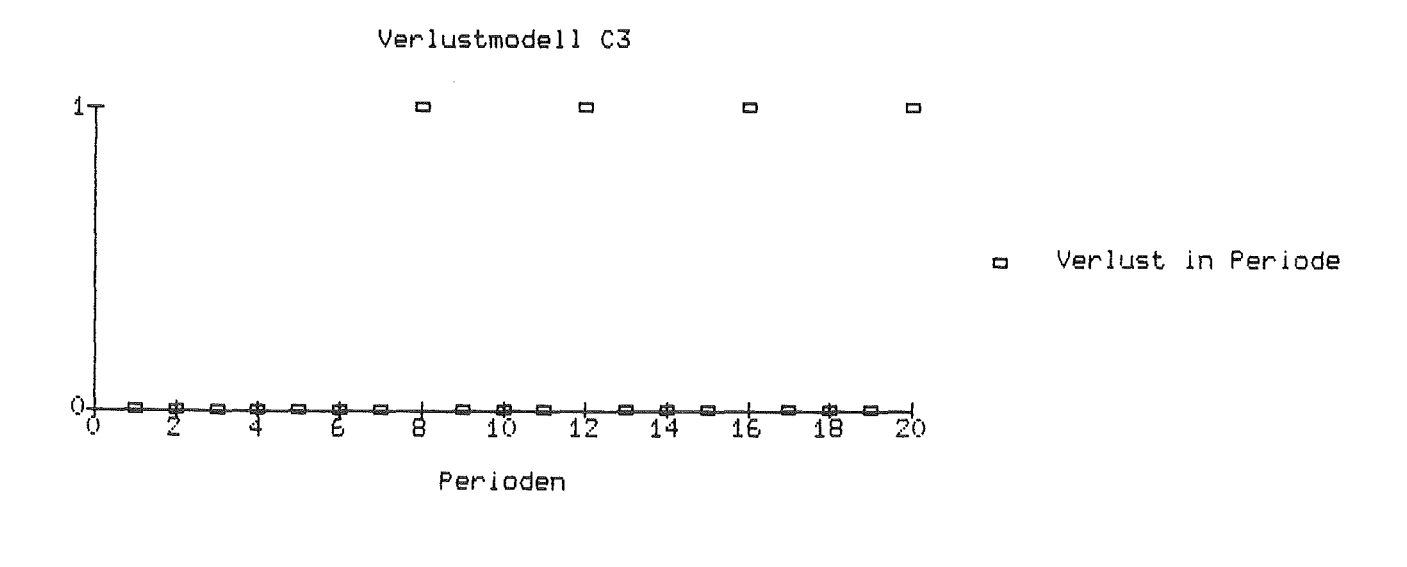

Tot. Entdeckungswahrscheinlichkeiten bei VM C3

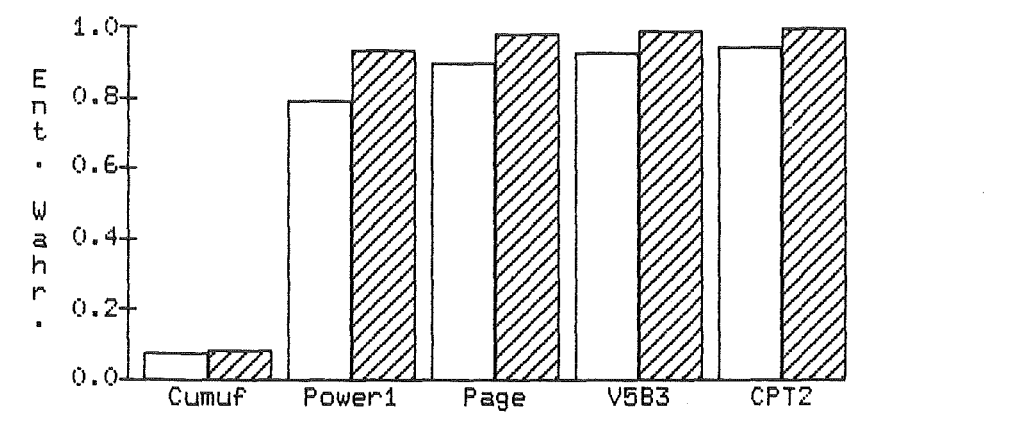

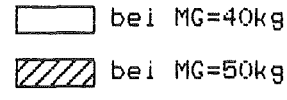

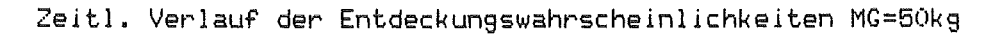

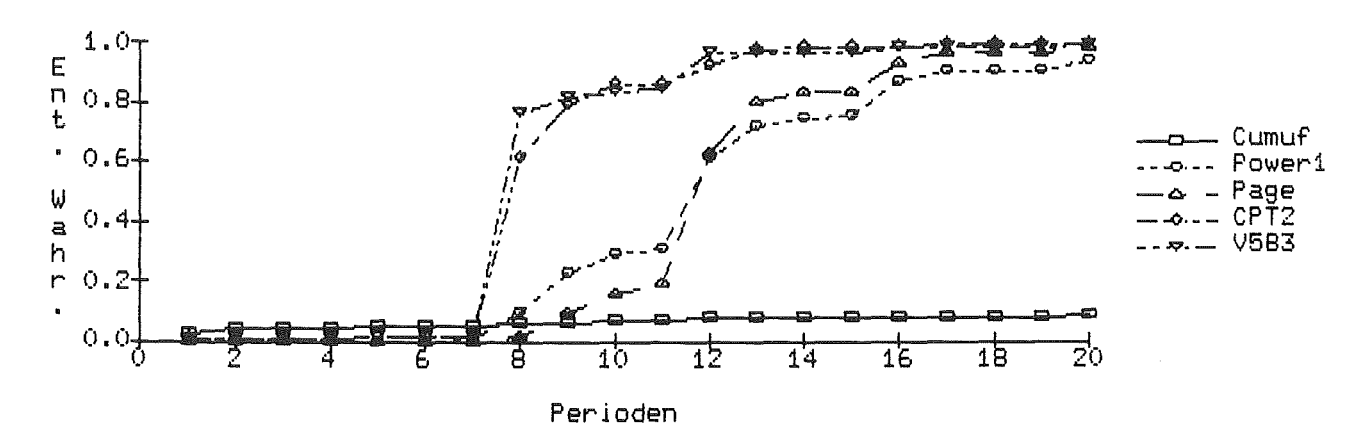

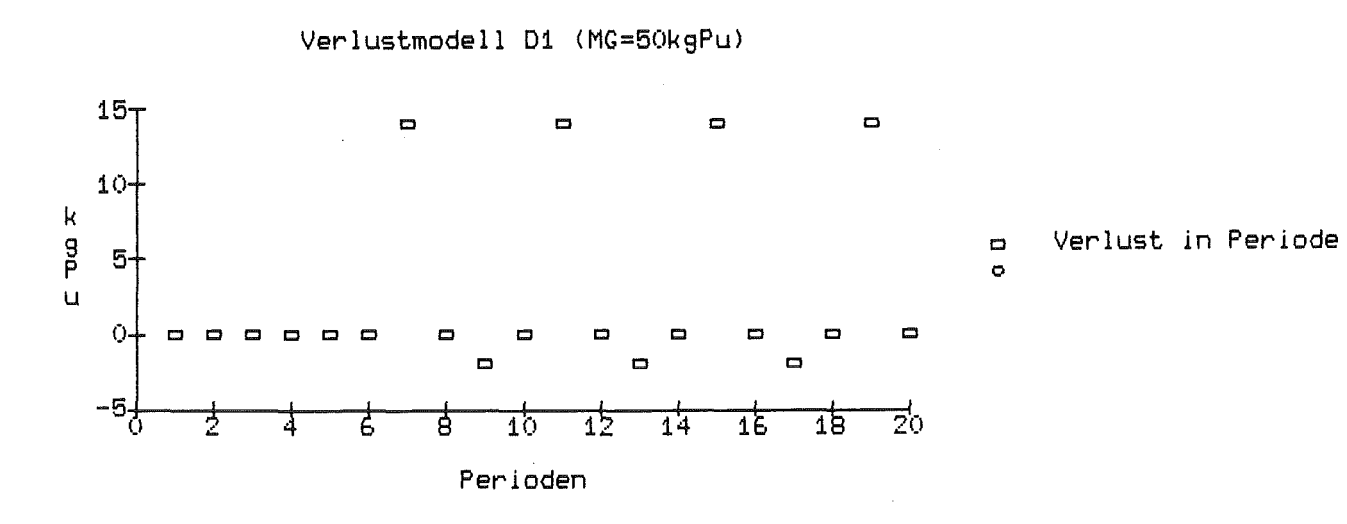

# Tot. Entdeckungswahrscheinlichkeiten bei VM D1

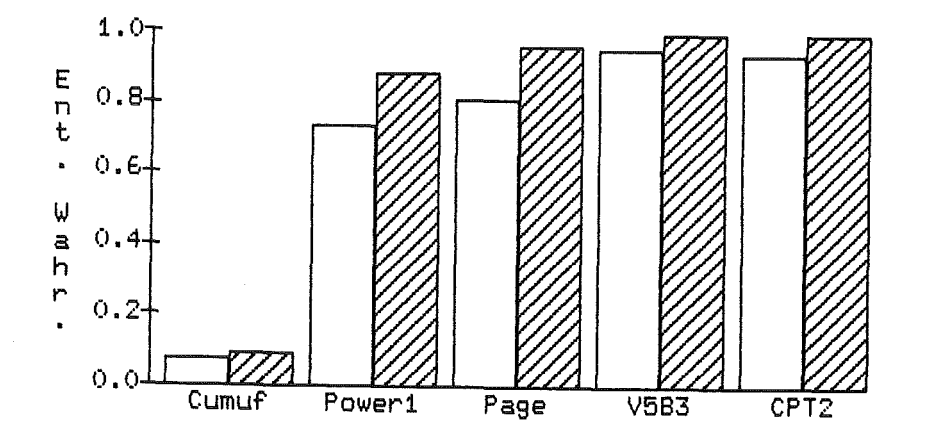

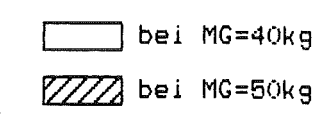

Zeitl. Verlauf der Entdeckungswahrscheinlichkeiten MG=40kg

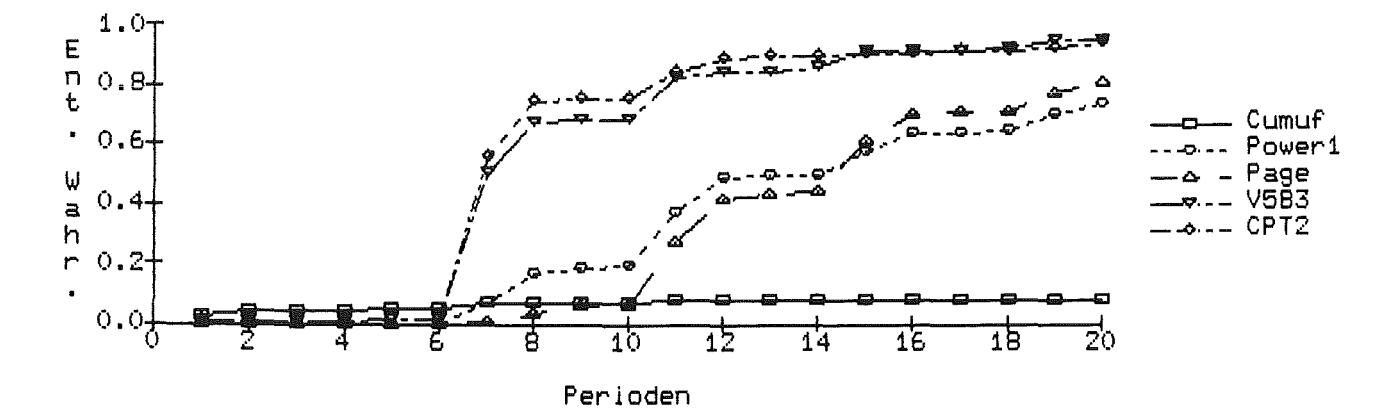

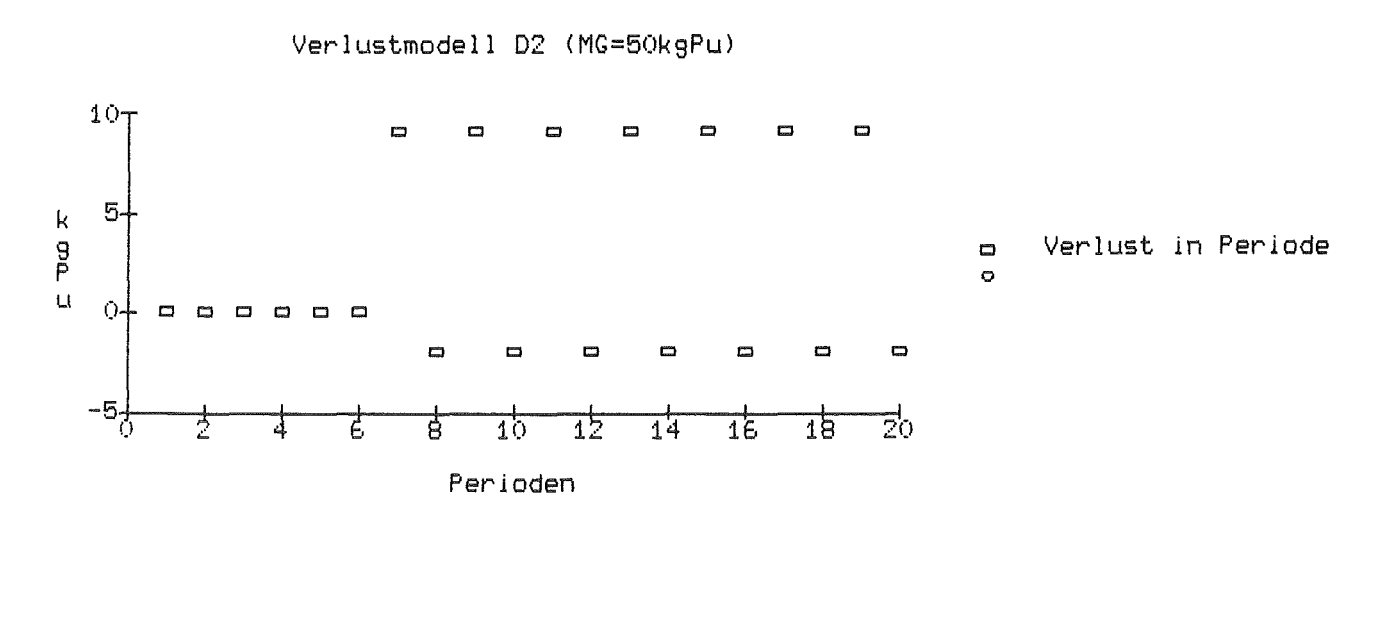

Tot. Entdeckungswahrscheinlichkeiten bei VM D2

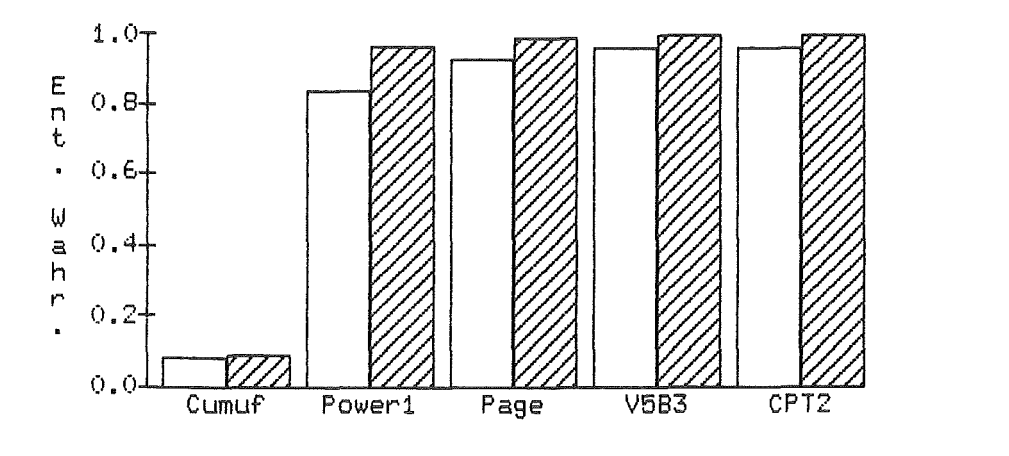

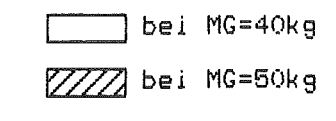

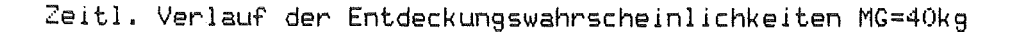

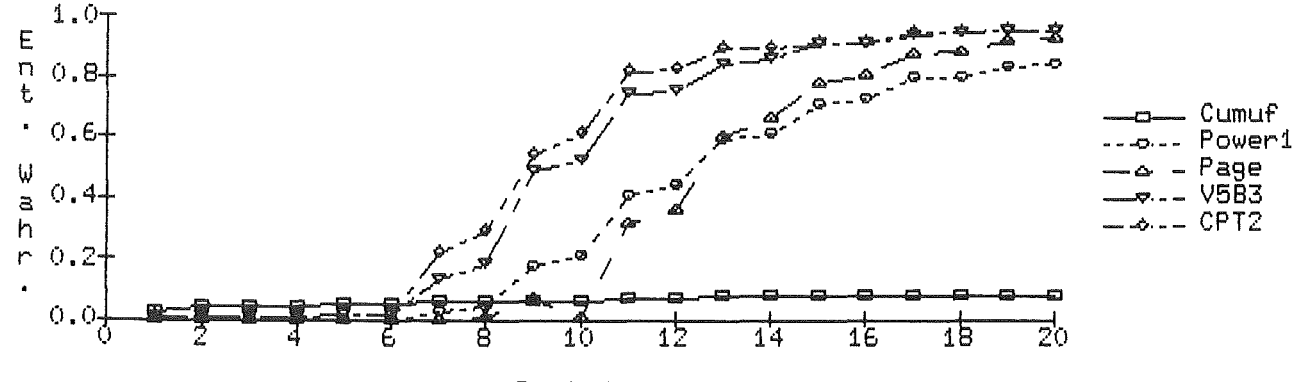

Perioden

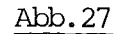

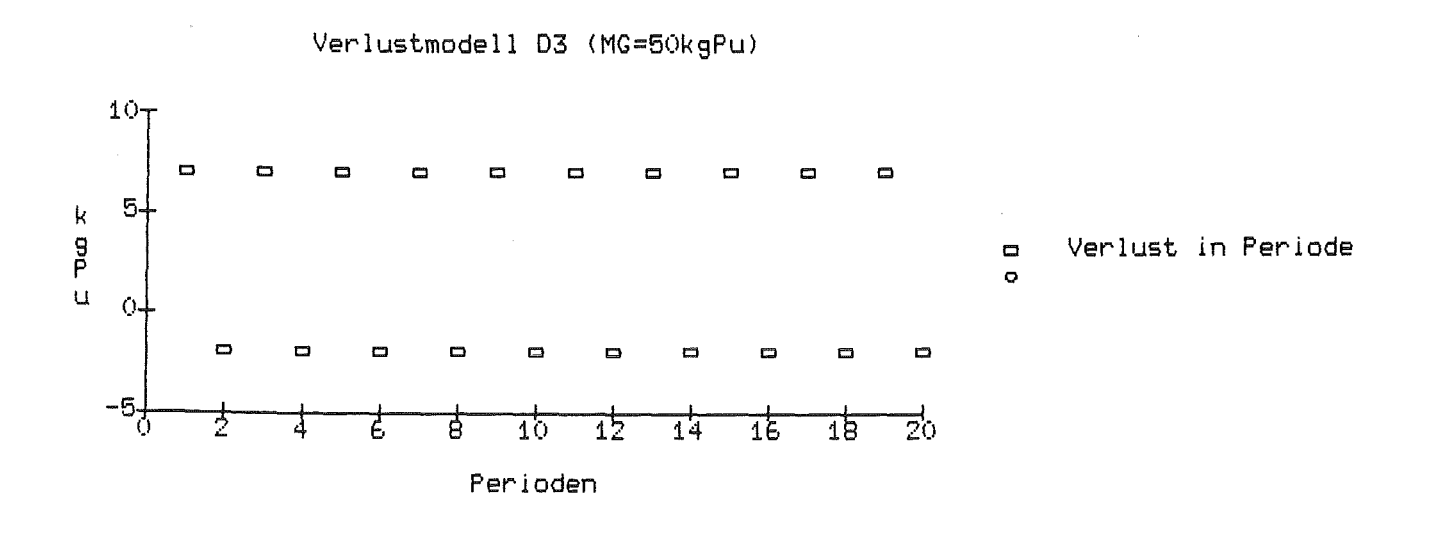

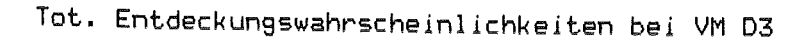

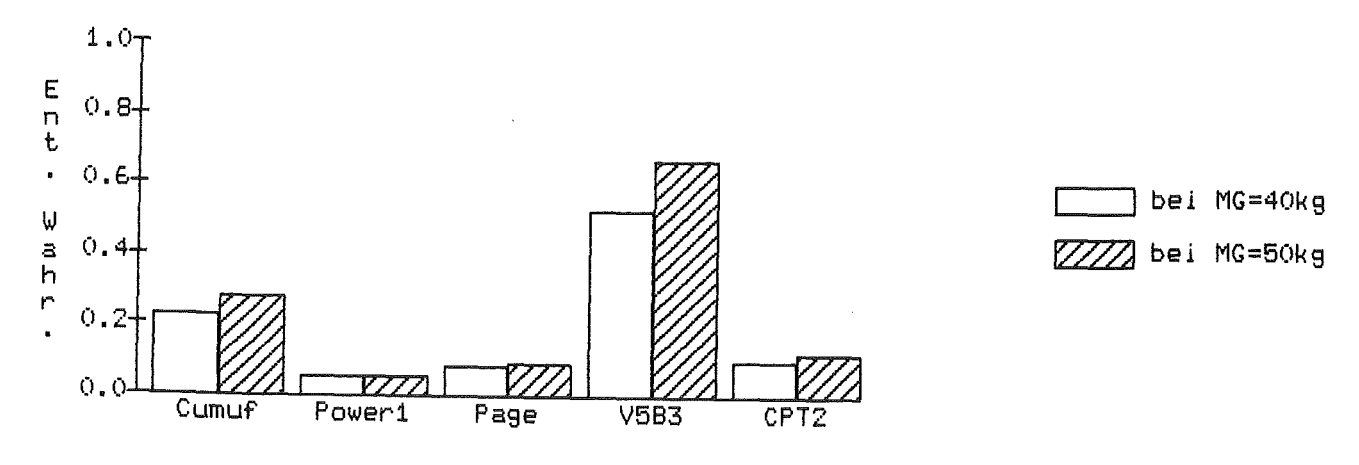

Zeitl. Verlauf der Entdeckungswahrscheinlichkeiten MG=40kg

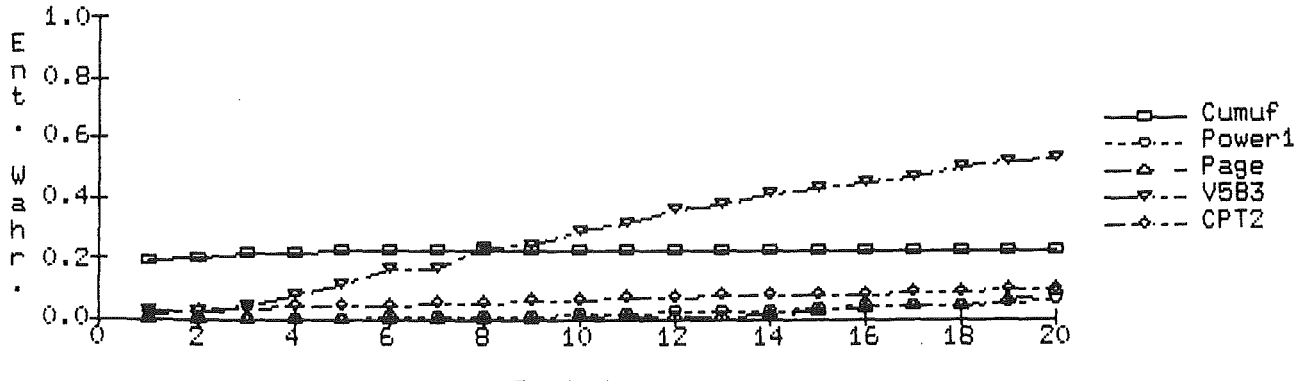

Perioden

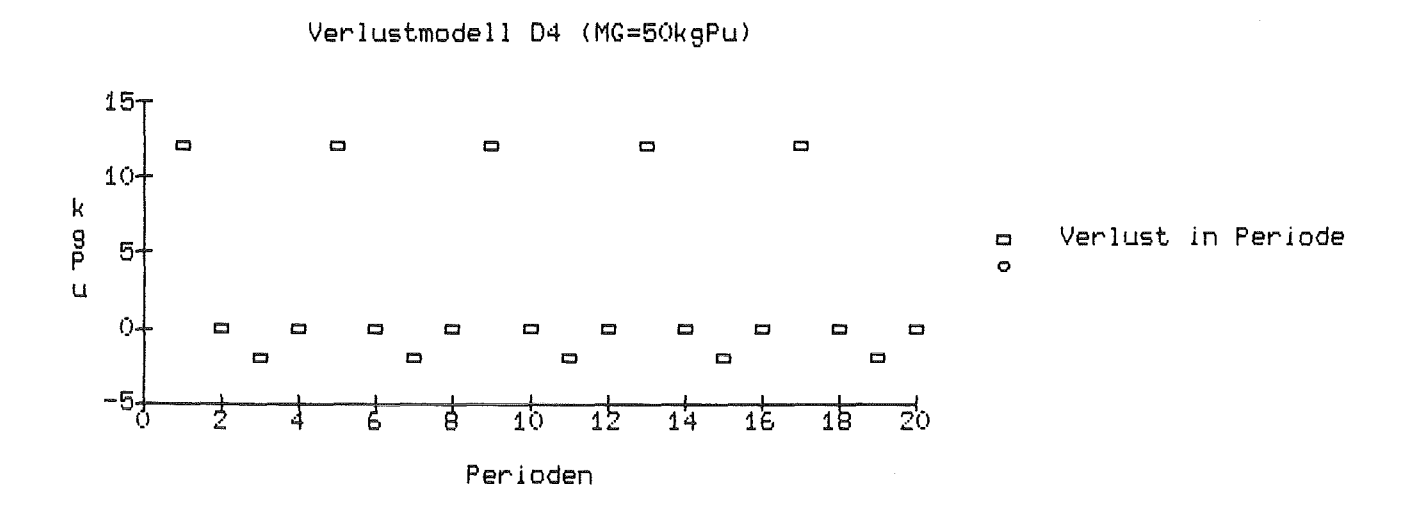

Tot. Entdeckungswahrscheinlichkeiten bei VM D4

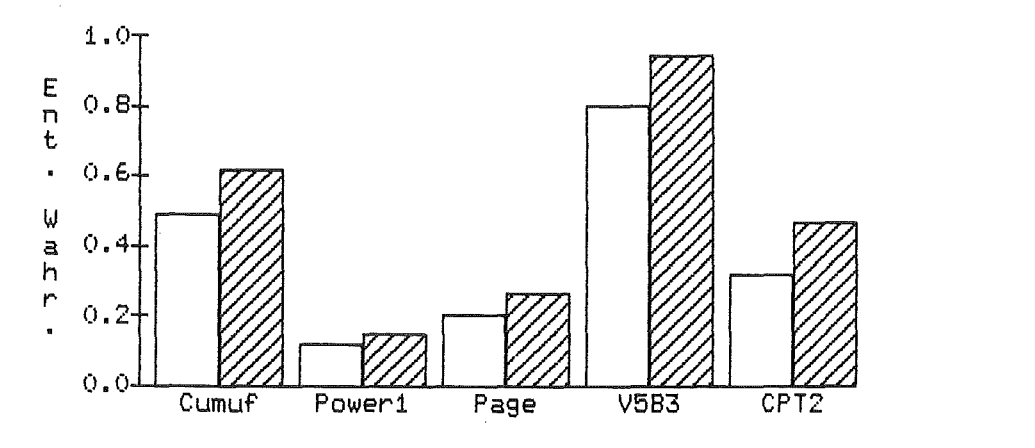

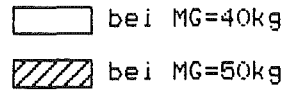

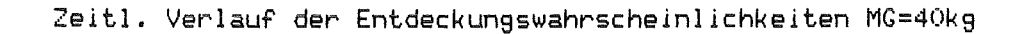

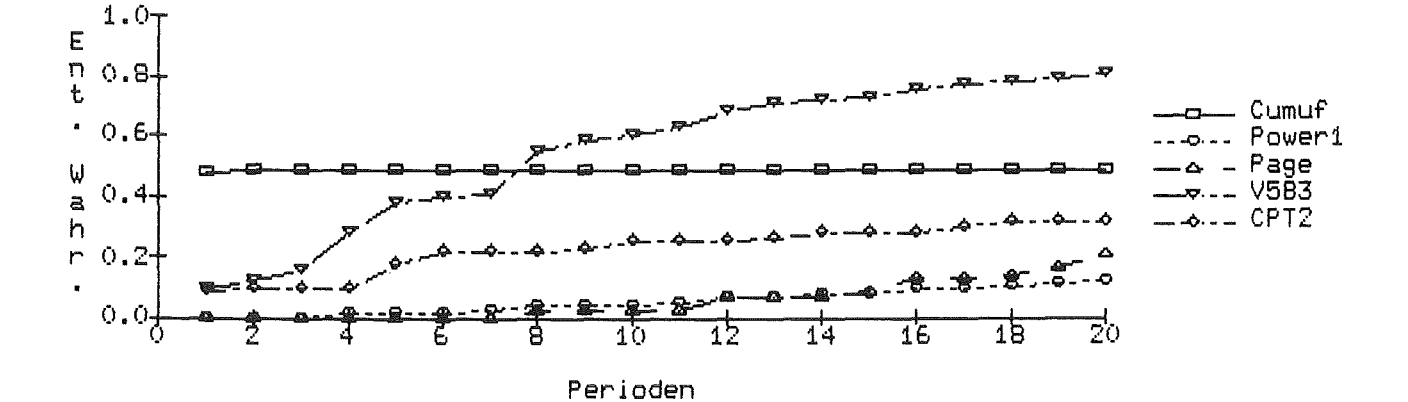

### 5 SCHLUSSFOLGERUNGEN

#### a) Bedeutung des systematischen Meßfehlers

Der systematische Fehler bei der Bestimmung des Transfers spielt in NRTA-Fragen eine große Rolle und hat weitreichende Folgen. So dominiert er den zufälligen Fehler (Ausbreitungsgeschwindigkeit quadratisch, beim zufälligen Fehler linear), hat großen Einfluß auf die Berechnung der NP-optimalen Verlustmodells und macht es unbedingt erforderlich, bei Testverfahren bezüglich der MUF-Residuen einen zweiseitigen Test anzuwenden (ohne systematischen Fehler reicht ein einseitiger Test aus).

Der systematische Fehler bei der Bestimmung des Inventars fällt bei stationären Anlagebetrieb (dieser Fall wurde hier betrachtet) heraus und spielt somit keine Rolle. Bei Anlagemodellen mit schwankendem Inventar wird sein Einfluß noch zu untersuchen sein.

### b) Leistungsfähigkeit der Testverfahren

Aus der Familie der GEMUF-Tests scheint der V5B3-Test der beste zu sein. Er reagiert auf alle betrachteten Verlustmodelle sehr sensibel (Rechtzeitigkeit) und weist auch hohe Endentdeckungswahrscheinlichkeiten auf. Sehr gute Ergebnisse, besonders bei isolierten Verlusten, erzielt auch der Vl-Test.

Auch im Vergleich mit den anderen hier betrachteten sequentiellen Testverfahren schneidet der V5B3-Test sehr gut ab. Vor allem in puncto Rechtzeitigkeit ist er den Tests bezüglich MUF-Residuen deutlich überlegen. Für ihn spricht, daß er auf alle zugrunde gelegte Verlustszenarien gut reagiert, und daß er sich dadurch sowohl für überwachungsaufgaben als auch zur Prozeßkontrolle eignet. Der "korrigierte" Page-Test ist so ausgelegt, daß er nur auf den Beginn eines Verlustes reagiert. Im Zusammenspiel mit dem GEMUF-Test dominiert er deutlich die Tests bezüglich MUF-Residuen. Der Vorteil des CUMUF-Tests liegt darin, daß seine Statistik ein erwartungstreuer Schätzer für den Gesamtverlust ist. Zudem deckt er, zumindest im hier zugrunde gelegten Meßmodell, einen kontinuierlichen Verlust von der ersten bis zur letzten Periode der Referenzzeit am besten auf.

Aufgrund der vielfältigen Möglichkeiten, wie ein Verlust verteilt sein kann, wird

ein sequentielles Testverfahren für überwachungsaufgaben und Prozeßkontrolle kaum ausreichend sein. GEMUF-, CPT2- und CUMUF-Test scheinen aufgrund der Untersuchungen am ehesten geeignet, diesen Aufgaben, sowohl was Rechtzeitigkeit als auch was totale (End-)Entdeckungswahrscheinlichkeit betrifft, gerecht zu werden.

 $\mathcal{L}$ 

### Anhang: Einseitiger Test bei nur zufälligen Meßfehlern

Um diese Aussage zu begründen, muß etwas Theorie vorangestellt werden. Diese Herleitung folgt im wesentlichen den Ausführungen in /11/. Die MUF-Residuen sind wie folgt definiert:

(1) MUFR<sub>i</sub> := MUF<sub>i</sub>-E(MUF<sub>i</sub> | MUF<sub>1</sub>, ..., MUF<sub>i-1</sub>) für  $i=1, \ldots, N$ 

Der MUFR-Vektor hat also folgende Gestalt

$$
\underline{\text{MUER}}_{N} = \begin{pmatrix} \text{MUER}_{1} \\ \vdots \\ \vdots \\ \text{MUER}_{N} \end{pmatrix} = \begin{pmatrix} \text{MUE}_{1} \\ \text{MUE}_{2} - \text{E(MUE}_{2} | \text{MUE}_{1}) \\ \vdots \\ \text{MUE}_{N} - \text{E(MUE}_{N} | \text{MUE}_{1}, \dots, \text{MUE}_{N-1}) \end{pmatrix}
$$

Man kann zeigen (siehe /11/), daß (unter der Nullhypothese) folgendes gilt:

$$
(3) \mathbb{E}(\text{MUF}_{i}|\text{MUF}_{1},\ldots,\text{MUF}_{i-1}) =
$$

$$
\beta_{i1} \cdot \texttt{MUF}_1 + \ldots + \beta_{i,i-1} \cdot \texttt{MUF}_{i-1}, i = R, \ldots, n
$$

Die Koeffizienten  $\beta_{i,j}$  werden die "partiellen Regressionskoeffizienten" genannt. (3) bedeutet also, daß die MUFR aus den MUF durch eine lineare Transformation hervorgehen, d.h.

$$
(4) \quad \text{MUER}_{N} = B \cdot \text{MUE}_{N}
$$

Dabei hat die Transformationsmatrix B folgende Gestalt

(5) 
$$
B = \begin{pmatrix} 1. & 0 & 0 & \dots & 0 \\ -\beta_{21} & 1 & 0 & \dots & 0 \\ -\beta_{31} & -\beta_{32} & 1 & \dots & 0 \\ \vdots & \vdots & \vdots & \ddots & \vdots \\ -\beta_{n1} & -\beta_{n2} & -\beta_{n3} & -\beta_{n,n-1} \end{pmatrix}
$$

Wird mit  $\Sigma^{\tilde{M}}$  die Dispersionsmatrix des MUF-Vektors bezeichnet, so gilt für die Dispersionsmatrix  $\Sigma^R$  von MUFR<sub>N</sub>

$$
(6) \quad \Sigma^R = B \cdot \Sigma^M \cdot B^T
$$

Die Dispersionsmatrix  $\Sigma^{\rm R}$  hat folgende Gestalt (Herleitung in  $/11/$ 

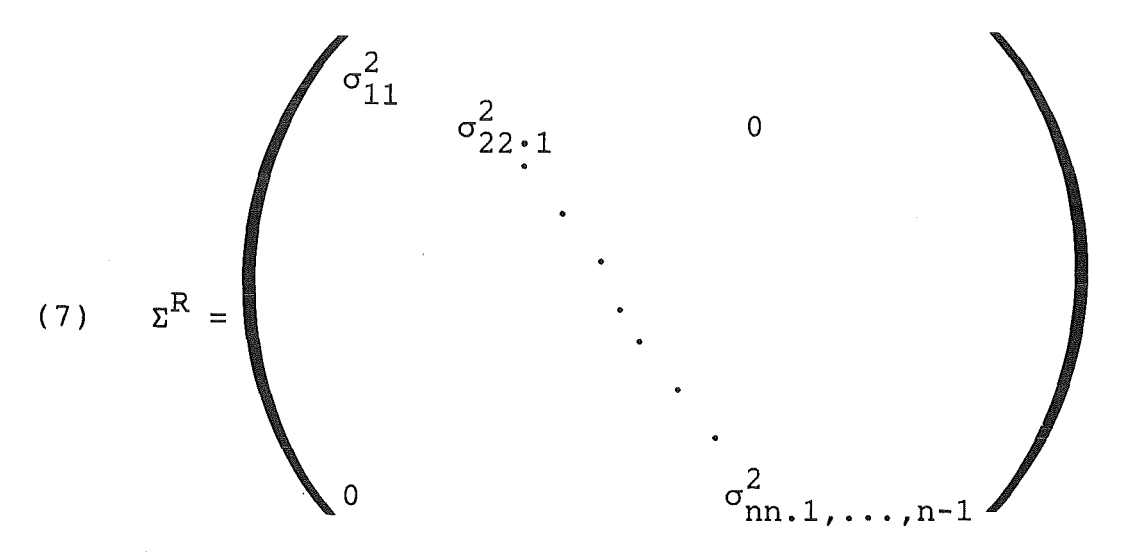

$$
\mathtt{mit}
$$

(8) 
$$
\sigma_{i_{1},1,...,i-1}^{2}
$$
 :=  
\n=  $E\{\left[\text{MUF}_{i} - E(\text{MUF}_{i} | \text{MUF}_{1}, ..., \text{MUF}_{i-1})\right]^{2} | \text{MUF}_{1}, ..., \text{MUF}_{i-1}\}$
Für die Erwartungswerte  $\underline{\mu}^R$  von MUFR gelten

- (9)  $\mu^R = B \cdot \mu^M$ 
	- mit  $\underline{\mu}^M$  Erwartungwertvektor von  $\underline{\text{MUE}}_N$ .

Weiter kann folgende Rekursionsformel hergeleitet werden:

(10) 
$$
\beta_{ij} = \frac{\sigma_{ij,1,\ldots,j-1}^2}{\sigma_{ij,1,\ldots,j-1}^2} - \sum_{k=1}^{\sigma_{i,j+k,1,\ldots,j+k-1}^2} \frac{\sigma_{i,j+k,1,\ldots,j+k-1}^2}{\sigma_{j+k,j+k,1,\ldots,j+k-1}^2} \cdot \beta_{j+k,j}
$$

für  $i=2, \ldots, N, j< i$ wobei  $\sigma^2_{1j\ldots 1,\ldots,j-1}$  die bedingte Kovarianz von (MUF<sub>i</sub>, MUF<sub>j</sub>) ist unter der Realisation von <u>MUF. 1 und  $\sigma_{ij,0}^2 := \sigma_{ij}^{2^{\perp}}$ </u> das ij-te Element von  $\Sigma^M$ .

Auch für die bedingten Kovarianzen erhält man Rekursionsformeln:

$$
\sigma_{i,j,1,...,k}^{2} = \frac{\sigma_{ik,1,...,k-1}^{2} \cdot \sigma_{jk,1,...,k-1}^{2}}{\sigma_{k,k,1,...,k-1}^{2}}
$$
\n(11)  $\sigma_{ij,1,...,k-1}^{2} - \frac{\sigma_{ik,1,...,k-1}^{2} \cdot \sigma_{jk,1,...,k-1}^{2}}{\sigma_{k,k,1,...,k-1}^{2}}$ 

für  $i,j= k+1, ..., N, j \leq i, k=1, ..., N-1$ 

Nach diesen Vorbereitungen kann die folgende Aussage formuliert und (wenigstens skizzenhaft) bewiesen werden.

Im Fall, daß nur zufällige Meßfehler angenommen werden, sind die Elemente der Transformationsmatrix B alle nicht negativ. In diesem Fall bewirkt ein Verlust nur einen positiven Shift in  $\underline{\mu}^R$ . Die Konsequenz daraus ist, daß der Power-One-Test für die MUFR nur einseitig betrachtet werden muß.

$$
H_0: \underline{\mu}^R \leq \underline{0}
$$
  

$$
H_1: \underline{\mu}^R > \underline{0}.
$$

Beweisskizze:

(1) Für die Berechnung der  $\sigma_{ij,1},\ldots,k$  gilt in diesem Fall  $\Gamma$ 

$$
\sigma_{ij,1,...,k} = \begin{cases}\n-b & i=j+1 \\
a & i=j>k+1 \\
a - \frac{b^{2}}{\sigma_{kk,1,...,k-1}^{2}} & i=j=k+1 \\
0 & \text{sonst}\n\end{cases}
$$

für  $i \ge j \ge k+1$ 

mit  $b = \sigma_1^2$ 

 $\sigma_{\rm I}^2$  ist die Varianz des zufälligen Meßfehlers bei der Inven-<br>tarbestimmung,  $\sigma_{\rm T}^2$  ist die Varianz des zufälligen Meßfehlers bei der Transfermessung.

Bemerkung: Man kann zeigen, daß

 $a = 2\sigma_T^2 + \sigma_T^2$ 

$$
\sigma_k := \sigma_{kk,1,\ldots,k-1}^2 \neq 0 \quad \text{für alle } k \geq 1
$$

 $(2)$  Es gilt:

a- 
$$
2 \frac{b^2}{\sigma_n}
$$
 >0 für alle n  $\geq 1$ 

Beweis durch V.I:

 $\sim$   $\sim$ 

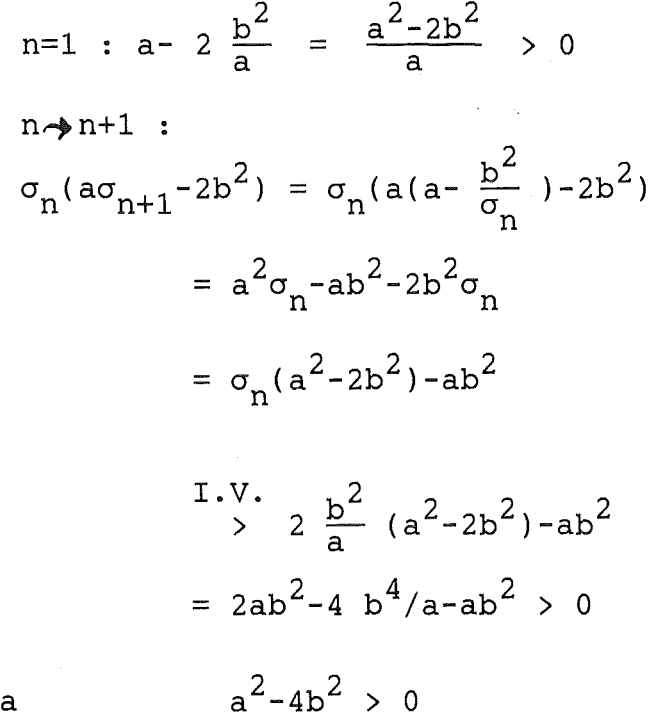

da

 $\sim 10$ 

 $\sim$ 

(3) Alle  $\beta_{j+1,j}$  sind negativ für  $j \ge 1$ 

 $\sim 10^7$ 

 $\sim$ 

Beweis:

$$
j=1
$$
 :  $\beta_{2,1} = -b/2 < 0$ 

$$
j \ge 2
$$
 :  $\beta_{j+1,j} = \frac{-b}{a - \frac{b^2}{\sigma_{j-1}}}$   
z. z. ist :  $a - \frac{b^2}{\sigma_{j-1}} > 0$ 

Dies wurde, sogar in schärferer Form, in (2) gezeigt.

(4) Alle  $\beta_{ij}$ , i>j, sind negativ.

Beweis: Auch dieser Beweis erfolgt durch V.I. und zwar über n=i-j. n=1 ist gerade Schritt (3)

 $n+1$  :  $=0$  (Schritt  $(1)$ )

 $\sim$ 

$$
\beta_{ij} = \frac{\sigma_{ij,j-1}^2}{\sigma_{jj,j-1}^2} - \sum_{k=1}^{\sigma_{i,j+1}^2} \frac{\sigma_{i,j+k,j+k-1}^2}{\sigma_{j+k,j+k,j+k-1}^2} \beta_{j+k,j}
$$

$$
= -\frac{\sigma_{i,i-1,i-2}^2}{\sigma_{i-1,i-1,i-2}^2} \beta_{i-1,j}
$$

da nach Schritt (1) die anderen Summanden Null ergeben.

 $\sim 10^{-1}$ 

 $\beta_{i-1,j}$  ist nach Ind.Vor. negativ.  $\sigma^2_{\tt i,i-1.i-2}$  ist nach Schritt (1) negativ  $\sigma^2_{\texttt{i}-1,\texttt{i}-1.\texttt{i}-2}$  ist nach Schritt (1) und (2) positiv. Daraus folgt, da $\beta$   $_{\text{i} \text{j}}$  negativ ist.

 $\overline{O}$ 

 $-71-$ 

- /1/ R. Avenhaus,"Material Accountability'',John Wiley and Sons,Inc. ,New York, 1977
- /2/ R. Beedgen,"5tatistische Untersuchungen zur optimalen Datenauswertungsprozedur in der internationalen Spaltstoffflußkontrolle",KfK 3213,1981
- /3/ International Atomic Energy Agency,"The Structure and Contents of Agreements Between the Agency and States Required in Connection with the Treaty on the Nonproliferation of Nuclear Weapons",INFCIRC/153, Wien,1971
- /4/ R. Beedgen,W. Golly,R. 5eifert,"Problems in Establishing a Measurement Model For Reprocessing Facilities and its Use in Applying Sequential Statistical Tests",Proceedings of the Conference "Recod 87",Volume2, 5. 939-944,Paris,l987
- /5/ R. Beedgen,"Statistical Considerations Concerning Multiple Materials Balance Models",LA-9645-MS,Los Alamos,1983
- /6/ T.W. Anderson,"An Introduction to Multivariate Statistical Analysis", John Wiley and 5ons,Inc. ,New York,l958
- /7/ T.P. Speed,D. Culpin,"Evaluation of Techniques in Nuclear Materials Accountancy",Australian Safeguards Office,Siromath PTY LTD,1985
- /8/ I.N. Bronstein,K.A. Semendjajew,"Taschenbuch der Mathematik",Verlag Harri Deutsch,Thun und Frankfurt/Main,1987
- /9/ H. Witting,"Mathematische Statistik",Teubner Taschenbücher,Stuttgart, 1974
- /10/ R. Seifert,"The GEMUF Test: A New Sequential Test Procedure for Detecting Loss of Material in a 5equence of Accounting Periods", Nuclear Safeguards Technology 1986,Volume 1,5.377-384,IAEA,Wien,l987
- /11/ D. Gupta(Ed.),"Overview Report of the International Workshop on the Near-Real-Time Accountancy Measure'',KfK 3515,1983
- /12/ D. 5ellingschegg,"A Statistic Sensitive to Deviations from the Zero-Loss Condition in a Sequence of Material Balances",Journal of the Institute of Nuclear Material Management, Volume XI,Nummer 4,5.48-59,1982
- /13/ H. Robbins,D. Siegmund, "Confidence 5equences and Interminable Tests", Bull. Inst. Internat. Statist. ,Volume 43,5.379-387,1969
- /14/ R. Avenhaus,R. Beedgen,D. Sellingschegg,"Test Procedures to Detect

a Loss of Material in a Sequence of Balance Periods", KfK 3935,1985

- /15/ J. Nadler, N.B. Robbins, "Some Characteristics of Page's Two-sided Procedure for Detecting a Change in a Location Parameter",Ann. Math. Stat. 42,5.538-551,1971
- /16/ M. Kluth, H.O. Haug, H. Schmieder, "Konzept zur verfahrenstechnischen Auslegung einer 1000 Jahrestonnen PUREX-Referenzanlage mit Basisdaten für eine Spaltstoffflußkontrolle",KfK 3204,1981